Landesamt für Datenverarbeitung und Statistik NRW

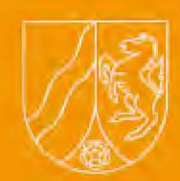

# **LDVZ - Nachrichten**

**2 / 2001** 

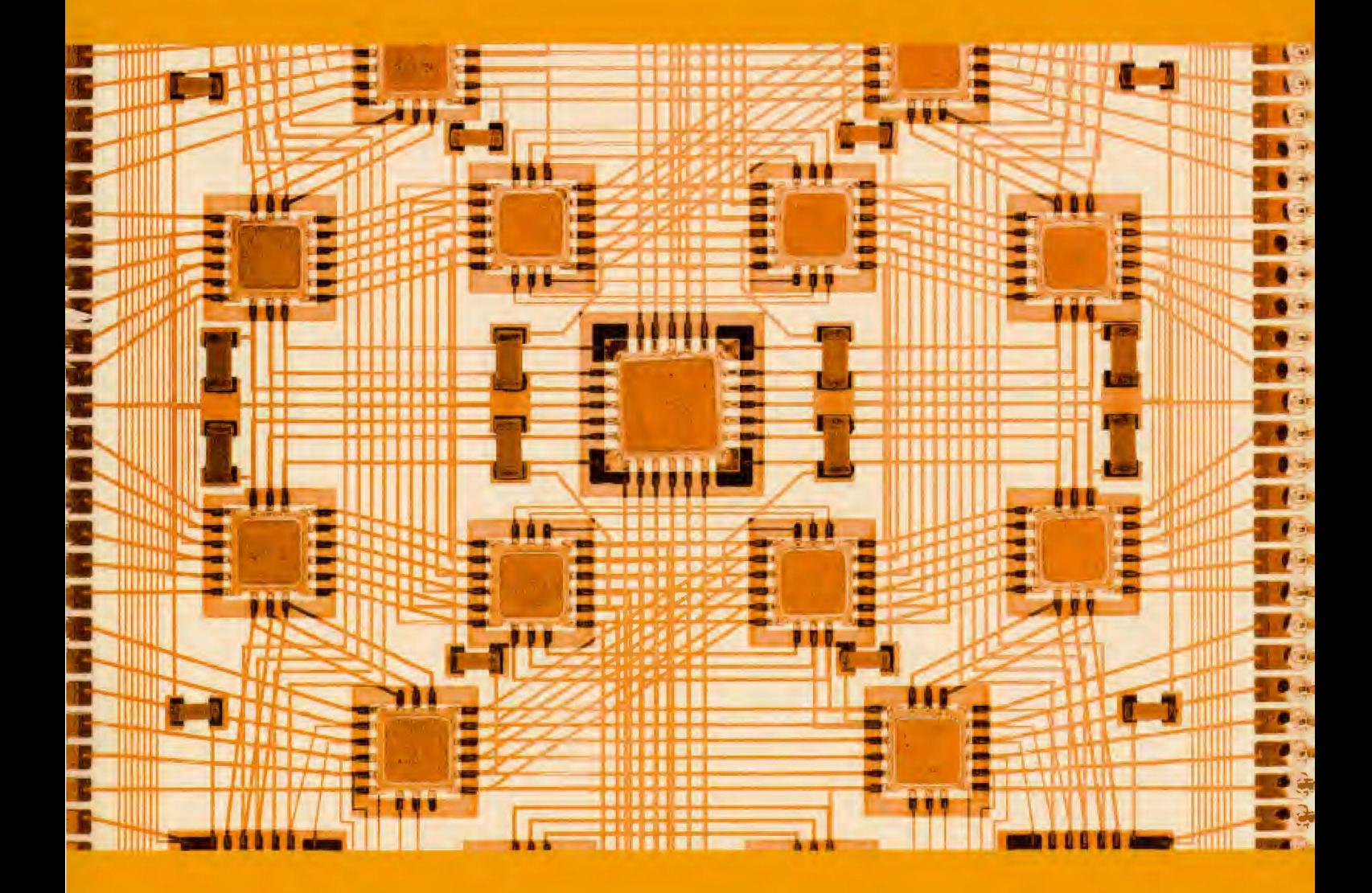

**2. Jahrgang • Ausgabe 2 / 2001** 

# LDVZ - Nachrichten

Herausgeber: **Example 2018 Manual Property Schwerpunktthemen** Landesamt für Datenverarbeitung und Statistik

Alfons Koegel

Landesamt für Datenverarbeitung<br>und Statistik NRW Postfach 10 11 05

(02 11) 44 20 06 http://www.lds.nrw.de<br>E-Mail:

Toennes satz+druck gmbH, Erkrath

 $\odot$  Landesamt Düsseldorf, 2001 Vervielfältigung und Verbreitung, Bundesweite auch auszugsweise, mit Quellen-<br>
angabe gestattet. Desktop Management des Kanagement des Kanagement des Kanagement des Kanagement des Kanagement des Kanagement des Kanagement des Kanagement des Kanagement des Kanagement de

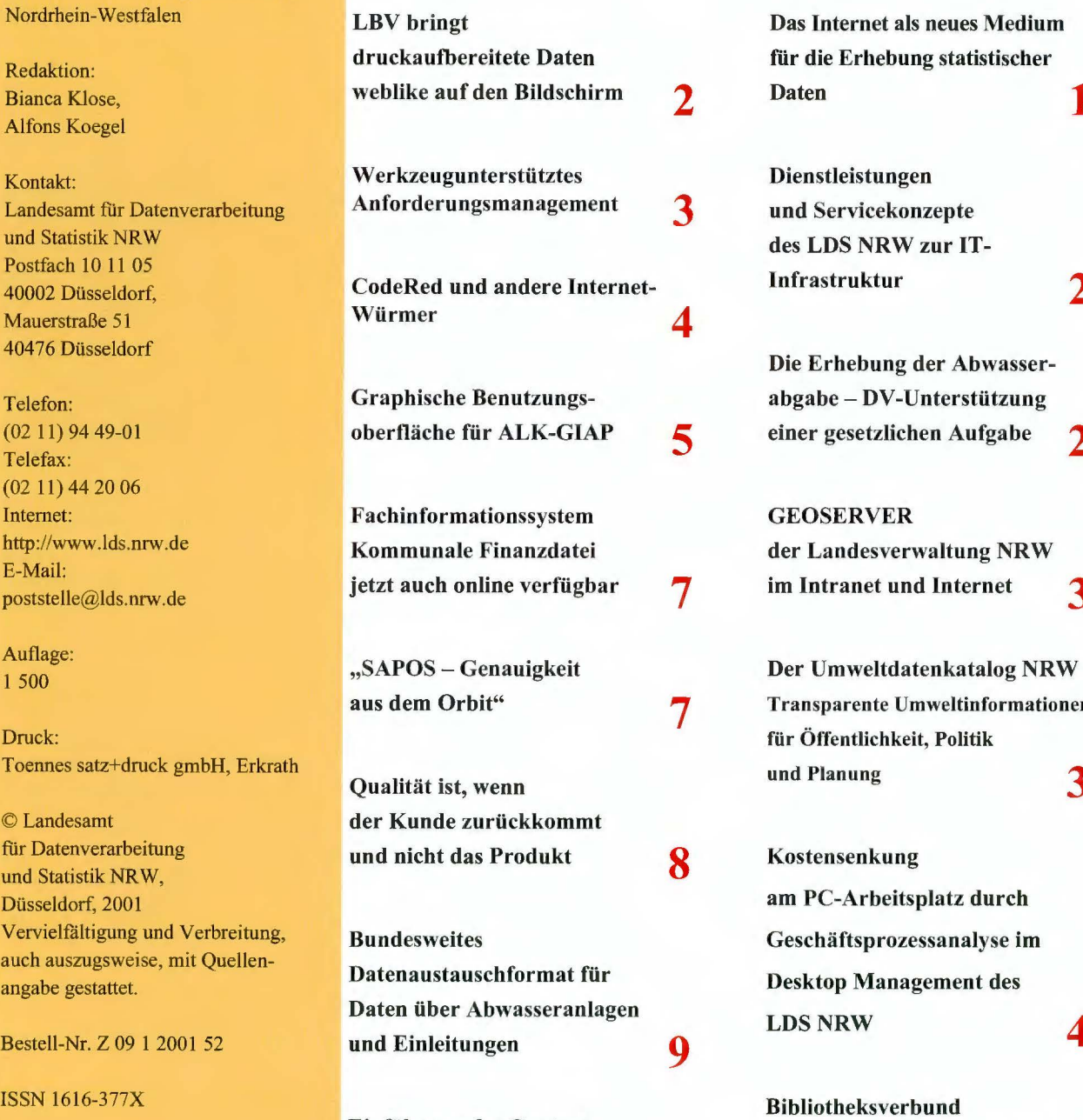

Einführung des Content- der Landesbehörden NRW **Management-Systems NPS in** der Landesbehörden NRW 50 der Landesverwaltung NRW **1 O** 

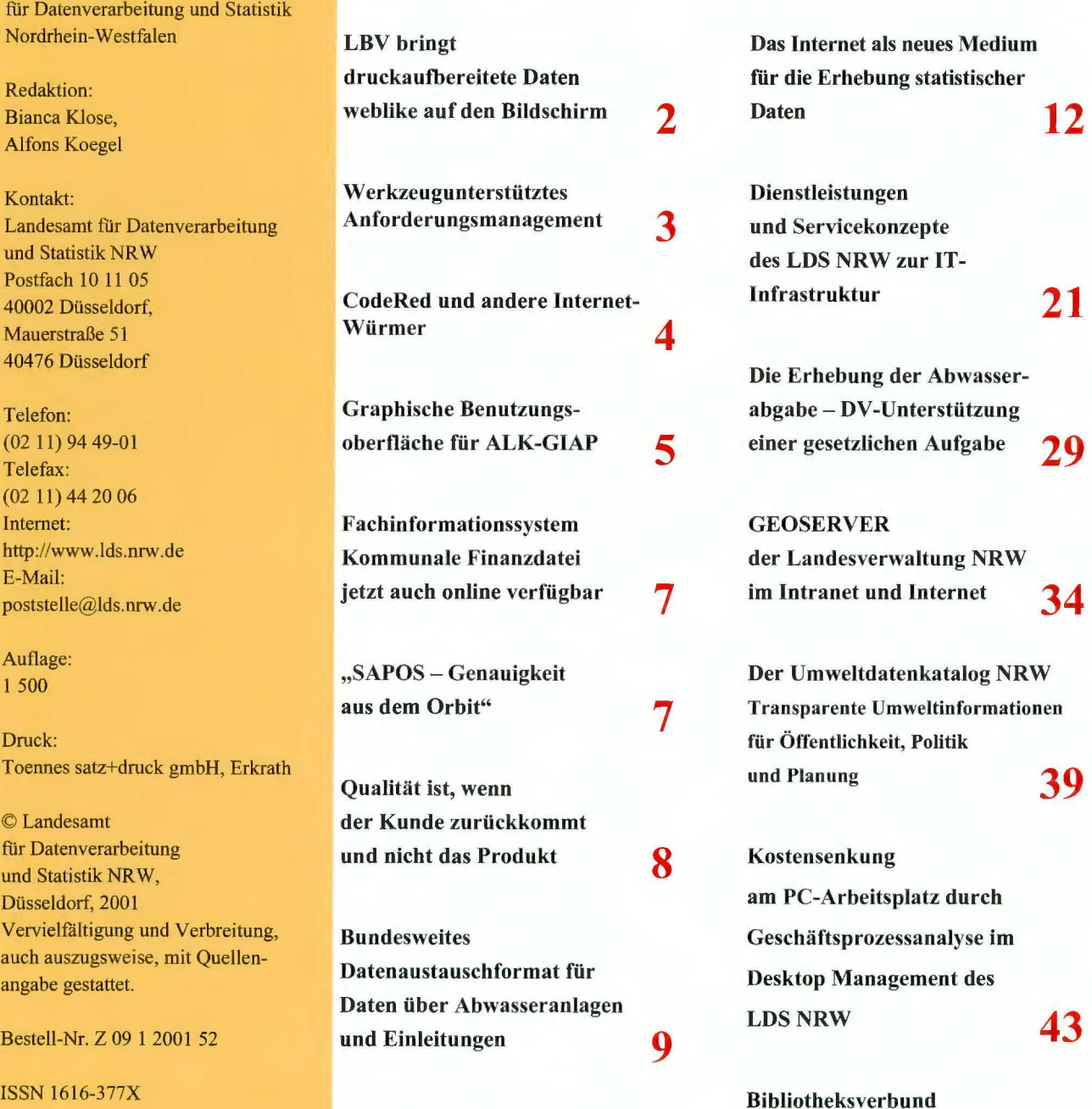

Web Based Training im Landesverwaltungsnetz **55** 

### **LDVZ-Nachrichten**

... **in Kürze** 

#### **LBV bringt druckaufbereitete Daten weblike auf den Bildschirm**

*Neue OnDemand-Anwendung (OD/ 390) im Rahmen des Dialogsystems jur die Bezügebearbeiter beim LBV NRW* 

Das Dezernat 243 im LDS NRW pflegt und betreut das Bezügeverfahren für die Länder Nordrhein-Westfalen und Brandenburg mit rd. 700 000 Zahlfällen in den Bereichen Besoldung, Vergütung und Versorgung. Fachliche Partner sind das Landesamt für Besoldung und Versorgung **NRW**  (LBV) und die Zentrale Bezügestelle für das Land Brandenburg mit insgesamt rd. 950 Bildschirmarbeitsplätzen.

Seit Mitte Juli steht dem Bezügebearbeiter für den Bereich Besoldung beim LBV das so genannte Stammblatt statt in gedruckter Form nun im Browser am Bildschirm zur Verfügung. Das Stammblatt enthält auf einen Blick alle für den Bearbeiter notwendigen Daten eines Zahlfalles, es ist deshalb für die Bezügebearbeitung von zentraler Bedeutung. Stammblätter werden monatlich für alle Zahlfälle erzeugt, bei denen eine Veränderung von bezügerelevanten Daten eingetreten ist. Die Bildschirmanwendung erleichtert die Zahlfallbearbeitung und wird von den Bearbeitern begrüßt.

Noch im Herbst des Jahres wird die Bereitstellung der notwendigen Betriebsmittel an den Bearbeiterplätzen beim LBV so weit fortgeschritten sein, dass die Anwendung auch in den verbliebenen Bereichen Vergütung und Versorgung zum Einsatz kommen kann.

Der **wirtschaftliche Nutzen** ergibt sich aus der

- Reduzierung des Drucks der Stammblätter mit Ausnahme bestimmter Sonderfälle auf etwa ein Zehntel von jährlich bisher rd. 4 Mill. Blatt Papier einschließlich der umgebenden Logistik (Beschaffung, Einrüstung, Nachbereitung, Distribution) und der
- Freisetzung der für das Einordnen der Stammblätter je Bearbeiter und Monat im Durchschnitt mit 1,5 Tagen anzusetzenden Arbeitszeit.

Dank der papierlosen Bereitstellung steht die Information dem Bearbeiter unmittelbar nach dem Zahlungslauf zur Verfügung. Auf das evtl. gedruckte Stammblatt muss er bis zu zwei Tage warten. Im Bereich Besoldung wurde das Stammblatt bereits im Zahlungslauf Juli nicht mehr gedruckt.

Die eingesetzte Software verarbeitet druckaufbereitete Daten aus einer Datei und bringt ein mit dem Druck identisches Abbild auf den grafischen Bildschirm. Dies ist die Basis der Anwendung.

Andere gängige Verfahren führen nicht zum Ziel:

- Beim Scanning-Verfahren kann der Druck nicht eingespart werden,
- bei einem herkömmlichen Dialogsystem weichen Bildschirm- und Druckdarstellung, die - wenn auch in weit geringerem Maß - weiter erforderlich ist, stark voneinander ab.

*Informationspaket am Bildschirm unter einer Personalnummer als Zugriffsschlüssel* 

Das einzelne Stammblatt erhält als identifizierende Schlüsselinformation die Personalnummer des zugeordneten Zahlfalles und weitere Merkmale.

Nachdem der Nutzer das "Archiv" hier "Besoldung" - ausgewählt hat, bekommt er nach Eingabe einer Personalnummer in einem ersten Schritt ein Verzeichnis aller unter dieser Personalnummer in dem aktivierten Archiv gespeicherten Dokumente.

Der Sachbearbeiter wählt aus der am Bildschirm angezeigten Liste ein oder mehrere Dokumente aus, die dann als Gesamtpaket zur Anzeige geliefert werden. Innerhalb dieses Paketes kann man im Browser blättern.

#### *Fachlogischer Aufbau eines Dokumentenarchivs*

In ein Archiv können Dokumente unterschiedlichen Formats (im vorliegenden Fall etwa Stammblatt und Bezügemitteilung) eingespeichert werden. Die Schlüsselinformation (als Zugriffsmerkmal) muss jedoch in jedem gespeicherten Dokument die gleiche Struktur haben (technisch: gleicher Satzaufbau und gleiche Position im Dokument). Diese Festlegung wird für das Archiv einmalig getroffen. Eine Änderung der Position oder der Struktur des Schlüssels ist nicht möglich. Daten mit unterschiedlicher Schlüsselstruktur müssen in verschiedenen Archiven abgelegt werden.

Ein Archiv kann jederzeit erweitert werden durch Hinzufügen (Nachladen) beliebiger Mengen neuer und auch anders formatierter Dokumente. Die neuen Daten werden mit dem Zeitstempel der Einfügung versehen. Umgekehrt können alle Datensätze mit gleichem Zeitstempel in einem Schritt wieder aus dem Archiv entfernt werden.

#### *Für technisch Interessierte*

Kern der Anwendung ist das Softwareprodukt OnDemand/390 (OD/390) der Fa. IBM, das die Speicherung und Bereitstellung von Informationen im Internet Browser (aktueller Netscape Navigator oder MS Internet Explorer) steuert.

Als Eingabe zur Speicherung dienen Druckdaten, die durch Einfügen je eines identifizierenden Schlüssels in einen Steuersatz in "Dokumente" unterteilt sind. Im vorliegenden Fall wird so jedes Stammblatt als Einzeldokument kenntlich gemacht. Trotz der eingefügten Steuersätze bleibt die Datei unmittelbar druckbar.

Die Softwarekomponente ACIF erhält die Druckdatei als Eingabe, wandelt sie in einen AFP-Datenstrom um, sammelt zusätzlich aus der Druckdatei alle Ressourcen  $(=$  Pagedef's und Formdef's), die explizit für den Druck benötigt werden, und übergibt alles an OD/390.

OnDemand archiviert und verwaltet die Daten mit Hilfe der Object Access Method (OAM), die sich wiederum des relationalen Datenbanksystems DB2 bedient.

Zur Berechtigungsprüfung wurde im vorliegenden Fall ein bereits im Dialog zur Bezügebearbeitung genutztes Programm in eine standardmäßig vorhandene Schnittstelle des Systems OD/390 eingefügt.

*Ferdinand Laujkötter Telefon: (02 11) 94 49-3563 E-Mail:ferdinand. laujkoetter@)ds.mw.de* 

#### **Werkzeugunterstütztes Anforderungsmanagement**

Im Rahmen von Entwicklungs- oder Wartungsprojekten entstehen verschiedene Anforderungsdokumente, die eine Vielzahl einzelner Anforderungen enthalten.

Drei Faktoren machen den Umgang mit diesen Anforderungen zu einer besonders komplexen Aufgabe:

- Die Anforderungen sind nicht konstant, sondern ändern sich im Laufe der Zeit.
- Die Projektbeteiligten (insbesondere

Auftraggeber und -nehmer) haben zum Teil unterschiedliche, unklare oder sogar widersprüchliche Vorstellungen zu den Anforderungen.

• Die einzelnen Anforderungen sind teilweise voneinander abhängig, können also nicht isoliert betrachtet werden.

Die Verwaltung der Anforderungen und Anforderungsdokumente sollte deshalb strukturiert, konsolidiert und automatisiert erfolgen, damit die Beteiligten stets wissen, welches die aktuell gültigen Anforderungen sind, und die Weiterentwicklung jederzeit lückenlos nachvollziehbar ist.

Eine solche strukturierte Anforderungsverwaltung wird in der LDVZ durch das Werkzeug "RequisitePro" der Fa. Rational unterstützt, das Bestandteil des Werkzeugbündels ,,Rational Suite TestStudio" ist.

Zu einer Anforderung sollte nicht nur der Anforderungstext festgehalten werden; vielmehr sind auch folgende Informationen zu berücksichtigen:

- eindeutige Identifizierung (und damit eindeutige Referenzierbarkeit)
- Anforderungstyp (z. B. fachliche Anforderungen, technische Anforderungen)
- Attribute (wie z.B. Priorität, Verantwortlicher)
- ggf. erläuternde zusätzliche Anlagen ( z. B. Grafiken zur Erläuterung bestimmter Zusammenhänge)
- Beziehung zu anderen Anforderungen (z. B. Verfeinerung von Anforderungen (Anforderungshierarchie) sowie Abhängigkeiten zwischen Anforderungen (,,Tracebility"))
- Diskussionen/ Abstimmungsprozesse zur Anforderung
- Ändenmgshistorie (und damit Nachvollziehbarkeit der vorgenommenen Änderungen)

RequisitePro ermöglicht es Anforderungen dadurch zu erfassen, dass der betreffende Anforderungstext im Anforderungsdokument (MS Word-Dokument) markiert wird und dann in die Anforderungsdatenbank übernommen wird. Die o. a. Angaben zu den Anforderungen können dabei hinzugefügt werden (z.B. Setzen der Priorität für die jeweilige Anforderung). Requisite-Pro stellt dann sicher, dass die Angaben **in** der Anforderungsdatenbank mit den Anforderungen im Dokument konsistent gehalten werden. Es ist aber auch möglich, Anforderungen unmittelbar **in** der Anforderungsdatenbank zu erfassen.

RequisitePro bietet vielfältige Möglichkeiten, die vorhandenen Anforderungen sowie deren Beziehungen zu

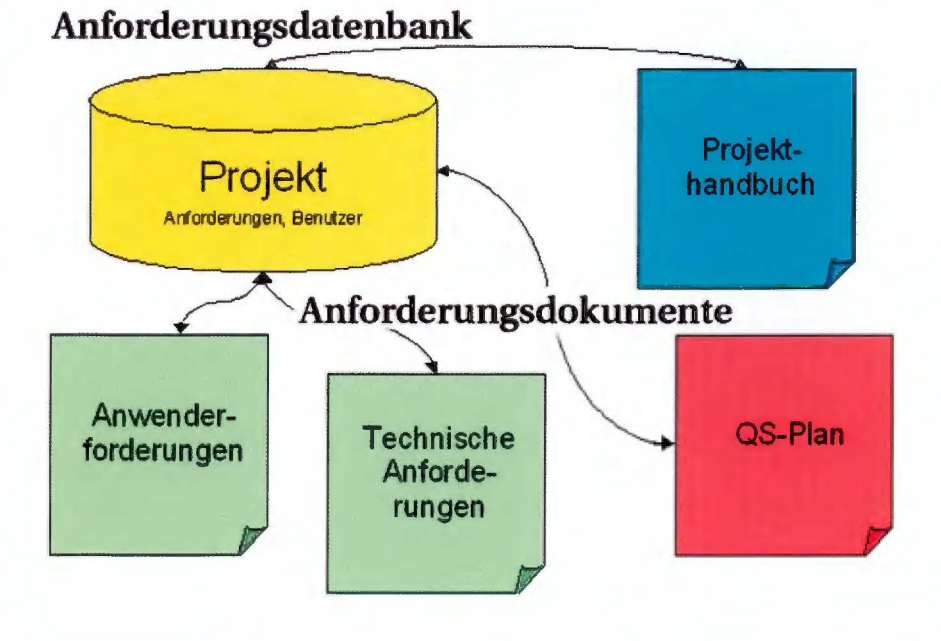

### **LD VZ-N achrichten**

#### ... **in Kürze**

betrachten. Hierbei ist es z.B. möglich, die Anforderungen nach bestimmten Kriterien zu selektieren (z. B. nur Anforderungen mit der Priorität "hoch"). RequisitePro hält auch nach, ob sich an Anforderungen, die voneinander abhängig sind, etwas geändert hat. Ist dies der Fall, so wird die entsprechende Beziehung als "suspekt" gekennzeichnet, d. h. der RequisitePro-Nutzer sollte überprüfen, ob diese Beziehung weiterhin gültig ist.

Weitere Funktionen, die RequisitePro zur Verfügung stellt, sind:

- Benutzerverwaltung (Gruppen/Benutzer ) Zugriffsrechte);
- Diskussion über Anforderungen (d. h. Diskussionen über alle Anforderungen, über Gruppen von Anforderungen sowie über einzelne Anforderungen) mit der Möglichkeit, die an der Diskussion Beteiligten per E-Mail zu informieren
- Änderungshistorie (d. h. es wird festgehalten, wer, wann und aus welchem Grund eine Änderung an den Anforderungen vorgenommen hat)
- Metriken (grafische Darstellung von Momentaufnahmen (z. B. Verteilung der Prioritäten) und von Trend-Analysen (z. B. Entwicklung bestimmter Attribute über die Zeit))
- Erstellung von Reports (z. B. Übersicht über alle fachlichen Anforderungen)

RequisitePro bietet Schnittstellen zu einer Reihe anderer Werkzeuge.

Durch die Integration von RequisitePro mit dem Änderungsmanagement-Werkzeug "ClearQuest" kann man z. B. einem Änderungswunsch in ClearQuest eine Anforderung in RequisitePro zuordnen.

Es ist auch möglich, Anforderungen aus RequisitePro als Testfälle bzw.

Testinput in den Testwerkzeugen oder als Grundlage für Vorgänge in MS Project zu verwenden.

*Ulrich von Hagen Telefon: (02 11) 94 49-36 02 E-Mail: ulrich. von-hagen@lds.nrw.de* 

#### **CodeRed und andere Internet-Würmer**

#### *Verbreitung von Würmern*

Die Internet-Gemeinde sieht sich in letzter Zeit immer häufiger neuen und ständig gefährlicher werdenden Bedrohungen ausgesetzt: Während der Sommerferien hatte sich erstmals ein "Wurm" mit dramatischer Geschwindigkeit um den gesamten Globus ausgebreitet. Durch ein gravierendes Sicherheitsloch in Microsoft-basierten Web-Servern war es dem Wurm möglich, gleichartige Weh-Server ausfindig zu machen und diese ebenfalls zu infizieren. Bedingt durch die Vielzahl solcher Server konnte sich der Wurm innerhalb weniger Tage auf mehr als 300 000 Servern in der ganzen Welt ausbreiten. Dieser Wurm, der auf den Namen CodeRed getauft wurde, besaß neben seiner Verbreitungsroutine auch einen Auftrag: Zu einer festgelegten Zeit sollte er so viele Netzwerkpakete wie möglich an das "Weiße Haus" in Washington schicken. Was sich zunächst relativ harmlos anhört, wurde aber auf Grund der Anzahl der befallenen Systeme zu einer akuten Bedrohung des Webangebotes des Weißen Hauses. Man spricht in diesem Zusammenhang von einem ,,Distribute Denial of Service"-Angriff, da bei einem solchen Angriff das eigentliche Angebot auf Grund der Vielzahl der anfragenden WunnSysteme für niemanden mehr nutzbar ist.

Als Internet-Provider für die Landesverwaltung betreibt auch das LDS NRW eine Vielzahl von Microsoft-basierten Weh-Servern, die durch Code-Red gefährdet waren. Obwohl das Problem unseren Systemadministratoren bekannt war, blieb durch die ungemein schnelle Verbreitung des Wurms nur sehr wenig Zeit, alle Server mit dem entsprechenden Softwareupdate zu versehen. In einer konzertierten Aktion mussten nicht nur die eigenen Systeme von dem Wurm bereinigt und gleichzeitig vor weiteren Angriffen geschützt, sondern auch die Administratoren vergleichbarer Systeme in der Landesverwaltung informiert werden, um auch andere Systeme im Land vor der Bedrohung zu schützen.

#### *Wurm "Nimda" befällt erstmals auch APCs*

Hatten die Anwender von diesen sehr hektischen und aufregenden Aktivitäten bisher nur sehr wenig mitbekommen, so hat sich die Situation mit einem Mitte September aufgetretenen Wurm namens "Nimda" (Rückwärtsgelesen ergibt sich ,,Admin") grundlegend geändert: Nimda ist in der Lage, nicht nur Server, sondern erstmalig auch Arbeitsplatz-PCs zu befallen und sich von dort weiter zu verbreiten. Nimda nutzt zu diesem Zweck nicht nur eine, sondern gleich eine Vielzahl von Sicherheitslücken in Mircosoft-Produkten aus, um sich sehr effektiv zu verbreiten $1$ ):

#### *Verbreitung über http*

• Wird ein Server im Internet verseucht, so kann jeder Surfer (PC), der diese Seite besucht, ebenfalls infiziert werden, wenn nicht die allerneusten Softwareupdates vorhanden sind.

<sup>!)</sup> Eine detaillierte Übersicht über den Wurm Nimda findet sich unter http://www.cert.org/advisories/CA-2001-26.html

- Ein verseuchter PC versucht, jedes weitere Web-Angebot, auf das der Anwender im Internet klickt, ebenfalls zu infizieren.
- Der Wurm versucht sich durch Erraten von Serveradressen im Internet selbstständig von Server zu Server weiter zu verbreiten (dies war die einzige Ausbreitungsmethode des höchst erfolgreichen CodeRed!).

#### *Verbreitung über die elektronische Post*

Jeder infizierte Server und jeder infizierte PC verschickt an das jeweils zugängliche Adressbuch Mails, die mit dem Wurm infiziert sind. Besonders heimtückisch an diesen Mails ist, dass hier eine weitere Sicherheitslücke in Micrsosoft-basierten Clienten ausgenutzt wird. Dies führt dazu, dass das reine Betrachten der Mail (beispielsweise im Vorschau-Modus) bereits zur Aktivierung des Virus führt. Es muss keine Datei im Attachment mehr angeklickt oder ausgeführt werden!

#### *Verbreitung über freigegebene Laufwerke*

Ist ein PC in einem Netzwerk infiziert, versucht der Wurm ebenfalls sich über im Netzwerk freigegebene Ressourcen (Netzwerk-Shares usw.) im lokalen Netz zu verbreiten. Hat ein Anwender auf seinem PC ein bestimmtes Verzeichnis für einen Nutzer freigegeben, dessen PC sich infiziert hat, so ist der Anwender-PC ebenfalls umgehend infiziert.

#### *Einrichtung einer Hintertür*

Zu guter Letzt richtet der Wurm auf dem befallenen System unter Ausnutzung einer weiteren Sicherheitslücke in Microsoft-basierten Systemen (NT + Windows2000) einen Guest-Account mit Administrationsrechten(!) ein. Somit könnte sich ein beliebiger Anwender auf dem befallenen PC anmelden und diesen ohne Einschränkungen administrieren.

#### *Schutz der PCs*

Die Frage, ob denn nun der eigene PC infiziert ist oder nicht, läßt sich relativ leicht beantworten. Finden sich bei einer Suche über die gesamte Festplatte keine Dateien mit der Endung "eml", so kann davon ausgegangen werden, dass der PC nicht infiziert ist.

Wie kann aber nun eine Infektion des APCs oder auch der PCs zu Hause verhindert werden? Diese Frage hingegen lässt sich leider nicht in einem Satz beantworten, da Nimda gleich eine Vielzahl von Sicherheitslücken ausnutzt. Der erste Schritt wäre, eine Infektion durch die Nutzung von http zu verhindern: Da der (http-basierte) Verbreitungsmechanismus nur mit Hilfe von JavaScript funktioniert, lässt sich der PC durch das Deaktivieren von JavaScript wirkungsvoll schützen. Leider weisen viele Angebote im Internet mit deaktivierten JavaScript nicht mehr die volle Funktionalität auf. Um JavaScript halbwegs sicher weiter nutzen zu können, sollte der Internet-Explorer daher mit dem neusten Sicherheitspatch versehen werden. Auch das Betriebssystem sollte auf den neusten Software-Stand gebracht werden, damit etwa die Einrichtung des Guest-Accounts nicht möglich ist. Wichtigster Schutz ist und bleibt allerdings ein ständig aktueller Virenscanner: Mit den aktuellen Signaturen ausgestattet erkennen diese Scanner den Zugriff auf infizierte Web-Seiten sowie E-Mails und verhindern damit effektiv die Infizierung des eigenen PCs.

#### *Die Rolle des LDS NRW*

In diesem Gefährdungszenario kommt dem LDS NRW als Internetprovider der Landesverwaltung eine besondere Aufgabe zu: Möglichst kurzfristig sind hier die Evaluierung von möglichen Bedrohungen, die Ausarbeitung von Gegenmaßnahmen sowie der Schutz aller zentralen Systeme zu koordinieren und durchzuführen, um den immer wieder neu auftretenden Viren und

Würmern schnellstmöglich die Grundlage für eine Verbreitung zu entziehen. So war es etwa im Fall von Nimda möglich, innerhalb weniger Stunden die zwei wichtigsten Verbreitungsmechanismen, über das Internet und über infizierte E-Mails, auf den zentralen Systemen des LDS NRW zu unterbinden und damit der Landesverwaltung sehr kurzfristig einen effektiven Schutz gegen Nimda zu bieten. Durch die gezielte Informationspolitik sowie die zentralen Maßnahmen konnte das LDS NRW somit allen Häusern ausreichend Zeit für die Umsetzung von lokalen Sicherheitsmaßnahmen (Update der Virensignaturen usw.) geben. Die durchweg sehr positiven Reaktionen unserer Kunden auf die sehr ernste Bedrohung zeigen, wie wichtig eine zentrale Koordination solcher sicherheitsrelevanter Themen ist, die auch in Zukunft sicherlich weiter im LDS NRW ausgebaut werden wird.

*Dr. Dirk Weckendrup Telefon (02 11) 94 49-24 20 E-Mail: dirk. weckendrup@lds.nrw.de* 

#### **Graphische Benutzungsoberfläche für ALK-GIAP**

Die Anforderungen an Geographische Informationssysteme (GIS) wandeln sich seit einiger Zeit deutlich. Bisher war bei der Auswahl von GIS-Systemen die Funktionalität das entscheidende Kriterium. GIS-Nutzung für jedermann und die Integration von GIS in die Standard-Bürokommunikationswelt sind aus Sicht der Anwender inzwischen von zentraler Bedeutung. Vor diesem Hintergrund vollziehen praktisch alle namhaften GIS-Systemhersteller eine Neuentwicklung ihrer Produkte auf der Basis objektorientierter und Web-basierter Technologien. Somit ist GIS als Expertensystem für Anwender out. Eine zentrale Zielsetzung dieser Entwicklung ist die Einbindung von GIS-Diensten in den

### **LDVZ-Nachrichten**

### ... in Kürze

Workflow der jeweiligen behördenbzw. anwendungsspezifischen Geschäftsprozesse. Diese Entwicklungstendenz vollzieht sich im Gleichklang mit der Einführung des E-Governments auf kommunaler Ebene (z. B. virtuelles Rathaus) bzw. der Entwickeine höhere Akzeptanz bei den Anwendern zu erreichen. Der ALK-GIAP ist eine seit vielen Jahren in der Landesverwaltung eingesetzte Software zur Erfassung, Auswertung und kartographischen Präsentation raumbezogener Geodaten.

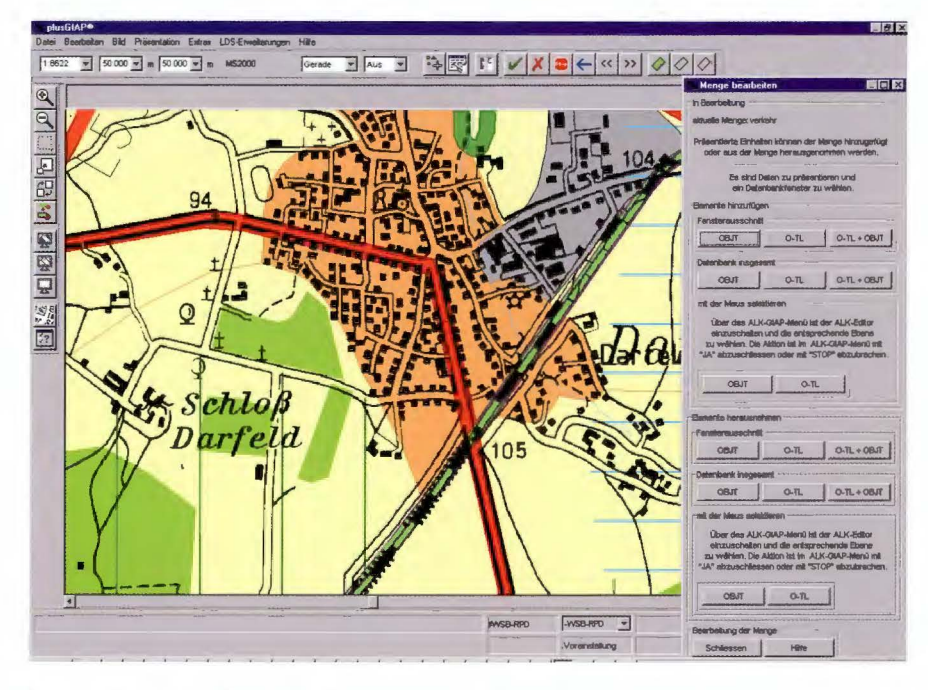

lung auf Landesebene (z. B. Projekt Geodateninfrastruktur NRW). Das Graphikzentrum hat diesen Trend frühzeitig erkannt und u. a. mit dem GEOSER-VER-Projekt (siehe hierzu Beitrag auf Seite 34ff.) entsprechend reagiert.

GIS-Dienste im Web werden erst nach und nach in ihrem Leistungsspektrum ausgebaut. Die Anwender komplexer GIS-Funktionalität werden vorerst auf die leistungsfähigen klassischen GIS-Systeme zurückgreifen. Aber auch hier sind die Anforderungen an die Softwareergonomie gestiegen. So wurde das LDS NRW von der Staatskanzlei beauftragt, eine graphische Benutzungsoberfläche (GUI - Graphical User Interface) für die ALK-GIAP Anwendung "Digitaler Gebietsentwicklungsplan" zu entwickeln, um eine Verbesserung der Bedienbarkeit und somit

#### Erweiterte Funktionalität

Die Bedienung erfolgte bisher über ein inzwischen nicht mehr zeitgemäßes Menüsystem. Von der AED Graphics AG, u. a. zuständig für die Pflege des ALK-GIAP, ist mittlerweile ein GUI für wesentliche Teile der allgemeinen Funktionalität entwickelt worden. Die vom Graphikzentrum entwickelten Erweiterungen des ALK-GIAP Basissystems werden nun für die moderne, zeitgemäße Bedienung aufbereitet:

#### $-$ Mengenverwaltung

Mengen bilden im ALK-GIAP eine Zusammenfassung von Entitys (Objekten und Objektteilen) ab. Mengen werden durch fachliche und geometrische Selektion zusammengestellt. Eine manuelle Zuordnung von Entitys zu Mengen oder die Bildung von Mengen

durch weitere Programme des ALK-GIAP ist möglich. Sinnvoll ist die Bildung von Mengen, wenn Operationen mehrfach auf eine bestimmte Auswahl von Entitys erfolgen sollen, z. B. bei der Ausführung von Analysen mit unterschiedlichen Planungsvarianten.

#### - Graphische Verschneidung

Wieviel Waldfläche liegt im Gebiet der Stadt Düsseldorf? In welchen Bereichen verlaufen Autobahnen durch Wohngebiete? Diese Fragen und viele mehr lassen sich mit dem Instrumentarium der graphischen Verschneidung beantworten. Es geht letztlich um die Analyse geometrischer Beziehungen von Objekten zueinander - Schnitt-, Vereinigungs- bzw. Differenzmengen von Flächen. Verlauf von Linien oder Lage von Punkten inner- bzw. außerhalb von Flächen. Die Ergebnisse der graphischen Verschneidung können kartographisch visualisiert, in Listenform ausgegeben oder als neue geometrische Objekte gespeichert werden. Mit Hilfe der graphischen Verschneidung lassen sich also komplexe raumbezogene Fragestellungen beantworten und zugleich optisch ansprechend aufbereiten. Letzteres ist gerade für den politischen Raum heute unbedingt erforderlich.

#### - Datenbankfenster

Raumbezogene Daten liegen bisher noch häufig in sehr großen Datenbeständen vor. Performantes Arbeiten ist dann nur in Teilbereichen möglich. Es wird hier eine komfortable Funktionalität geboten, den Arbeitsbereich auf vorgewählte Ausschnitte, z. B. definierte Kartenblätter der topographischen Karten zu fokussieren. Die automatisierte Erzeugung von Passpunkten, die zur Digitalisierung von Geometrie aus analogen Vorlagen erforderlich ist, ergänzt diese Funktionalität.

#### - Kartenrahmen und -legende

Kartenrahmen und -legende tragen wesentlich zum optischen Eindruck einer Karte bei und runden diesen ab. Sie haben zentrale Funktion im Hin-

blick auf die räumliche Orientierung und die Lesbarkeit der Karte. Die entwickelten Funktionen unterstützen hier die Erzeugung und Konfiguration vordefinierter oder freier Kartenrahmen und die inhaltliche Festlegung sowie die Positionierung der Legende mit wenigen Mausklicks.

Diese Funktionalitäten bilden zusammen die Basis für den Einsatz des ALK-GIAP in der planenden Landesverwaltung.

#### *GUJ-Entwicklung*

Zur technischen Realisierung der GUI-Oberfläche wurde eine strikte Trennung des Oberflächenprozesses vom Anwendungsprozess realisiert. Wesentlicher Punkt der Entwicklung ist neben der ergonomischen Gestaltung der neuen Oberfläche das reibungslose Zusammenspiel der komplexen Softwarekomponenten unterschiedlicher Generationen. Das Basissystem des ALK-GIAP basiert auf dem Entity-Relationship-Modell und wurde ab Mitte der 80er-Jahre entwickelt. Die GUI-Entwicklung basiert auf dem Model-View-Controller-Konzept (MVC), einem Modell aus der objektorientierten Softwareentwicklung.

Die grundlegende Idee des MVC-Konzepts besteht darin, die eigentliche Anwendungsfunktionalität (Modell) von den verschiedenen Möglichkeiten der Aufbereitung dieser Information für den Benutzer (View) zu trennen. Die Controller wandeln die Benutzer-eingaben in Operationen auf die Views und das Modell um und steuern somit den gesamten Bearbeitungsprozess.

#### *Resümee*

Mit der Einführung der GUI-Oberfläche des ALK-GIAP erfolgte zugleich eine Portierung auf Windows NT (inzwischen auch auf Windows 2000 - zuvor nur AIX, Solaris, HP-UX etc.). Der ALK-GIAP arbeitet mit der aktuellen Version 1.5 unter NT stabil und sehr performant. Wie bei allen Graphikanwendungen ist eine komfortable Hauptspeicherausstattung zu empfehlen. Die Bereitstellung einer zeitgemäßen Oberfläche für die vom Graphikzentrum erstellten Erweiterungen des ALK-GIAP rundet diese erfreuliche Entwicklung für die Landesverwaltung ab. Der Einsatz des ALK-GIAP wird aber auf relativ wenige Arbeitsplätze in der Landesverwaltung beschränkt bleiben. Das eingangs angesprochene Ziel – GIS für jedermann - bleibt der Realisierung von GIS-Diensten mit Web-Technologie vorbehalten. Hier wird auch der Schwerpunkt der zukünftigen Arbeiten des Graphikzentrums liegen.

*Christoph Rath Telefon (02 11) 94 49-35 52 E-Mail: christoph.rath@lds.nrw.de* 

#### **Fachinformationssystem Kommunale Finanzdatei jetzt auch online verfügbar**

Um den Anforderungen einer zeitgemäßen Benutzerführung gerecht zu werden, wurde das Fachinformationssystem Kommunale Finanzdatei (KFD) von einer zurzeit existierenden IBM-Großrechnerlösung zu einer Web-fähigen Anwendung (KPD-Online) in der Benutzerumgebung des Intranets der Landesverwaltung neu programmiert. Neben einer benutzerfreundlichen Bedienung, flexiblen Datenangeboten und Auswertungstabellen besteht nun erstmalig die Möglichkeit, ausgewählte Merkmale im Excel-Format downzuloaden bzw. graphisch weiterzuverarbeiten.

#### *Was bietet KPD-Online?*

- Online-Zugriff auf die Datenbestände der vierteljährlichen Kassenstatistik ab dem Rechnungsjahr 1982
- individuelle Darstellung von Merkmalen und Merkmalschlüsselkombinationen
- individuelle Darstellung von regionalen Einheiten
- individuell gestaltete Tabellen
- individuell gestaltete Grafiken

#### *Wer kann sich registrieren lassen?*

Für die Nutzung des Fachinformationssystems KPD-Online ist eine Zugangsberechtigung erforderlich. Der Nutzerkreis erstreckt sich nach dem derzeitigen Stand auf verschiedene Referate/Dezernate

- des Innenministeriums des Landes NRW
- des Finanzministeriums des Landes **NRW**
- der Bezirksregierungen des Landes **NRW**
- des Landesamtes für Datenverarbeitung und Statistik NRW

In einem Praxistest werden derzeit Erfahrungen mit KPD-Online gesammelt. Optimierungen bzw. Verbesserungen werden in einer weiteren Phase der Entwicklung des neuen Fachinformationssystems eingebracht. Die Resonanz auf die neuen Möglichkeiten ist sehr gut. Sukzessive ist ein Ausbau um weitere Finanz- und Personalstatistiken geplant.

#### *Interesse?*

Eine Demo-Version finden Sie im Intranet unter: http://hrsibm.lds.nrw.de: 8800/d2300.dww/kfdallg2.htrnl

*Gabriele Pörsch Telefon (0211) 94 49-54 72 E-Mail: gabriele.poersch@lds.nrw.de* 

#### **"SAPOS** - **Genauigkeit aus dem Orbit"**

Seit dem Übergang des LDS NRW zum Landesbetrieb gehen verstärkt Anfragen von Landesbehörden ein, die die Erfahrung des LDS NRW nutzen möchten bei der Realisation von Projekten, die auf moderner IT-Infrastruktur auf Basis des Internet-Protokolls TCP/IP aufbauen. Das Landesvermes-

### **LDVZ-Nachrichten**

... **in Kürze** 

sungsamt hat als erster Kunde ein Pilotprojekt mit dem LDS NRW initiiert.

Das Projekt SAPOS soll zukünftig die Arbeit der Landvermesser stark erleichtern. Diese werden dann nicht mehr wie früher mit "Fernrohr und Stange" Landmarken ermitteln, sondern auf moderne GPS-Technik (Global Positioning System) umsteigen.

funktionieren wird das Verfahren so: Die GPS-Satelliten senden ein Signal aus dem Orbit. Diese Daten sind jedoch unaufbereitet nicht genau genug. Aus diesem Grunde werden in der Pilotphase sechs stationäre Empfangsantennen mit exakt bekannter Position in NRW mit einem Zentralrechner im Landesvermessungsamt Bonn über Standard-Festverbindungen verbunden. Der Landvermesser ist mit einer mobilen Antenne, Notebook und Handy ausgestattet und wählt sich in den Zentralrechner ein. Dort erhält er online einen Korrekturfaktor, der aus den empfangenen GPS-Signalen der stationären und der mobilen Antenne berechnet wird. Somit kann er seine aktuelle Position auf einen Zentimeter genau bestimmen.

In einer Variante der Positionsbestimmung ist es auch möglich, im Feld Daten zu sammeln und die dazugehörigen Korrekturpakete im Nachgang per Webzugriff zu erhalten.

Das LDS NRW beauftragt, administriert und überwacht hierfür sämtliche Datenleitungen und baut den zentralen Router im Landesvermessungsamt Bonn auf, der die Anbindung der stationären Antennen, die Einwahl per Handy und den Webzugriff managt.

*Dr. Frank Laicher Telefon (02 11) 94 49-34 50 E-Mail: frank. laicher@lds.nrw.de* 

#### **Qualität ist, wenn der Kunde zurückkommt und nicht das Produkt**

QM, Konfigurationsmanagement, Projektmanagement, Zertifizierung, V-Modell, Audits, ABS, Qualitätssicherung, ISO-Normen ... - das sind Begriffe, die in letzter Zeit häufig benutzt werden und trotzdem oftmals für Verwirrung und Kopfschütteln sorgen. Um ein wenig Licht ins Dunkel zu bringen, möchten wir die Gelegenheit nutzen, über einen Baustein des QM-Systems, die Arbeit der Auditoren, zu berichten.

Dazu ein Blick in die jüngste Vergangenheit: Am 14. 01. 1999 wurde für die LDVZ ein Qualitätsmanagementsystem und für den Bereich der Erstellung von IT-Verfahren ein einheitliches Vorgehensmodell eingeführt: der Anwendungsbereitstellungsstandard, kurz ABS. Am 14. 05. 1999 folgte dann ein zunächst abgespecktes Regelwerk für die Wartung von IT-Verfahren, die AU AiW (Auftragsmanagement im Wartungsbereich).

Ein Arbeiten nach den Regeln des Qualitätsmanagementhandbuches und ein Vorgehen nach ABS/AiW soll eine in den ISO-Normen klar definierte Qualität der Produktionsprozesse gaantieren. Damit verbunden ist die Hoffnung, dass die Qualität eines Produktes ein Spiegelbild der Qualität seines Erstellungsprozesses ist. Tatsache ist zwar, dass auch in einem gut dokumentierten Arbeitsprozess Ausschuss produziert werden kann; die Chance, dies hier frühzeitig zu bemerken, ist jedoch statistisch gesehen höher als bei einem "intuitiven" Vorgehen.

Das verhält sich ähnlich wie mit der Pizzeria um die Ecke, in die man seit Jahren schon gerne geht, weil dort die Pizza besonders gut schmeckt. Und eines Tages stellt man fest, dass die Lieblingspizza nicht mehr dieselbe ist. Der Geschmack ist fad, der Teig zu weich und die Optik (das Auge isst ja bekanntlich auch mit) lässt zu wünschen übrig. Geht man der Sache auf den Grund, stellt man vielleicht fest, dass der Pizzabäcker zurück nach Italien gegangen ist und seinem Nachfolger das bewährte Rezept nicht überlassen hat. Pech gehabt, aber die Lieblingspizza war ja auch nicht zertifiziert, das Rezept geheim und nicht nachvollziehbar dokumentiert, somit auch keine gleichbleibende Qualität garantiert.

Doch wenden wir uns wieder der LDVZ und unseren IT-Verfahren zu. Mittlerweile haben wir im Bereich der Anwendungsbereitstellung und auch im Bereich der IT-Aus- und -Fortbildung ein Zertifikat erhalten. Genau genommen heißt das aber, dass nicht die erstellten IT-Systeme oder durchgeführten Lehrgänge selbst zertifiziert wurden, sondern die Vorgehensweise bei ihrer Erstellung bzw. Organisation. Es wird also nachgeschaut, ob das vorgeschriebene "Rezept" den Anforderungen der ISO 9001 genügt und auch umgesetzt wird. Darüber hinaus muss die LDVZ nachweisen, dass der erreichte Stand ständig überprüft, bewertet und verbessert wird. Um diese regelmäßige Rückkopplung an die Praxis sicherzustellen, werden in halbjährlichen Abständen interne Qualitätsaudits durchgeführt. Hier nun kommen die Auditoren ins Spiel.

Das Auditorenteam setzt sich zusammen aus Programmierer(inne)n, Programmiergruppenleiter(inne)n und Dezernent(inn)en aus den unterschiedlichsten Bereichen der LDVZ.

Dieses Team hat es sich zur Aufgabe gemacht, im Bereich der Anwendungsbereitstellung und der IT-Ausund Fortbildung in die Sachgebiete und Projekte hinein zu hören, um herauszufinden, wo Probleme bei der Anwendung des einheitlichen Vorgehensmodells liegen. Sie sollen zum einen den Stand des QM-Systems aufnehmen und eine Bewertung ermöglichen, zum anderen aber auch den auditierten Bereichen helfen, Schwachstellen zu überwinden, sowie Verbesserungen des QM-Systems und der ABS/AiW-Regelungen voranbringen.

Vorbereitet werden die Audits vom Sachgebiet 215.5 Qualitätswesen. Hier wird ausgewählt, welche Dezernate bzw. Projekte besucht werden und welche Themenschwerpunkte in den Audits behandelt werden sollen. Dabei ist dafür Sorge zu tragen, dass alle zertifizierten Dezernate und auch alle QM-Themen in regelmäßigen Abständen erfasst werden.

Die Ergebnisse der halbjährlichen ,,Auditwellen" werden zusammengefasst und dem Qualitätsausschuss zur Bewertung vorgelegt, der aus den gewonnenen Erkenntnissen Verbesserungen des QM-Systems ableitet und beauftragt. Dabei gehören dem Qualitätsausschuss neben der Abteilungsleitung alle Gruppenleiter/-innen, der Qualitätsmanagementbeauftragte der LDVZ, ein Vertreter des Sachgebietes 215.5 Qualitätswesen sowie Vertreter des Personalrates an. Zu den wesentlichen Korrekturen der Vergangenheit seien hier beispielhaft genannt:

- die schrittweise Einführung der AU AiW als angepasstes Regelwerk für die Wartung von IT-Verfahren;
- die Festlegung von Basisanforderungen für "ABS"-Einsteiger;
- die Öffnung des zuerst sehr starren Tailorings2) zugunsten von projekteigenen Streichbedingungen.

2) das Ableiten eies projektadäquaten Vorgehens aus einem vorgegebenen Vorgehensmodell durch das Weglassen nicht erforderlicher Aktivitäten anhand definierter Streichbedingungen

*Dr. Antje Krüger Telefon (0211) 94 49-51* 77 *E-Mail: antje.krueger@lds.nrw.de* 

*Angela Logan Telefon (02 11) 94 49-50 75 E-Mail: angela.logan@lds.nrw.de* 

#### **Bundesweites Datenaustauschformat für Daten über Abwasseranlagen und Einleitungen**

Die EU-Kommission hat in unterschiedlichen Richtlinien zum Thema Abwasser umfangreiche Berichtspflichten über die Umsetzung und den Vollzug festgelegt. Die wichtigsten sind die "Richtlinie gegen die Verschmutzung (der Gewässer) infolge der Ableitung bestimmter gefährlicher Stoffe, über die Behandlung von kommunalem Abwasser", die "Richtlinie über die integrierte Vermeidung von Umweltbelastungen" sowie die neue ,,Wasserrahmenrichtlinie". Die Berichte sind häufig eine unterschiedliche Auswahl von Daten über die **kom**munalen und industriellen Abwasseranlagen und Abwassereinleitungen.

(UBA) im Auftrag des Bundesministeriums für Umwelt, Naturschutz und Reaktorsicherheit die zentrale Meldestelle, die die Teilberichte der 16 Bundesländer zusammenfasst.

Bisher wurden für die Meldungen adhoc Datenaustauschformate für jeden einzelnen Bericht entwickelt. Dieses Verfahren ist mittelfristig nicht geeignet, den wachsenden EU-Anforderungen an Umfang und Schnelligkeit der Informationsübermittlung Rechnung zu tragen.

Ziel des Projektes ist es daher, ein allgemeines Datenaustauschformat (Datenmodell) für Daten über Abwasseranlagen und Einleitungen zu entwickeln, das einerseits alle absehbar für die Berichterstattung notwendigen Daten umfasst. Andererseits soll es leicht erweiterbar

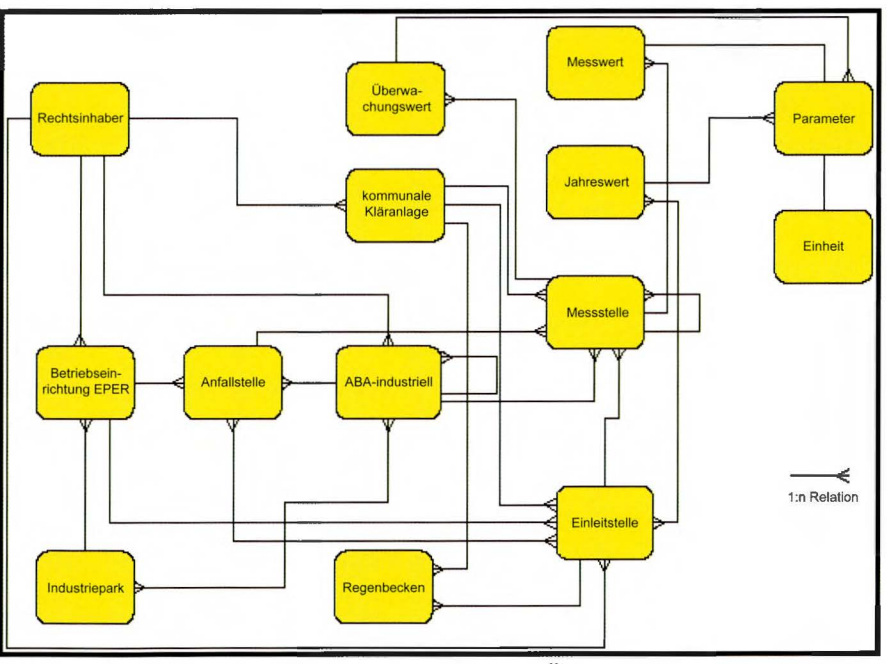

Fachliches Datenmodell für Abwasseranlagen und Einleitungen<sup>1)</sup>

Die Bundesländer haben unterschiedliche Datenbestände über ihre Anlagen und Einleitungen, abhängig von der jeweiligen Bedeutung in den verschiedenen Ländern. Die Daten für die Berichte sind zum Mindesten teilweise dv-technisch erfasst und können für die Berichterstattung maschinell zur Verfügung gestellt oder sie müssen gezielt erfasst werden.

Für die Berichterstattung der Bundesrepublik ist das Umweltbundesamt sein, um auf unvorhersehbare Änderungen im Datenumfang zeitgerecht reagieren zu können. Aufgrund heterogener Umgebungen in den einzelnen Bundesländern ist es darüber hinaus erforderlich, ein zukunftsicheres, maschinen-, betriebssystem und datenbankunabhängiges Austauschmodell bereitzustellen.

<sup>1)</sup> Siehe auch: Sitzungsunterlage für den AA 24./ 25.9.2001: Projekt "Entwicklung eines zukunftsicheren Datenaustauschformates für Abwassereinleiterdaten" von Herrn Dr. Heidemeier (UBA).

### **LDVZ-Nachrichten**

#### ... **in Kürze**

Zu diesem Zweck wurde vom UBA eine Arbeitsgruppe gegründet. Unter Mitwirkung von Nordrhein-Westfalen und Bayern entstand so ein erster Vorschlag für ein XML-basiertes Austauschmodell. Dabei wurden diese beiden Bundesländer ausgewählt, weil dort mit D-E-A (NRW) bzw. UDIS (Bayern) bereits umfassende DY-Systeme vorliegen.

Als erster Schritt wurde in der Arbeitsgruppe ein fachliches Datenmodell vereinbart, das die grundsätzlich relevanten Objekte und ihre Verknüpfungen untereinander beschreibt (siehe Abbildung Seite 9)

Darauf aufbauend wurden die potentiellen Datenelemente samt Datentypen bestimmt und in eine Art generische Schnittstelle überführt, welche es im nächsten Schritt mittels der Extensible Markup Language (XML) zu beschreiben gilt.

XML ist eine vom WWW-Konsortium (W3C) genormte und daher zukunftsichere Dokumentenbeschreibungssprache, die ausgewählt wurde, da sie einzig die spezifischen Projektanforderungen erfüllt. Ein XML-Dokument besteht zunächst nur aus (strukturiertem) Text, dessen inhaltliche Bedeutung in einer anderen Datei vereinbart wird, nämlich entweder in einer Document Type Definition (DTD) oder in einem XML-Schema. Dabei gibt es Werkzeuge, die XML-Dateien gegen eine DTD bzw. ein XML-Schema validieren (sog. Parser). Ferner existieren eine Reihe von Programmen zum Lesen und Bearbeiten von XML-Dateien. Selbst die Hersteller namhafter Datenbanken und Datenbankmodellierungswerkzeuge bieten mittlerweile erste XML-Unterstützungen an.

Das Austauschmodell wurde im Ständigen Ausschuss der Länderarbeitsgemeinschaft Wasser - Anlagenbezogener Gewässerschutz (AA) vorgestellt. Als nächster Schritt soll ein protoypischer Datenaustausch entwickelt werden, an dem sich auch NRW beteiligen wird.

*Dr. Eckhart Treunert Telefon (02 11) 45 66-3 08 E-Mail: eckhart.treunert@munlv.nrw.de* 

*Dr. Heike Wellmeyer (LDS NRW) Telefon (02 11) 94 49-35 25 E-Mail: heike.wellmeyer@lds.nrw.de* 

#### **Einführung des Content-Management-Systems NPS in der Landesverwaltung NRW**

Der Ausbau der Informationsangebote im Inter- und Intranet der Landesverwaltung und die Erleichterung des Zugangs zu Informationen ist eines der Ziele des IT-Konzeptes. Hierfür müssen die kommunikationstechnischen Voraussetzungen geschaffen und geeignete Unterstützungswerkzeuge bereitgestellt werden. Im Auftrag der interministeriellen Arbeitsgruppe ,,AG Inhalte" hat das LDS NRW daher ein Content-Management-System (CMS) für den Einsatz in der Landesverwaltung NRW ausgeschrieben. Den Zuschlag hat die Firma Babiel GmbH mit dem System NPS (Network Productivity System; Hersteller: Infopark) erhalten.

Zunächst wird das CMS von vier Pilotbehörden eingeführt: Finanzministerium, Justizministerium, Ministerium für Schule und Weiterbildung, Wissenschaft und Forschung und LDS NRW.

Darüber hinaus steht es jeder Landesbehörde frei, bereits zum jetzigen Zeitpunkt entsprechende Lizenzen und Unterstützungsleistungen aus dem Sukzessivleistungsvertrag zu beziehen. Um die Einführung des CMS in der Landesverwaltung zu fördern und um Synergieeffekte zu erzielen, wurden von den Pilotbehörden mit dem Auftragnehmer "Task Forces" zu den Themen Migration, Technik, Service, Navigation/Webdesign und UHD/FAQ (Frequently Asked Questions) gegründet, die zu allgemeinen und übergreifenden Problemen gemeinsame Lösungen entwickeln sollen. Darüber hinaus wird im Auftrag der AG Inhalte ein CMS-Leitfaden erarbeitet, der sich mit den technischen und organisatorischen Rahmenbedingungen auseinander setzt, die bei der Einführung eines CMS frühzeitig bedacht werden müssen.

Es ist zudem der Wunsch der Landesregierung, ein zentrales Kompetenzzentrum zur Unterstützung von Einführung und Betrieb der CMS der Ressorts und als Kontaktstelle zum Lizenzgeber einzurichten. Im LDS NRW wird daher ein CMS-Competence Center (http://ccc.lds.nrw.de) aufgebaut. Zu dessen Aufgaben zählen unter anderem: Unterstützung der Behörden bei technischen Problemen, Anbieten von Service- und Consulting-Dienstleistungen unterhalb der Projektebene, Lizenz- und Vertragsverwaltung, Durchführung von Schulungen, Aufbau und Pflege einer Sammlung übertragbarer technischer Lösungen, Dokumente, Erfahrungen und Bereitstellung von Produktinformationen, Upgrades und Bugfixes. Die Erfahrungen der Pilotbehörden, die Rahmenbedingungen aus dem Leitfaden und die Problemstellungen aus den Task Forces sollen als übertragbare Lösungen über das CMS-Competence Center allen Behörden der Landesverwaltung zur Verfügung gestellt werden. Über das CMS-Competence Center sind auch weitere Informationen zu den Preisen und Bezugsbedingungen für das NPS zu erhalten.

#### **Was ist ein CMS?**

In den für Öffentlichkeitsarbeit/Veröffentlichungen zuständigen Stellen vieler Landesbehörden und Einrichtungen gibt es das gleiche Problem: Es sollen immer mehr und vielfältigere Informationen in die Intranet- und/ oder Internetangebote eingestellt werden. Dies verursacht jedoch erhebliche zusätzliche Arbeit, weil diese Informationen für die Webtechnologie speziell aufbereitet und an das bestehende Design des Hauses angepasst werden müssen. Andererseits werden die Informationsangebote von den Nutzern häufig als zu wenig aktuell und unvollständig empfunden. Die Informationen sind nicht schnell genug zu finden, die Navigation ist nicht effektiv und benutzerkonform genug und beinhaltet häufig offene Verknüpfungen.

Mit der Anzahl der zu verwaltenden Inhalte von Websites wächst der Bedarf nach effektiver Organisation. Ein CMS soll alle diese Probleme in den Griff bekommen und Ordnung in das ,,Chaos der Informationsflut" bringen, indem es Webinhalte für verschiedene Ausgabemedien und Zielgruppen flexibel, aktuell und relevant zur Verfügung stellt und deren Erstellung organisiert und vereinfacht. Dies basiert auf den Grundsätzen:

- Trennung von Layout, Struktur und Inhalt
- Contentorientierung statt Dokument enorientierung (Metainformationen, Formatgenerierung etc.)
- Abbildung differenzierter Work flows, Rechte- und Rollenkonzepte
- Qualitätssicherung

Mit Hilfe eines solchen Systems können Seiten für das Inter- und Intranet erstellt werden, ohne dass die Autoren die Seitenbeschreibungssprache HTML beherrschen müssen. Die Inhalte der Websites können mit nahezu beliebigen Werkzeugen erstellt werden, die gewohnte Bürokommunikationsumgebung (Office-Produkte), aber auch spezielle Produkte zur HTML-

Seitengenerierung wie Frontpage und Dreamweaver, sind für die Autoren weiterhin nutzbar. Das Programm muss lediglich in der Lage sein, einen HTML-Code zu erzeugen bzw. einen solchen zu exportieren.

Das Corporate Design des Hauses wird mit dem CMS automatisch umgesetzt. Durch die Trennung von Inhalt und Layout können gleiche Inhalte an verschiedenen Stellen in verschiedenem Layout abgebildet werden und das gesamte Layout kann an wenigen zentralen Stellen sehr einfach geändert werden. Die Contentorientierung der Inhalte mit der Verwaltung von Metainformationen ermöglicht es zudem, verschiedene Inhalte und Inhaltsteile beliebig zu Informationseinheiten zu kombinieren.

Die Verlinkungen der einzelnen Seiten werden vom System verwaltet, so dass innerhalb der Webangebote keine offenen Verknüpfungen entstehen können. Es ist auch möglich, einer erstellten Seite einen bestimmten Gültigkeitszeitraum zuzuordnen, nach dessen Ablauf die Seite automatisch aus dem veröffentlichten Bereich zurückgezogen wird. Ein wichtiger Vorteil des Einsatzes eines CMS ist auch, dass beliebig differenzierte Workflows eingerichtet werden können. Für jeden Arbeitsschritt wird die Seite automatisch zum nächsten Bearbeiter weitergeleitet, bis schließlich die Freigabe erteilt und die Seite im Web veröffentlicht wird.

#### **Einführung von NPS im LDS NRW**

Zur Einführung von NPS im LDS NRW wurde eine Arbeitsgruppe aus Mitarbeitern aller Abteilungen gegründet, deren Aufgabe es ist, die Einführung zu begleiten und konzeptionell entsprechend vorzubereiten.

Für den Internetauftritt soll die zentrale Zuständigkeit im Veröffentlichungsdezernat beibehalten werden. Für den Intranetauftritt ist hingegen eine dezentrale Verteilung der Zuständigkeiten und Verantwortungen innerhalb der einzelnen Abteilungen geplant. Im Veröffentlichungsdezernat soll eine Zentrale Online-Redaktion (ZOR) eingerichtet werden, die zentrale Aufgaben wie Benutzerverwaltung, Rollen- und Rechtezuordnung, Festlegung der Dokument- und Verzeichnisstrukturen, Einrichtung der Workflows und Qualitätsmanagement und damit die Gesamtverantwortung für den Internet- und lntranetauftritt des Hauses wahrnimmt.

In einem ersten Schritt wird das derzeit bestehende Layout an die Bedürfnisse des CMS angepasst. Durch die anschließende Migration des Internetangebots in NPS kann beispielsweise die Pressestelle eigenständig Pressemitteilungen in das Internetangebot des LDS NRW einstellen. Der visuelle Auftritt des LDS NRW im Intranet wird bei der Migration an das Layout des Internet-Angebots angepasst. Da die Intranetangebote des LDS NRW sehr heterogen sind, wird es ein langwieriger Prozess sein, die unterschiedlichen Angebote - unterschiedlich auch im Design - zusammenzuführen. Daher werden in der ersten Migrationsphase nur einzelne Angebotskomponenten umgestellt.

Die Abstimmung des Screendesigns und der Navigation sowie die Einteilung der Intranetbereiche und -verantwortlichkeiten soll im November 2001 abgeschlossen werden. Die Umsetzung der Intranet-Pilotprojekte und des Internetauftritts ist bis Februar 2002 geplant. Danach erfolgt sukzessive die Migration der einzelnen Intranetbereiche, die voraussichtlich bis Ende 2002 dauern wird.

*Bert van Os Telefon (02 11) 94 49-36 66 E-Mail: bert.van-os@lds.nrw.de* 

*Dr. Thomas Ott Telefon (02 11) 94 49-20 39 E-Mail: thomas.ott@lds.nrw.de* 

## **Das Internet als neues Medium für die Erhebung statistischer Daten**

### **E-Government: Eine Herausforderung für die amtliche Statistik**

Mit dem vielbenutzten Schlagwort "Electronic Go-<br>
vernment" wird versucht, einen aktuellen politischen Anspruch des Verwaltungshandelns bündig zu formulieren: Moderne Technologie soll eingesetzt werden, um "ein bisher unbekanntes Potenzial für Dienstleistungsorientierung, Bürgerbeteiligung, Produktivität und Wirtschaftlichkeit im öffentlichen Sektor" (VON LUCKE 2000) zu erschließen.

Die amtliche Statistik als Teil der öffentlichen Verwaltung ist aktiver Partner in diesem Prozess der Neuorientierung: Stand bis vor einigen Jahren der statistische Erhebungsprozess noch ganz im Zeichen der Verarbeitung gedruckter Erhebungsformulare mit aufwändiger manueller Nacharbeit, Datenerfassung und -verarbeitung, so vollzieht sich nunmehr deutlich sichtbar ein Umbruch. Mit dem breiten Einzug der modernen Kommunikationstechnik in Behörden, Firmen und bei Privatpersonen sind neue Grundlagen geschaffen worden, die eine Ablösung des überkommenen Prozesses durch zeitgemäße Arbeits- und Organisationsformen ermöglichen:

- In Haushaltsbefragungen werden Laptops beim Interviewereinsatz verwendet (CAPI).
- Ad-hoc Umfragen, wie sie für Erhebungen gemäß §7 BStatG durchgeführt werden, setzen das Telefon als unmittelbares Erhebungsmedium ein (CATI).
- Mit der Einführung von Dialogverfahren (CADI) für die Aufbereitung und Plausibilisierung der Daten in den statistischen Ämtern konnten die Bearbeitungszeiten beträchtlich verkürzt werden.
- Datenlieferungen auf Disketten, CDs, Magnetbändern und Magnetbandkassetten ersetzen bereits im großen Umfang gewichtige Papierlieferungen aus öffentlichen Einrichtungen bzw. den diese betreuenden Rechenzentren und meldepflichtigen Firmen, so dass es hier zu beträchtlichen Reduzierungen der manuellen Arbeiten gekommen ist.
- In vielen Statistiken werden bereits die Online-Übertragungsmöglichkeiten mittels FTP oder per E-Mail zur schnellen Datenübertragung genutzt oder stehen vor der Produktionseinführung.

Der Einsatz aktueller Informations- und Kommunikationstechnik in der amtlichen Statistik wird zukünftig unter dem Signum E-Statistik einen Beitrag zum Gesamtvorhaben E-Govemment leisten können: ,,Aktuelle Kommunikationstechnik" steht heute gewiss synonym für die Nutzung des "Internet". So überzeugend die Idee, diese Technik für die Datengewinnung einzusetzen, auf den ersten Blick ist, so bedeutet sie für die überkommene Form statistischen Arbeitens eine Herausforderung. Dies betrifft nicht nur den Einsatz der komplexen und sich in steter Veränderung befindlichen Technologie, sondern insbesondere auch Fragen zum Erhebungsdesign, zur Gestaltung neuer Arbeitsabläufe, zur Sicherheit der Datenübertragung und zum Schutz vertraulicher Informationen.

E-Statistik auf der Basis des Internet muss sowohl ökonomische als auch qualitative Ziele verfolgen. Auf Seiten der Auskunftspflichtigen und - freiwillig - Auskunftgebenden steht die Entlastung im Zuge der Berichterstattung im Vordergrund. Für die statistischen Ämter beinhaltet E-Statistik Möglichkeiten zur Beschleunigung des Erhebungsablaufes und Vereinfachung der Arbeitsflüsse; die Daten sollten dank einer Basisprüfung schon bei der Dateneingabe eine bessere Qualität aufweisen. Selbstverständlich wird ein effizienter Mitteleinsatz und eine Kostenreduzierung bei der Aufbereitung erwartet. Darüber hinaus bietet E-Statistik neben der Modernisierung der Datenerhebung auch die Chance, als Internet-Portal die Vermarktung der Ergebnisse in moderner Form weiter voranzutreiben.

Der statistische Verbund in Deutschland, in dem alle 16 statistischen Landesämter sowie das Statistische Bundesamt zusammen arbeiten, hat beschlossen, das Internet als neues Erhebungsmedium zu erproben und bereits gesammelte Erfahrungen auszutauschen. Zu diesem Zweck wurde eine Arbeitsgruppe mit dem Ziel eingerichtet, die notwendigen Voraussetzungen für eine einheitliche organisatorische V orgehensweise sowie die technischen Grundlagen für eine verbundweite Realisierung zu schaffen. Das LDS NRW hat innerhalb der Arbeitsgruppe die Aufgabe übernommen, im Zuge einer "Designstudie" Methoden für eine zeitgemäße Darstellung der Erhebungsformulare zu entwickeln und deren Akzeptanz bei den Auskunftspflichtigen zu ermitteln. Es liegt auf der Hand, dass hiermit implizit die Entwicklung eines vollständigen Verfahrens angestoßen worden ist; Internetformulare ohne die Möglichkeit anzubieten, sie an ein statistisches Amt zu senden, käme einem l'art pour l'art in Statistik und Datenverarbeitung gleich. Angesichts der geringen personellen Ressourcen und des knappen Zeitplans im Dezember 2001 soll die erste Statistik in NRW per Internet zu beantworten sein - basiert die Studie stellenweise auf

technischen Verfahren, die schnell zu realisieren sind, im Rahmen des statistischen Verbundes aber vermutlich noch zu modifizieren bzw. neu zu entwickeln sein werden. Dieses Verfahren, welches die folgenden Abschnitte detailliert beschreiben, wird "Statistik-Online" genannt.

#### **Statistik-Online: Konzept und Realisation**

Datenerhebung über das Internet ist als ganzheitlicher Arbeitsprozess zu betrachten: Schon bei der Planung des Verfahrens muss berücksichtiget werden, dass es nicht damit getan ist, dem Anwender schöne Formulare zu präsentieren, vielmehr sind die dafür notwendigen Vorarbeiten ebenso in die Analyse einzubeziehen wie die Übergabe der empfangenen Daten in die weitere statistische Aufbereitung. Der gesamte Vorgang kann in sieben Einzelprozesse aufgegliedert werden:

- Auswahl von Statistiken und Festlegung der fachstatistischen Anforderungen,
- Bereitstellung von Formularen, Plausibilitätsvorgaben und Basisdaten,
- Registrierung der Anwender,
- Online Authentifizierung der Anwender,
- Verarbeitung der ein- und ausgehenden Datenströme,
- Übergabe der eingehenden Nutzdaten an den statistischen Bereich,
- Aufteilung und Weiterleitung der Nutzdaten in die einzelnen statistischen Sachgebiete und Verfahren.

#### **Auswahl von Statistiken und Festlegung der fachstatistischen Anforderungen**

Die statistischen Ämter der Länder und des Bundes erheben für über 200 Statistiken auf gesetzlicher Grundlage Daten. Wenngleich auf den ersten

Blick diese Erhebungen große Ähnlichkeiten aufzuweisen scheinen, so unterscheiden sie sich doch ganz erheblich im Detail: Der Frageumfang, die Komplexität der sachlichen Fragestellungen, der Kreis der Berichtspflichtigen weichen stark voneinander ab. Die Periodizität der Erhebungen variiert von monatlich, viertel- oder halbjährlich bis zu einmal im Jahr stattfindenden Zählungen; außerdem gibt es Statistiken mit einem mehrjährigem Zyklus. Groß- und Sonderzählungen finden oft nur einmal in einer Dekade statt. Vor diesem Hintergrund liegt es nahe, zunächst bevorzugt die Statistiken für die Interneterhebung auszuwählen, die monatlich durchzuführen sind, über eine überschaubare Komplexität verfügen und bei den Auskunftspflichtigen vermutlich auf eine große Akzeptanz stoßen. Es sollte somit sichergestellt sein, dass sich genügend teilnahmebereite Unternehmen und Betriebe finden lassen und der "return of investment" relativ schnell erreicht werden kann. Da auch aus dem politischen Raum und von Wirtschaftsverbänden schon seit einiger Zeit die Forderung erhoben wird, für die Wirtschaftsstatistiken das Internet einzusetzen, wurden folgende Statistiken für die Designstudie ausgewählt:

Die fachlichen Anforderungen dieser Statistiken sind sehr unterschiedlich. Während z. B. der Monatsbericht zur Einzelhandelsstatistik lediglich Anga-

ben zum Umsatz und den Vollzeitund Teilzeitbeschäftigen je Bundesland erfragt, ohne dass zwischen diesen Variablen komplizierte, abprüfbare Beziehungen bestehen, so beinhaltet der Monatsbericht für Betriebe des Verarbeitenden Gewerbes hingegen 204 Eingabefelder, die mit einer Vielzahl fachlicher Abhängigkeiten verknüpfbar sind und damit zahlreiche Möglichkeiten zu Plausibilitätsprüfungen enthalten.

Welchen Grad an Plausibilität sollte nun eine Online-Datenerhebung anstreben? Tests und Erfahrungen in anderen statischen Ämtern haben gezeigt, dass die Integration aller logisch richtigen und denkbaren Plausibilitätsprüfungen in ein DY-Verfahren dazu führt, dass der statistische Standardanwender kaum mehr in der Lage ist, einen Fragebogen vollständig auszufüllen. Es ist vielmehr zweckmäßig, die Prüfungen auf ein sinnvolles Maß zu beschränken: Formatprüfungen von Feldern (z. B. numerisch - character), Zwangseingaben für essentielle Fragen (z. B. Umsatz) sowie eine Eingrenzung von Abhängigkeitsprüfungen (z.B. Angaben zu Beschäftigen und Umsätzen nur mit zugehöriger Wirtschaftszweig-Nr.) sollten die Grundlage für eine Basis-Plausibilitätsprüfung sein, die vom Anwender ohne Schwierigkeiten zu bewältigen ist. Dem Einwand, die amtliche Statistik verzichte somit darauf, ausschließ-

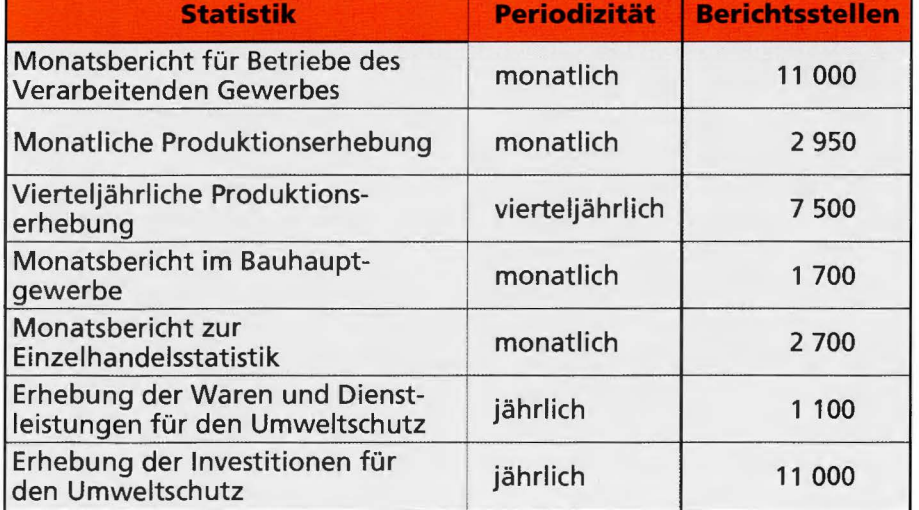

lieh schon bereinigte Daten entgegenzunehmen, ist leicht zu begegnen: Ablehnung und Akzeptanzverluste eines neuen, aufwändigen Verfahrens müssen in jedem Fall vermieden werden. Die Anwender sollten vielmehr schrittweise an diesen neuen Erhebungsweg mit dessen erweiterten Möglichkeiten herangeführt werden. Es ist dank Internet ja leicht möglich, zu einem späteren Zeitpunkt weitere Prüfungen in das Formular aufzunehmen.

Die Spezifikation der Plausibilitätsprüfungen kann auf der Grundlage der Verbundrichtlinien erfolgen. Für die Fachstatistiker und DY-Entwickler ist dies eine erprobte gemeinsame Grundlage, die lediglich in der Ablauforganisation modifiziert werden muss, wie der folgende Abschnitt zeigt.

#### **Bereitstellung von Formularen, Plausibilitätsvorgaben und Basisdaten**

Um im traditionellen Erhebungsweg die Vordrucke nicht unnötig umfangreich zu gestalten und die Portokosten niedrig zu halten, werden auf einer DIN-A4-Druckseite mitunter sehr viele Ausfüllfelder angeordnet. Da die Auflösung sowohl der eingesetzten Drucktechnik als auch die des menschlichen Auges sehr hoch ist, haben die Bearbeiter keine Probleme beim Lesen und Ausfüllen der Vordrucke. Die Möglichkeiten einer entsprechenden Darstellung auf einem PC-Monitor sind hingegen recht beschränkt. Aufgrund der technischen und optischen Restriktionen macht es bei der Komplexität vieler Vordrucke wenig Sinn, Druckformulare einzuscannen und als Bild anzuzeigen, auf welches ein Overlay mit Erfassungsfeldern gelegt wird. Die Vordrucke müssen vielmehr in fachlich zusammenhängende Teile aufgegliedert und in diesen Blöcken angeboten werden. Diese Aufteilung beinhaltet auch

Chancen für eine Gestaltung unter ergonomischen Gesichtspunkten, so dass der Anwender gut lesbare, klar strukturierte und leicht auszufüllende Internetformulare erhält. Abbildung 1.1 ist ein Faksimile aus dem Fragebogen des "Monatsberichts für Betriebe des Verarbeitenden Gewerbes", das lediglich ein Viertel der ganze Seite umfasst. Der gleiche Ausschnitt wird in Abb. 1.2 als Internetfragebogen dargestellt; die Ähnlichkeit zwischen den Formulartypen, aber auch die leichtere Lesbarkeit des Internetformulars sind evident.

siert wurde. Die Verwendung sog. ,,Layer'' ermöglicht die Generierung von Formularen, die neben der leichten Handhabung erhebliche Vorteile bei der Verarbeitung der erfassten Daten bieten:

- Registerkarten gelten im Windowsumfeld seit langem als Standard und sind bei den Anwendern gut eingeführt.
- Sie erlauben die Ausnutzung der gesamten Bildschirmseite und unterstützen die optische Trennung der organisatorischen, fachstatistischen und technischen Sachverhalte und Aktionen.

| Die Wertangaben zu den Abschnitten 2, 3 und 5 sind in DM oder EUR zu melden.<br>Bitte geben Sie die in dieser Meldung verwendete Währung an. Es darf nur eine<br>Währung verwendet werden. |          |                                                                               | DM od. EUR |    |                                                                       |                                                                       |  |
|----------------------------------------------------------------------------------------------------|----------|-------------------------------------------------------------------------------|------------|----|-----------------------------------------------------------------------|-----------------------------------------------------------------------|--|
| the production of<br>we Eride der Bankfitsmengtel                                                                                                    | WZ 93-Nr | Verarbeitendes Gewerbe sowie Bergbau, Gew, von Steinen und Erden<br>WZ 93-Nr. | WZ 93-Nr.  |    | Baugewerbliche<br>Batriebsteile                                       | Sonst, Betriebsteile<br>(Handel, Transport,<br>Landwirtschaft u.a.m.) |  |
| Gesamtzahl der tätigen Pers. (einschl. tätiger 11<br>Inhaber/innen, ohne Heimarbeiter/innen)                                                                                               |          |                                                                               |            | 21 |                                                                       |                                                                       |  |
| darunter: Arbeiter und Arbeiterinnen<br>(einschl. gewerblich Auszubildende)                                                                                                    | 12       | 12 <sup>5</sup>                                                               | 12         | 22 |                                                                       | 32                                                                    |  |
| thing they strongling                                                                                                    |          |                                                                               |            |    |                                                                       |                                                                       |  |
| <b>Inlandsumsatz</b>                                                                                                    | 13       | 13                                                                            | 13         | 23 |                                                                       |                                                                       |  |
| Auslandsumsalz sowie Umsatz<br>mit deutschen Exporteuren                                                                                                    | 14       | 14                                                                            | 14         |    |                                                                       | 34                                                                    |  |
| ting Time that said.                                                                                                    |          |                                                                               |            |    |                                                                       | Die Angaben zu den Abschnitten                                        |  |
| Inland                                                                                                    | 116      | 16                                                                            | 16         |    | 4 bis 8 bitte für den gesamten<br>Betrieb machen (einschl. baugewerb- |                                                                       |  |
| Ausland                                                                                                    | 17       |                                                                               | 17         |    |                                                                       | liche und sonstige Betriebsteile).                                    |  |

Abb. 1.1 Faksimileausschnitt aus einem gedruckten Formular

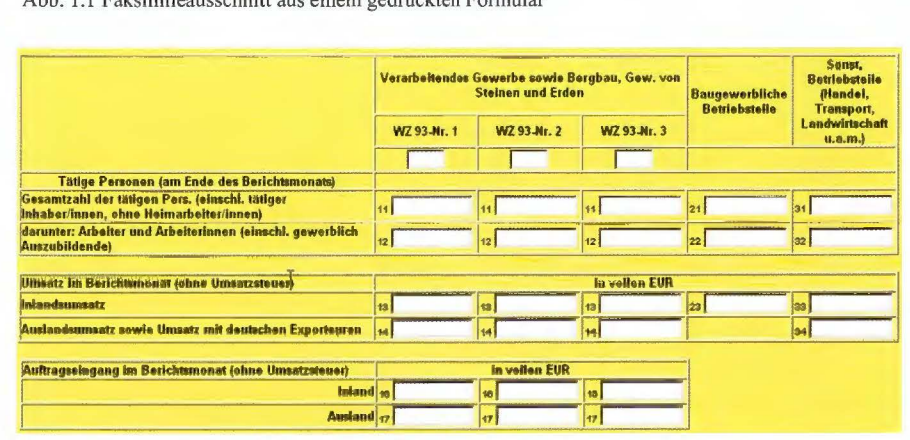

Abb. 1.2 Der gleiche Ausschnitt als Internetfragebogen

Beim Design von Web-Seiten werden i. d. R. ,,Frames" eingesetzt, um dem Anwender die Navigation zwischen einer Inhaltsübersicht und den dazugehörigen Texten und Objekten zu erleichtern. Es liegt nahe, diese Technik auch für Statistik-Online nutzbar zu machen. Der Fortschritt in der Browsertechnik und ergonomische Überlegungen haben allerdings dazu geführt, dass ein anderer, zukunftsträchtigerer Ansatz gewählt und reali-

- Es können standardisierte Registerkarten eingesetzt werden, die unabhängig von der jeweiligen Statistik die stets identischen Angaben oder Funktionen enthalten. Damit kann sehr gut dem Anspruch des Anwenders auf Erwartungskonformität entsprochen werden.
- Werden die Registerkarten auf das rechte Maß zugeschnitten, kann das lästige und oft wenig übersichtliche horizontale und vertikale Verschie-

ben (Scrollen) der Bildschirminhalte vollständig entfallen.

- Während bei der Navigation über Frames beständige Interaktionen mit dem Web-Server erforderlich sind, werden die Registerkarten in einem Zug vom Server geholt und stehen anschließend ohne Nachladen usw. für die Bearbeitung bereit. Die Belastung des Servers kann damit niedrig gehalten werden; der Anwender kann die Formulare zügig bearbeiten.
- Da für jede Statistik nur ein einziges HTML-Dokument geladen wird, lässt sich darin die Basis-Plausibilitätsprüfung in Form von Java-Scripts einbetten, auch wenn sich die Prüfungen auf Variablen in verschiedenen Registerkarten beziehen.
- Die Übermittlung der Nutzdaten an das statistische Amt erfolgt ebenfalls mit nur einer Sendeaktion.

Abbildung 2 zeigt den typischen Aufbau der Erhebungsformulare und deren Strukturierung mit Registerkarten. Im Kopf werden das statistische Amt mit seinem Logo, die ausgewählte Statistik, der Name der meldenden Stelle, die Ordnungsnummer sowie der aktuelle Berichtszeitraum angezeigt. Darunter sind die Registerkarten angeordnet:

- Die Organisationskarte (blau) enthält die vollständige Anschrift des Berichtspflichtigen sowie ggf. den Namen des zuständigen Ansprechpartners. In den freien Feldern können Korrekturen vorgenommen werden. Außerdem werden Informationen über den Bearbeiter im statistischen Amt eingeblendet, so dass bei Rückfragen die Rufnummer sogleich zur Hand ist. Dieses Register wird grundsätzlich als Startseite angezeigt.
- Es folgen die Registerkarten für den statistischen Teil, deren Anzahl und Beschriftung variiert. Sie werden in hellgelb abgesetzt und enden stets mit einem Register "Bemerkungen", in welches der Anwender Mitteilun-

gen an das statistische Amt eintragen kann. Sollte eine Erhebung so umfangreich sein, dass der Platz für die Anzeige der Statistikregister nicht ausreicht, werden innerhalb der Register weitere Unterregister oder Zusatzseiten angeboten.

- In dunklem Gelb ist das Erläuterungsregister eingefärbt. Hier kann der Anwender Erläuterungen (z. B. Systematik der Wirtschaftszweige) und rechtliche Hinweise in Form von PDF-Dokumenten einsehen bzw. auf den Arbeitplatz herunterladen.
- Die Registerkarten "Sichern/Laden" und "Senden" enthalten einige Schaltflächen, mit deren Hilfe der Anwender die Verarbeitung der eingegebenen Daten steuert:

"Zwischenspeichern serverseitig": Möchte der Anwender die Eingabe der Daten zu verschiedenen Zeitpunkten erledigen, so sollen die bereits eingetragenen Werte natürlich nicht verloren gehen. Er hat hier die Möglichkeit, die Daten auf dem Weh-Server des statischen Amtes abzulegen. Meidet er sich wieder an, um die Arbeit fortzusetzen, werden die Daten automatisch in sein Formular zurückgeladen.

die in einer einfachen Struktur (Feldname, Platzhalter für einen Wert) alle im Formular vorkommenden Felder anlistet. Der Anwender kann mit eigenen Programmen diese Schnittstelle mit den richtigen Werten füllen, die z. B. aus dem firmeninternen Berichtswesen stammen. Da die Programme für diesen Vorgang nur einmal erstellt werden müssen, aber permanent genutzt werden können, eröffnet sich für die Anwender hier ein beträchtliches Rationalisierungspotential.

- ,,Lokale Daten laden": Sofern der Anwender Daten eines Formulars auf seinem lokalen System gespeichert hat (vgl. unten), kann er mit dieser Funktion auf die Daten zurückgreifen. Sinnvoll ist dies immer dann, wenn die Werte von einem Berichtszeitraum zum nächsten nur wenig Veränderungen aufweisen. Man lädt die alten Daten und korrigiert lediglich an den erforderlichen Stellen. Über diesen Funktionsaufruf werden ebenfalls die vom Anwender aus den eigenen lnformationssystemen bereitgestellten Daten in das Formular importiert und geprüft.
- In der Registerkarte "Senden" ist die Option "Quittung" vorbelegt. Nach

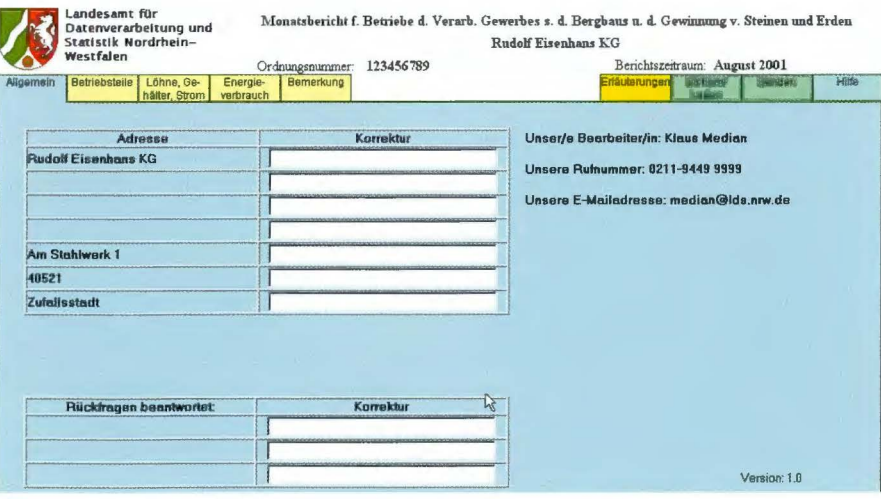

Abb. 2 Charakteristischer Aufbau eines Erhebungsformulars in Statistik-Online

- ,,Schnittstellenformat speichern": Für jede Statistik sind auf dem Server die Formulare abgelegt, aus denen jeweils eine Schnittstellenbeschreibung generiert werden kann,

dem Eingang der Daten erhält der Anwender automatisch eine Eingangsbestätigung. Außerdem kann er für die eigene Aktenführung die gesendeten Daten ausdrucken; als

Druckbild wird zunächst eine einfache Anlistung der belegten Felder erzeugt, schönere grafische Aufbereitungen bleiben der Zukunft vorbehalten.

Eine weitere Option erlaubt es, die Daten lokal zur archivieren. Sofern diese Option gesetzt wird, werden die Daten, die zum statistischen Amt gesendet werden, ebenfalls im DY-System des Anwenders nach dessen Vorgaben gespeichert, so dass sie später erneut in ein Formular geladen werden können.

Mit der Schaltfläche "Senden" wird der eigentliche Weiterleitungsprozess angestoßen, der weiter unten im Ablauf beschrieben wird.

Die Registerkarte "Hilfe" enthält den Aufruf eines PDF-Dokumentes, welches detailliert die Handhabung des Programms beschreibt.

Die Spezifikation der Plausibilitätsprüfungen, die sich zu Zeiten sequentieller Datenverarbeitung an den Feldern der diversen Datensatzbeschreibungen leicht orientieren konnte, muss mit der Einführung der Dialogverfahren in modifiziertem Ablauf vorgenommen werden: Es empfiehlt sich, zunächst gemeinsam mit der Fachabteilung den Erhebungsvordruck graphisch umzusetzen. Gute Dienste leistet dabei ein Tool wie z. B. NetObjects Fusion MX, mit dessen Hilfe die einzelnen Felder, Beschreibungen, Rahmen und sonstigen Gestaltungselemente punktgenau auf der zur Verfügung stehenden Fläche unterhalb der Registerreiter **(1** 000x500 Pixel) angeordnet werden können. Nach dem graphischen Design **wird** jedem Formularfeld ein Variablenname zugeordnet, der wiederum die Basis für die Spezifikation der Plausibilitätsprüfungen durch die Fachabteilungen sowie für die weitere Verarbeitung der Daten bildet. Die Spezifikationen können herkömmlich auf Papier übergeben werden. Deren Umsetzung mit JavaScript sowie die Einbettung der statistischen Fragen in die Registerformulare erfolgt durch Programmierer. Bei entsprechenden Vorkenntnissen ist es aber auch möglich, die Einbindung der Plausibilitätsprüfungen direkt in die HTML-Dokumente durch die Mitarbeiter der Fachabteilungen vornehmen zu lassen.

Unter Basisdaten werden bei Statistik-Online Daten und Informationen verstanden, die zusammen mit den Formularen bereitgestellt werden müssen. Zum einen sind dies Textdokumente mit fachlich-methodischen Erläuterungen, Systematiken und rechtlichen Hinweisen zur jeweiligen Statistik, zum anderen soll der Anwender keine Einbuße an Ausfüllkomfort hinnehmen müssen: Bei einigen Statistiken werden Ergebnisse oder Meldungen aus zurückliegenden Berichtszeiträumen in die Formulare für den aktuellen Berichtszeitraum eingedruckt. Der Anwender kann diese Angaben übernehmen oder ggf. korrigieren. Z. B. enthalten in NRW die Formulare der Produktionserhebungen die fachliche Bezeichnung der Erzeugnisse, für die ein Betrieb auskunftspflichtig ist, mit ihrer Meldenummer und deren Maßeinheit. Diese von Betrieb zu Betrieb unterschiedlichen Angaben müssen beim Aufruf des statistikspezifischen Formulars über das Internet dynamisch geladen, in das Formular übernommen und dem Anwender präsentiert werden.

#### **Registrierung der Anwender**

Jeder Teilnehmer am Verfahren Statistik-Online muss zunächst registriert werden. Es ist einsichtig, das nur zugelassene Anwender dem LDS NRW Daten über das Internet übermitteln dürfen. Die Registrierung verfolgt neben dem Sicherheitsaspekt aber auch noch das Ziel, anwenderfreundliche Lösungen anzubieten. Dies erschließt sich leicht, wenn man unter einem Anwender allgemeiner eine "meldende Stelle" versteht: Es liegt zwischen den eigentlichen Berichtsgegenständen, nämlich den konkreten Erhebungen,

und den berichtspflichtigen Stellen -Unternehmen und Betriebe - sowie den ggf. beteiligten Berichterstattern ein multiple Verknüpfung vor. Im einfachen Fall berichtet der Betrieb A über genau eine Statistik B, im komplizierteren Fall meldet er für mehrere Statistiken, im komplexen Fall hingegen erteilt der Steuerberater C Auskunft für mehrere Betriebe mit unterschiedlichen Statistiken. Derjenige, der faktisch das Internetformular absendet, ist die "meldende Stelle". Damit diese Stelle sich nur einmal dem System gegenüber authentifizieren muss, ist es erforderlich, die dahinter liegende Zuordnungsstruktur in einer Registrier- und Authentifizierungsdatenbank sachgerecht abzubilden.

Eine Analyse einer Stichprobe von 17.650 im Unternehmensregister verzeichneten Einheiten zeigt, dass zwar rund ein Drittel nur für eine Statistik, andererseits aber ein Zehntel für zwei und die Hälfte der Einheiten sogar für drei Statistiken berichtspflichtig ist. In welchem Umfang Steuerberater und ähnliche Einrichtungen für Betriebe antworten, lässt sich aus dem Register nicht exakt entnehmen; Schätzungen gehen von einer Größenordnung von 10 bis 20 % aus. Die Notwendigkeit, ,,meldende Stellen" zu definieren, sollte damit erwiesen sein.

Um die Unternehmen und Betriebe über das neue Verfahren und die damit verbundene Registrierung zu informieren, hat das LDS NRW die für die eingangs genannten sieben Statistiken meldepflichtigen Einheiten angeschrieben und Registrierungsformulare versandt. Diese Formulare können auch über das Internet als PDF-Dokument bezogen werden. Sie sind so strukturiert, dass eine Differenzierung der "meldenden Stelle" nach Statistiken und Betrieben leicht möglich ist. Es wurden ca. 18 000 Schreiben im Oktober 2001 verschickt; nach zwei Wochen konnte bereits ein Rücklauf von ca. 600 Teilnahmeerklärungen verbucht werden. Der Informations-

fluss zwischen den Unternehmen und dem LDS NRW basiert hier zunächst auf der normalen Briefpost. Auch die per Zufallsgenerator erzeugten Anwenderkennungen und Passwörter werden mit der Post zurückgeschickt, um zu Beginn des neuen Verfahrens alle Möglichkeiten der konventionellen Datensicherheit auszuschöpfen. Es wird später auch eine Online-Registrierung möglich sein.

#### **Online Authentifizierung der Anwender**

Statistik-Online ist leicht über das Internetangebot des LDS NRW aufzurufen. Mit der URL http:// www.lds.nrw.de wird die Startseite des LDS NRW aufgerufen, mit zwei Mausklicks gelangt der Anwender auf die Startseite von Statistik-Online (Abb. 3). Er kann sich als Gast anmelden, um sich über das Verfahren zu informieren, oder mit seiner Anwenderkennung und seinem Passwort das eigentliche Verfahren aufrufen. Mit dem Login findet die in E-Portalen übliche "Personalisierung" statt: In einem hierarchischen Menü kann der Anwender Betriebe, Statistiken und Berichtszeiträume auswählen, für die er antworten will. Abb. 4 verdeutlicht diesen Vorgang: Die meldende Stelle "Max User" kann für zwei Betriebe melden, die "Rudolf Eisenhans **KG"** ist berichtspflichtig zu zwei Statistiken. Im Kopf werden die Angaben sukzessiv vervollständigt. Handelt es sich um den oben geschilderten "einfachen" Fall, werden alle überflüssigen Auswahlmöglichkeiten übersprungen.

Zunächst wird das LDS NRW die Authentifizierung nur für Anwender anbieten, die in NRW auskunftspflichtig sind. Der statistische Verbund plant allerdings, mittelfristig die Registrierung und Authentifizierung für alle Ämter so zu regeln, dass die Anwender über ein gemeinsames, bundesweites E-Statistik-Portal auf das Verbundverfahren zugreifen können. Das Landesamt für Statistik

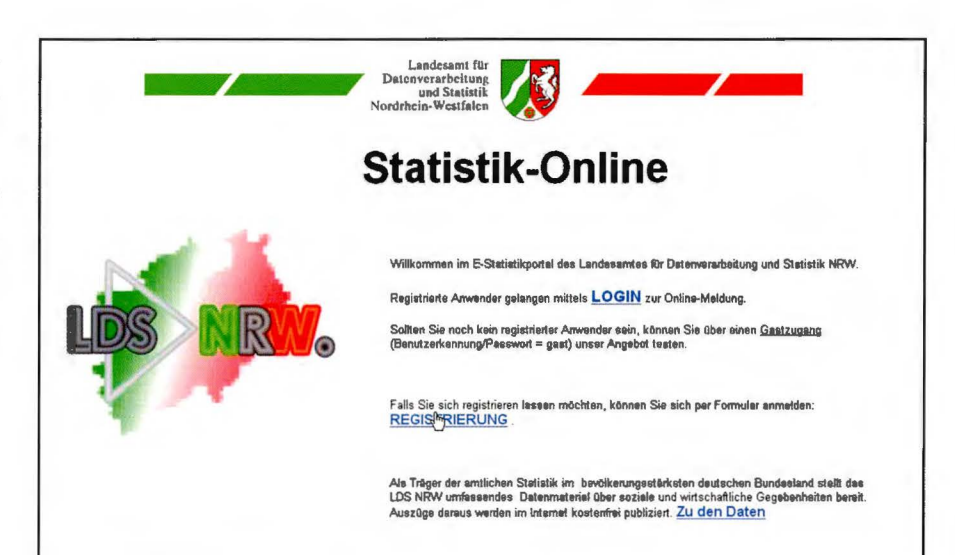

Abb. 3 Startseite von Statistik-Online

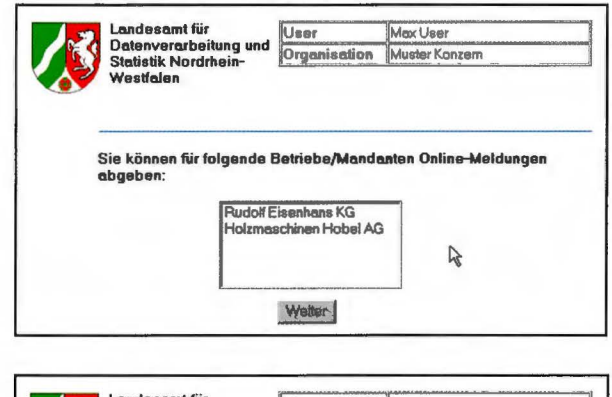

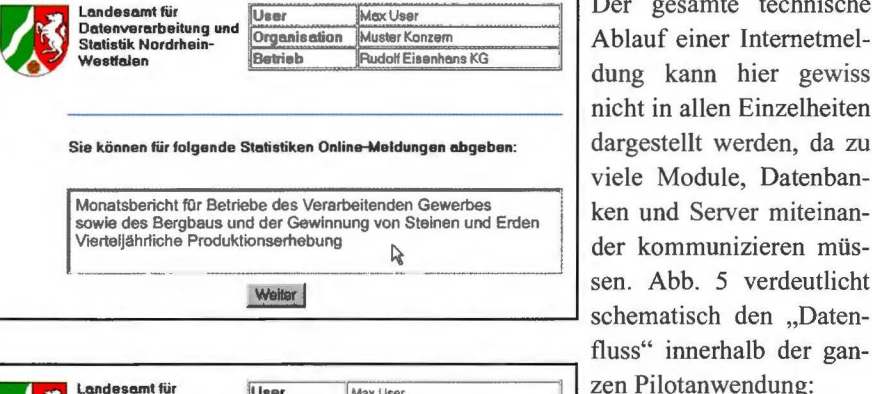

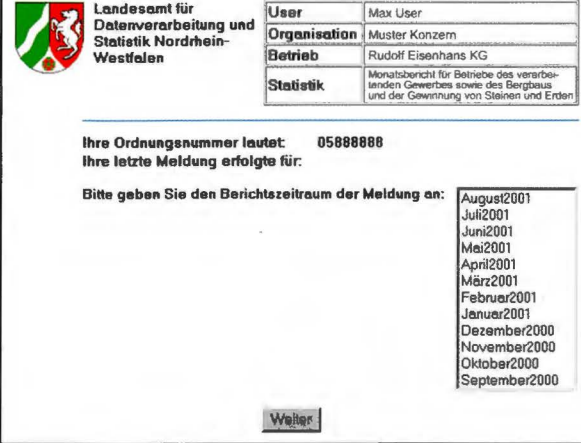

Abb. 4 Personalisierung beim Login

und Datenverarbeitung Bayern hat für diesen Zweck bereits die Domäne www.estatistik.de reservieren lassen.

#### **Verarbeitung der ein- und ausgehenden Datenströme**

Der gesamte technische Ablauf einer Internetmeldung kann hier gewiss nicht in allen Einzelheiten dargestellt werden, da zu viele Module, Datenbanken und Server miteinander kommunizieren müsschematisch den "Datenzen Pilotanwendung:

- Aus der Registrierdatenbank werden die für die Authentifizierung erforderlichen Daten mittels FTP auf den Authentifizierungsserver übertragen. Ebenfalls per FTP gelangen die Formulare nebst eingebundenen Plausibilitätsprüfungen sowie die Basisdaten auf den Formular- und Datenserver.

- Beim Login des Anwenders werden seine Angaben über den Web-Server auf den Authentifizierungsserver übertragen, bei erfolgreicher Anmeldung werden auf der Basis der Personalisierung die Formulare dynamisch generiert und über den Web-Server an den Anwender zurückgeschickt.
- Geht das ausgefüllte Formular auf dem Weh-Server ein, werden die Nutzdaten auf den Mailserver des LDS NRW weitergeleitet (vgl. unten) und von dort in das EDISTAT-Postfach übermittelt. Parallel wird ein Eingangsvermerk im Authentifizierungsserver gesetzt.
- Daten, die lediglich zwischengespeichert werden sollen, werden eben-

falls mit PGP verschlüsselt auf dem Datenserver abgelegt.

#### **Übergabe der eingehenden Nutzdaten an den statistischen Bereich**

Eingangs ist betont worden, dass die Datenerhebung per Internet als ganzheitlicher Arbeitsprozess betrachtet werden muss. Neben dem zweifellos komplexen Geschehen der Interaktion mit den Auskunftsgebenden kommt der automatisierten Weiterleitung der so gewonnenen Daten in die statistische Aufbereitung besondere Bedeutung zu. Bevor dieser Prozess erläutert wird, ist ein Exkurs in das vom LDS

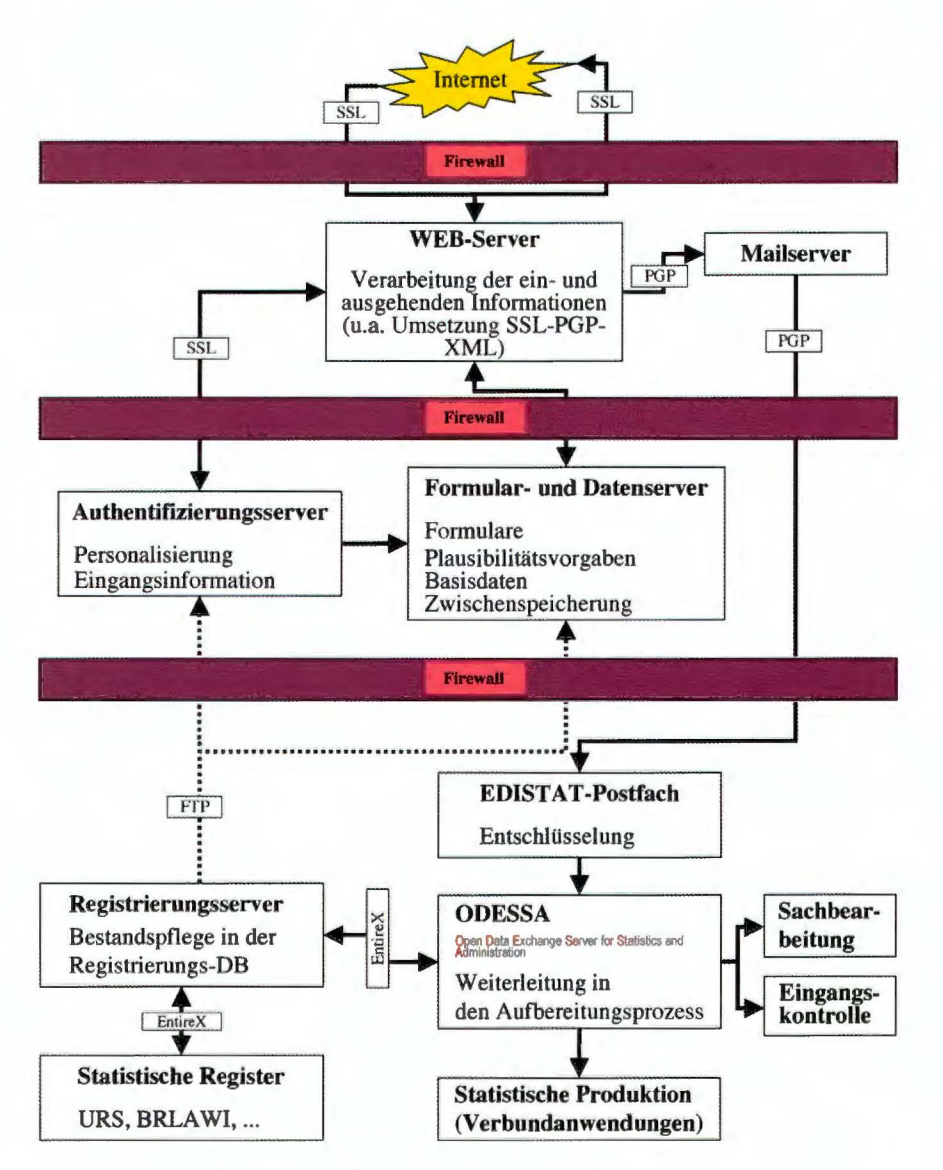

Abb. *5* Schematische Darstellung der Datenströme in Statistik-Online

NRW seit mehreren Jahren erfolgreich durchgeführte EDISTAT-Projekt erforderlich.

Das LDS NRW setzt die moderne Kommunikationstechnik schon seit einiger Zeit für die Übermittlung statistischer Daten ein. Vor allem mit Stellen der öffentlichen Verwaltung konnten Regelungen getroffen werden, anstelle von Papiervordrucken oder Anlistungen die erforderlichen Daten in bilateral abgestimmten Formaten per FTP oder E-Mail zu erhalten. Auf diesem Weg werden z. Z. für 21 Statistiken von knapp 300 meldenden Stellen Daten online übermittelt.

Darüber hinaus haben Fachdezernate mit abgegrenzten Bereichen ihrer Berichtskreise individuelle Lieferformate, zumeist Excel-Tabellen, vereinbart. Außerdem ist es gelungen, Softwarehersteller, die Verwaltungsprogramme für öffentliche Einrichtungen entwickeln, davon zu überzeugen, dass die Einbindung von Exportmodulen, mit deren Hilfe die von der amtlichen Statistik benötigten Daten erzeugt werden, sinnvolle und kommerziell nutzbare Erweiterungen darstellen. So können z. B. entsprechende Module in Programmen für das Meldewesen oder in der Insolvenzverwaltung der Amtsgerichte eingesetzt werden.

Als Ausgabeformat wird hier i. d. R. bereits die Datenstrukturierung mit XML verwendet. Es sei über XML lediglich angemerkt, dass in den XML-Dateien Metainformationen enthalten sind, welche die Nutzdaten eindeutig beschreiben. Zukünftig sollen alle  $-$  neuen  $-$ EDISTAT-Meldungen ausschließlich mit XML formatiert werden.

Neben der oben beschriebenen "Formularmeldung" wird Statistik-Online daher auch die Möglichkeit bieten, diese EDISTAT-Meldungen über das Internet zu versenden. Selbstverständlich ist hier eine Registrierung erforderlich. Statistik-Online ersetzt dann die Übermittlung per FTP oder E-Mail.

Für die Weiterleitung der Daten im LDS NRW ergeben sich daraus folgende Konsequenzen: Es sind zwei eingehende Datenströme zu verarbeiten, Formulardaten und EDISTAT-Meldungen. Letztere liegen, sofern sie über Statistik-Online eingehen, als XML-Container vor, erstere sollten im Interesse einer einheitlichen Verarbeitungslogik ebenso strukturiert werden. Zu diesem Zweck werden die Formulardaten beim Eingang auf dem Web-Server automatisch in das XML-Format konvertiert. Die dafür erforderlichen Vorgaben werden im Datenserver für jede Statistik geführt, so dass dynamisch alle Statistiken bedient werden können. Außerdem werden die in XML formatierten Daten mit PGP verschlüsselt, auf den Mailserver des LDS NRW weitergeleitet und von dort in das EDISTAT-Postfach übertragen.

#### **Aufteilung und Weiterleitung der Nutzdaten in die einzelnen statistischen Sachgebiete und Verfahren.**

Im EDISTAT-Postfach, welches sich im abgeschotteten Statistik-Bereich befindet, werden die Daten wieder entschlüsselt. Da sie aufgrund ihrer XML-Struktur selbstbeschreibend sind, können sie von einem Tool namens ODESSA (Open Data Exchange Server for Statistics and Administration) automatisch verwaltet werden. ODESSA, eine Eigenentwicklung des LDS NRW mit ADABAS/Natural, liest aus den Daten alle relevanten Ordnungsinformationen (Statistik, Berichtszeitraum, Ordnungsnummer usw.) aus und stellt sie in die Datenbank ein. Die Fachdezernate können sich die eingegangenen Daten ansehen, aber nicht verändern. Da davon auszugehen ist, dass Anwender zu einem Berichtszeitraum u.U. mehrere Meldungen abgeben (z. B. Korrekturen), müssen die Dateneingänge auf Dubletten geprüft werden können. Entsprechende Filter erlauben dies und ermöglichen den Mitarbeitern zu

entscheiden, welcher Datensatz verarbeitet werden soll.

Sofern der Anwender Adressänderungen oder sonstige Bemerkung mitgeteilt hat, werden diese Informationen von den statistischen Daten abgetrennt und per E-Mail in nach Statistik-Schlüsseln geordnete Postfächer weitergeleitet. Die Sachbearbeitung in den Fachdezernaten kann auf diese Mitteilungen unmittelbar reagieren, Änderungen in die Register einpflegen oder Kontakt mit den Berichtspflichtigen aufnehmen.

ODESSA hat überdies die eminent wichtige Aufgabe, die XML-strukturierten Daten so umzuformatieren, dass sie unmittelbar von der weiteren Verbundaufbereitung entgegengenommen werden können. Dies geschieht über statistikspezifische Parameter, mit deren Hilfe die Importdatensätze erzeugt werden, die das jeweilige Verbundverfahren erwartet. Die Administration von ODESSA obliegt den Fachdezernaten, die in eigener Verantwortung die notwendigen Spezifikationen eintragen. Eine statistikbezogene Mitarbeiter- und Rechteverwaltung stellt sicher, dass der Zugriff innerhalb von ODESSA ordnungsgemäß abläuft.

Mit der elektronischen Meldung werden sich auch herkömmliche Verfahren im Rahmen der Eingangskontrolle verändern müssen. Fachdezernate, die das vor sechs Jahren entwickelte Eingangskontrollsystem MERCUR einsetzen, haben hier einen strategischen Vorteil, da ODESSA automatisch den erforderlichen Eingangsvermerk zur jeweiligen Erhebung registrieren wird.

#### Technische Rahmenbedingungen

Auf Seiten des Anwenders sind die technischen Voraussetzungen niedrig angesetzt. Logischerweise muss ein Internetanschluss vorliegen und auf

dem PC ein Browser installiert sein. Um die Registerkarten korrekt wiederzugeben, sind hier allerdings recht aktuelle Versionen erforderlich: Microsofts Internet Explorer muss ab der Version 5.5, Service-Pack 2, der Netscape Navigator ab der Version 6.1 vorliegen. Während der Arbeit mit Statistik-Online sollte der Monitor auf eine Bildschirmauflösung von 1024x768 eingestellt sein, damit die Registerkarten vollständig präsentiert werden. Die Sicherheitsoptionen der Browser müssen so eingestellt sein, dass JavaScript (Prüfungen und Funktionen) ausgeführt und die angebundenen PDF-Dokumente direkt angezeigt werden können.

Verschiedene Messungen haben gezeigt, dass selbst mit einem analogen Modem die Ladezeiten der Formulare sich in einem vertretbaren Rahmen bewegen. Da die Verbindungstechniken und die Übertragungsraten seitens der Provider stetig verbessert werden, sollte es nicht zu Performanzproblemen bei den Anwendern kommen.

Auf der Backend-Seite wird als Datenbanksystem MySQL eingesetzt. Die Zugriffe auf die Datenbankenfiles und Server werden über Perl-Scripts geregelt, wobei auf eine saubere Trennung in Schnittstellen und eine Kapselung der Module Wert gelegt wird, um die Scripts zu einem späteren Zeitpunkt durch Verbundmodule auszutauschen. Der Verbund strebt hier universell einsetzbare Module auf der Basis von Servlets an, mit deren Erstellung ab Mitte nächsten Jahres zu rechnen sein wird.

Als Plattform für Statistik-Online wird im LDS NRW der IBM-Host OS/390 zVM V3 genutzt, auf dem in mehreren LINUX-Partitionen die erforderlichen Weh-Server und Datenbanken betrieben werden.

#### **Sicherheitsfragen**

Dieser Aufsatz, in dessen Mittelpunkt fachlich-organisatorische Aspekte stehen, ist gewiss nicht der Ort, die Sicherheitsmaßnahmen im Detail darzustellen. Die Abb. 5 verdeutlicht allerdings, dass die Anwendung mit mehreren Firewalls arbeitet, um die interne Verarbeitung gegen Angriffe von außen abzuschotten. Die Kommunikation mit der meldenden Stelle erfolgt ab der Login-Prozedur bereits über HTIPS und setzt die SSL-Verschlüsselung ein. Alle Daten, die in irgendeiner Form außerhalb des abgeschotteten Bereichs abgelegt, weitergeleitet oder verwaltet werden müssen, werden mittels PGP-Verschlüsselung (asymetrisches Schlüsselpaar) gesichert. Selbst wenn ein Angriff auf den Web-Server erfolgreich sein sollte, so kann der Angreifer die erbeuteten Daten nicht verwenden, da sie nur verschlüsselt vorliegen. Das Verfahren befindet sich z.Z. in Abstimmung mit dem Landesbeauftragten für den Datenschutz NRW.

#### **Einsatzfelder in der Landesverwaltung NRW**

Die Ausführungen über Funktionalität und Design von Statistik-Online machen deutlich, dass hier konzeptionell ein genereller Ansatz verfolgt wird: Es sollen von Beginn an Lösungen gefunden werden, die für Statistiken aller Art gleichermaßen geeignet sind, so dass nach der Programmierung der Software lediglich weitere Formulare usw. in das System eingestellt zu werden brauchen, um mit wenig Aufwand das fachliche Angebot zu verbreitern. Die ersten Erfahrungen im LDS **NRW,** einschließlich der Beteiligung der zuständigen Fachdezernate, stimmen zuversichtlich.

Es stellt sich daher konsequenterweise die Frage, inwieweit der dargestellte Ansatz in der Lage ist, auch anderen Anforderungen, die beispielsweise aus der Landesverwaltung kommen, gerecht zu werden. Ob mit einem Formular statistische Daten erfragt, Wahlergebnisse übermittelt, Bestellungen von Broschüren abgegeben, Anträge auf Dienstreisen usw. eingereicht oder die Bewilligung von Fördergeldern beantragt werden sollen, ist zwar ein inhaltlicher Unterschied, technisch gesehen aber der gleiche Vorgang. Es ist ohne weiteres denkbar, entsprechende Registerkarten zu kreieren und die damit eingehenden Daten in geeigneter Form weiterzuverarbeiten. In das vorliegende Organisationsmodell müsste lediglich eine Konfigurationstabelle integriert werden, mit deren Hilfe die Ziele für die Weiterleitung der Nutzdaten gesteuert werden können; so könnten diese Daten, statt im EDIS-TAT-Postfach des LDS NRW zu landen, ebenso gut in eine Datenbank einer anderen Behörde eingespielt werden.

#### Literatur

VON LUCKE, J., REINERMANN, H.: Speyerer Definition von Electronic Government. Ergebnisse des Forschungsprojektes Regieren und Verwalten im Informationszeitalter. Online-Publikation (<http://foev.dhvspeyer.de/ruvii>), Speyer 2000 (Abrufdatum 5.11.2001).

Einsatz der IuK-Technologie bei Online-Datenerhebungen des Statistischen Bundesamtes und der statistischen Landesämter. Arbeitsergebnisse der Arbeitsgruppe "Nutzung der Internettechnologie für die Datenerhebung im Statistischen Verbund,,, unveröffentlicht 2001.

"E-Statistik 2005". Die technischen und organisatorischen Herausforderungen. Strategiepapier des Ausschusses "Organisationsfragen" unveröffentlicht 2001.

*Dr. Thomas Pricking Tel. (02 11) 94 49-5058 E-Mail: thomas.pricking@lds.nrw.de* 

### Moderne Verwaltung und E-Government auf sicherem Fundament: Dienstleistungen und Servicekonzepte des LOS NRW zur IT-Infrastruktur

ie Informationstechnik wird weiter gleichzeitig Motor des Fortschritts, Basis der Verwaltungsabläufe und Sorgenkind bleiben. Sachgerechte wirtschaftliche Konzepte und professionelle Unterstützung sind auch in der Zukunft dringend geboten. Langfristige vertrauensvolle Partnerschaften sowie Stabilität und Verlässlichkeit des Dienstleisters sind Schlüsselfaktoren einer richtigen Weichenstellung. Kostengünstige Leistungen mit Servicequalität und Servicezeiten, die auf den Bedarf der Kunden in der Landesverwaltung abgestimmt sind, bilden eine Stärke des LOS-Angebotes. Wenn die Kunden auf Standardisierung und in der Landesverwaltung übliche Technik setzen, kann das LOS NRW durch große Stückzahlen Skaleneffekte erzielen und diese durch günstige Angebote an die Kunden weitergeben. Hierauf beruht auch eine besondere strategische Ausrichtung des Dienstleistungsangebotes im Bereich IT-Infrastruktur. Die Arbeitsweise als nicht-profitorientierter Landesbetrieb bietet eine besondere Vertrauensbasis.

#### **Typische Situation und Probleme**

Computer und Informationstechnik sind heutzutage in Verwaltung und Industrie nicht nur notwendiges Hilfsmittel, sondern auch eine ständige Herausforderung. Zu vermeiden sind Unwirtschaftlichkeit, mangelnde Akzeptanz, unzureichende Sicherheit und Betriebsstörungen bis hin zur Gefährdung der Funktionsfähigkeit und zur Möglichkeit des Zusammenbruchs der Verwaltungseinheit oder Firma. Die Realität des Einsatzes, des Betriebs und des Aufbaus der jeweiligen informationstechnischen Infrastruktur ist häufig noch weit von den Zielen und Idealvorstellungen entfernt. Auch wenn es kein Patentrezept gibt, so lassen sich vorhandene Probleme und Gefahren doch erheblich verringern. Neue Service- und Betriebskonzepte können das Rückgrat einer angemessenen Lösung darstellen.

Die Situation der informationstechnischen Infrastruktur in Behörden wie in der Privatwirtschaft ist gleichzeitig geprägt durch weitere Herausforderungen:

Aktuelle Informationen über Sicherheitsgefährdungen (Hacker, Viren, Würmer, ...) und wachsende Sicherheitsanforderungen machen Sicherheitsmaßnahmen immer mehr zum zentralen Thema. Da Informationen über eigene Maßnahmen und Vorfälle aus Sicherheitsgründen sensibel sind, ist der Informationsstand sehr unvollständig. Gegenmaßnahmen werden immer aufwändiger und komplizierter. Sie erfordern hohe Kompetenz und großen Aufwand. Verharren bedeutet wachsende Gefährdung.

Bei gleichzeitig rasant gewachsenen Anforderungen an die ständige Verfügbarkeit und Leistungsfähigkeit nimmt die technische Komplexität der IT-Infrastruktur weiter zu, mit der Konsequenz wachsender personeller Anforderungen. Gleichzeit wächst der Wirtschaftlichkeitsdruck auf die Verwaltung. Früher ausreichende personelle Konzepte und IT-Strategien können nicht mehr mithalten.

Wachstum und schnelle Veränderungen der Technologie erfordern rasche Anpassung der internen Strukturen und ständige Neuorientierung. Langfristige Stabilität und Reife, die für derart wichtige Fundamente von Verwaltungshandeln und Geschäftsabwicklung eigentlich gewünscht sind, werden hierdurch verhindert. Bereits eine begrenzte Verweigerungsstrategie gegenüber Neuentwicklungen führt aber häufig in Sackgassen oder zu untragbaren Nachteilen mit erhöhtem Nachholbedarf. Eine wirtschaftliche und moderne Verwaltung muss sich - trotz der offensichtlichen Probleme dieser Herausforderung stellen und dem Innovationsprozess in angemessener Weise folgen.

Die Informationstechnik ist noch am Anfang ihrer Entwicklung. Revolutionäre Entwicklungen und Auswirkungen in Alltag und Beruf stehen bevor, ohne dass verlässliche Prognosen zu zukünftigen Strukturen möglich sind. Stichworte sind: mobile Nutzung, weitere Miniaturisierung, revolutionärer Leistungszuwachs, neue Formen des Internets, E-Government, Telearbeit, 24-Stunden-Verfügbarkeit, IT-Sicherheit, Triebfeder Privatbereich ( d. h. Adaptionsprobleme für Wirtschaft und Verwaltung, s. Internet). Trotz ungelöster Tagesprobleme muss IT-Strategie auch diese Visionen und Herausforderungen berücksichtigen.

Märkte, Firmen und Partner sind laufend unvorhersehbaren Veränderungen unterworfen, obwohl eigentlich Stabilität dringend geboten wäre.

In dieser Situation gibt es keinen sicher erkennbaren Idealweg. Wegfindung und Strategie müssen aber dennoch versuchen, Orientierung zu behalten und im schwierigen Terrain festen Grund unter den Füßen zu bewahren. Bei der Suche nach dem eigenen Weg sind neben eigenen Anforderungen insbesondere die technischen Möglichkeiten und die Marktgegebenheiten zu beachten. Individuelle Lösungen bewirken häufig unvertretbare Folgekosten.

Zentralisierung von IT-Leistungen, Standardisierung und Vereinheitlichung sowie externe Betriebsunterstützung gelten auch in der Privatwirtschaft als probate Rezepte.

#### Die IT-Infrastruktur als Fundament. **Was sind die Grundbausteine?**

Eine moderne IT-Infrastruktur ist ein kompliziertes Gebilde aus Computern am Arbeitsplatz, mobilen Systemen, Netzkomponenten, Servern und Netzdiensten. Diese müssen zu einer beherrschbaren, leistungsfähigen und wirtschaftlich betreibbaren Struktur zusammengefügt sein und mit geeigneten Konzepten betrieben werden. IT-Infrastruktur umfasst hier Basiskomponenten und Grundanwendungen. Behördeneigene Leistungen und externe Dienstleistungen sind erforderlich, um den Betrieb und die notwendige Weiterentwicklung zu gewährleisten.

#### **Der PC am Arbeitsplatz und mobile Systeme**

Ein wichtiger Baustein ist der PC am Arbeitsplatz. Im Unterschied zur privaten Nutzung bilden die Anschaffungskosten für einen leistungsfähigen PC nur den kleineren Teil der Kosten. Der Endanwender als universeller Servicetechniker für das eigene System ist eine unzureichende und unbezahlbare Lösung. Arbeitsplatzmanagement, Sicherheit, Service sind notwendige Funktionsbereiche, die insbesondere folgende Aufgaben enthalten:

- Reparatur und Erweiterung der Hardware, Fehleranalyse für Hardund Software
- Softwareverteilung für Funktionserweiterungen und zur Anpassung an die technische Weiterentwicklung
- laufende Aktualisierung von Sicherheitsfunktionen (z. B. Virenschutz)
- Inventur zur Bestandskontrolle von Hard- und Software
- kompetente Hotline, Anwenderberatung, Information und Schulung
- Planung und Erprobung der technischen Weiterentwicklung
- Beschaffung und Installation von neuen Geräten und Komponenten

Mobile Systeme wie Notebook-Computer, Taschencomputer (Personal Digital Assistent, ...) und Handys mit Datenzugriff gewinnen für den beruflichen Alltag rasant an Bedeutung. Auch für diese Komponenten sind die oben genannten Service-Funktionen sicherzustellen.

#### **Lokale Netzstrukturen als Basis der notwendigen Kommunikation**

Mit der Anzahl und der Vielfalt der zu verbindenden Computersysteme wächst der Aufwand für notwendige verbindende Netzstrukturen überproportional. Kompetentes Netzwerkmanagement umfasst folgende Aufgabenbereiche:

- ständige Überwachung aller lokalen Netzstrukturen im Hinblick auf Leistungsverhalten und Fehlerfreiheit
- Fehleranalyse, technische Aktualisierung und Reparatur
- Gewährleistung der geforderten Netzsicherheit, Erkennung und Abwehr von Angriffen und unzulässigen Aktivitäten
- frühzeitige Berücksichtigung der technischen Weiterentwicklung

#### **Server für Datenablage, Anwenderverwaltung, Netzdienste und Anwendungen**

Die Funktionsfähigkeit moderner IT-Strukturen basiert auf einer Vielzahl unterschiedlicher Serverdienste (z. B. File-Server, Anwenderverwaltung, DNS-Server, Proxy-Server, Firewalls, Mail-Server, Datenbank-Server, ...), ohne deren Verfügbarkeit der PC am Arbeitsplatz fast wertlos ist. Für alle diese Serverfunktionen, die zumindest teilweise auf gemeinsamer Hardware betrieben werden können, ist ein geeignetes Servermanagement erforderlich. Hierzu gehören folgende Aufgaben:

- Administration, Steuerung und Datensicherung

- Überwachung auf Leistungsverhalten und Fehlerfreiheit
- Fehleranalyse, technische Aktualisierung und Reparatur
- Sicherheitsfunktionen (Virenschutz, Abwehr von Netzangriffen, Daten $schutz, \ldots)$
- Planung, Optimierung, Erweiterung

Alle diese Aufgaben erfordern hohe IT-Kompetenz. Eigene IT-Ressourcen sind hier in der Regel überfordert. Die hohen Innovationsraten und die komplexen Strukturen haben einen weltweiten Trend zur Abkehr von Eigenlösungen bewirkt. Externe Unterstützung, Zentralisierung und Auslagerung von Betriebsfunktionen, einzelnen Anwendungen oder ganzen Serversystemen werden zunehmend genutzt.

#### **Welche Lösungen sind heute möglich? Strategische Alternativen**

#### **Eigenbau und Konsequenzen**

Zunächst gibt es das Konzept Eigenbau. Personelle Grenzen und die Komplexität der heutigen Technologie lassen hier aber insbesondere in kleineren Organisationseinheiten häufig nur Bastelei und Improvisation zu. Probleme führen dann zu besonders hohen Kosten. Der spätere Umbau zu professionellen Lösungen ist nur schwer möglich. Unzureichende Dokumentation erschwert zudem die Übergabe der Aufgabe an andere Personen. Da diese Methode aber zunächst Anfangserfolge vorzuweisen hat und nur begrenzter Einblick in die Tragweite des Vorgehens besteht, ist der Weg für ganze Strukturen oder Teilkonzepte durchaus nicht selten. An dieser Stelle sei ein Vergleich mit dem Bauwesen erlaubt. Dort ist die Methode für Gartenhütten und kleinere Aufgaben in Privathäusern durchaus geeignet. Niemand würde aber einen kompletten Wohnhausbau oder gar eine Erstellung von Bürogebäuden und Brücken mit

diesem Verfahren gutheißen. Im Bereich der Informationstechnik wird aber häufig von der erfolgreichen Planung und Erstellung einer Gartenhütte ( d. h. PC im privaten Bereich) auf die Übertragbarkeit auf große Bauwerke ( d. h. IT-Infrastruktur für eine Behörde oder Firma) geschlossen. Auch bei eigenen IT-Lösungen sind also professionelle und tragfähige Konzepte erforderlich.

#### **Standardisierung? Nicht alles ist sinnvoll.**

In der Informationstechnik ist nicht alles Machbare sinnvoll. Je größer und individueller der Funktionsumfang, je komplexer die Gesamtstruktur, um so höher sind aber die Aufwände für den Betrieb und das Management. Professionelle Informationstechnik in Wirtschaft und Verwaltung setzt auf möglichst harmonisch aufeinander abgestimmten, leistungsfähigen Bausteinen auf. Einheitlichkeit und Flexibilität sind wichtige Faktoren zur Erzielung von Wirtschaftlichkeit, Leistungsfähigkeit und Verfügbarkeit. Grundbausteine müssen eine möglichst verlässliche Weiterentwicklungsperspektive besitzen. Beherrschbarkeit, Managementaufwand sowie Betreuungs- und Weiterentwicklungskosten sind bei der Auswahl zu berücksichtigen. Trotz des enormen Marktes und der möglichen Kreativität und Individualität ist aus den genannten Gründen eine Einschränkung der Vielfalt angezeigt. Angesichts der vielfältigen Möglichkeiten in der privaten Informationstechnik am heimischen PC fehlt hier häufig das Verständnis. Berufliche und private Informationstechnik haben aber andere Grundvoraussetzungen und Anforderungen.

#### **Zentralisierung, Dezentralisierung und Auslagerung**

Ein weiterer wichtiger strategischer Aspekt ist die Zentralisierung. Die ursprünglich stark zentralisierte Informationstechnik wurde über viele Jahre von einer Dezentralisierungstendenz bestimmt. Die hohen Folgekosten und Defizite und neue technische Möglichkeiten von Systemen und Netzen haben aber seit einigen Jahren einen Trend zur Rezentralisierung von Technik und Service bewirkt: Rezentralisierung nicht nur innerhalb von Firmenniederlassungen und Behörden sondern auch Rezentralisierung zu übergeordneten Instanzen oder Dienstleistern, wobei das Ergebnis dann auch eine Auslagerung (Outsourcing) sein kann.

Für den professionellen Betrieb von Arbeitsplatzsystemen, Netzen und Servern stehen heutzutage wirkungsvolle, aber gleichzeitig auch sehr aufwändige und komplexe Werkzeuge zur Verfügung. Wird eine IT-Infrastruktur komplett mit eigenen Mitteln betrieben, so sind hier jeweils Aufwand und Nutzen sorgsam gegeneinander abzuwägen. Viele aufwändige Werkzeuge amortisieren sich aber sehr schnell, wenn durch Auslagerung, Bündelung, Zentralisierung, servicegeeignete Technologie und Standardisierung große möglichst homogene Einheiten gemeinsam betreut werden. Das Netz- und Systemmanagement kann dann mit einer Qualität und Wirtschaftlichkeit betrieben werden, die bei einer isolierten Einzellösung niemals erreichbar ist.

Rezentralisierung ist aber kein Patentrezept und kein Allheilmittel und bedeutet auch keine Rückkehr zu alten Datenverarbeitungsstruktur. Heutzutage beinhalten leistungsfähige und zeitgemäße IT-Konzepte vielmehr ein aufeinander abgestimmtes Miteinander von Technik am Arbeitsplatz, Technik in kleinen lokalen Bündelungsinstanzen und gegebenenfalls auch regional gebündelte oder in ein Servicerechenzentrum verlagerte Server- und Managementtechnik. Gleiches gilt auch für Servicefunktionen und personelle Kompetenzen.

#### **Externe Unterstützung und Beratung**

Externe Unterstützung ist in einer Vielfalt von Varianten möglich, wobei

den jeweiligen Wünschen entsprechend mehr oder weniger Arbeitsleistungen, Verantwortung und Kontrolle im eigenen Hause verbleiben können. Je umfangreicher und langfristiger die Dienstleistungen sind, um so erfahrener und verlässlicher sollten die jeweiligen Partner sein. Niedrigpreise zum Projektstart mit hohen Folgekosten nach Aufbau einer Abhängigkeit sind durchaus keine Seltenheit. Die heutige Marktsituation im IT-Bereich, bei der von heute auf morgen Firmen aufgelöst oder übernommen werden und Produkte vom Markt genommen bzw. nicht mehr unterstützt werden, erfordert besondere Sorgfalt bei der Festlegung der eigenen Strategie. Aufgrund der langen Vorlaufzeit einer Partnerschaft (Planung, Auswahl, ggf. Ausschreibung) kann die Situation bereits bei Leistungsbeginn deutlich verändert sein. Die Aufgabe von Flexibilität und die längerfristige Abhängigkeit von nur bedingt verlässlichen Partnern sind zu vermeiden.

Beratung und Information sind wichtig, aber auch sorgsam zu bewerten. Nicht alle Ratgeber haben die erhoffte Kompetenz. Häufig sind Ratschläge zudem mit eigennützigen Überlegungen verbunden. Die Zukunft der Informationstechnik ist ohnehin nicht vorhersehbar. Der eingeschlagene Weg sollte daher auf jeden Fall noch offen für neue Weichenstellungen sein.

#### **Das Serviceangebot** des LDS NRW

Als organisatorisch verbundener Dienstleister kann das LDS NRW der Landesverwaltung besondere Stabilität und Sicherheit bieten. Weiterhin erzeugt eine gewisse landesverwaltungsinterne Standardisierung und die Ausrichtung auf in der Landesverwaltung verbreitete technische Komponenten eine günstige Ausgangsbasis für wirtschaftliche Dienstleistungen.

Mögliche Kunden des LDS NRW sind die Behörden und Einrichtungen der Landesverwaltung. Ihnen werden Dienstleistungen über den ganzen Aufgabenbereich der IT-Infrastruktur angeboten:

- Unterstützung des PC-Einsatzes
- Netz- und Serverüberwachung<sup>1)</sup>
- Netz- und Serveradministration
- Überwachung und Administration von Sicherheitskomponenten (Firewalls, Einbruchsüberwachung, Virenschutz etc.)
- Bereitstellung von Serverleistungen (Netzdienste, Mail-Server, Anwendungen, Datenbanken)2)
- Internet-Dienstleistungen3)
- Beratung, Planung und Beschaffung zu allen genannten Bereichen

Komplette und umfassende Leistungspakete sind ebenso möglich, wie Teilleistungen für einzelne Aufgabenbereiche. Im Bereich des Betriebs von IT-Infrastrukturen ist beispielsweise die Netz- und Systemüberwachung eine besonders interessante und attraktive Möglichkeit. Umfassende behördeneigene Lösungen sind hier in der Regel unwirtschaftlich und kaum realisierbar. Das IT-Managementzentrum im LDS NRW dagegen überwacht aber bereits Hunderte von Netzkomponenten, Servern und Anwendungen, so dass die Einbindung weiterer Systeme sehr koslengünstig erfolgen kann. Die große Stückzahl ermöglicht gleichzeitig hohe Leistungsbreile und notwendige personelle Kompetenz und Verfügbarkeit. Dem Kunden kann außerdem ein umfangreiches Berichtswesen und direkter Zugriff auf den Zustand seiner Systeme geboten werden.

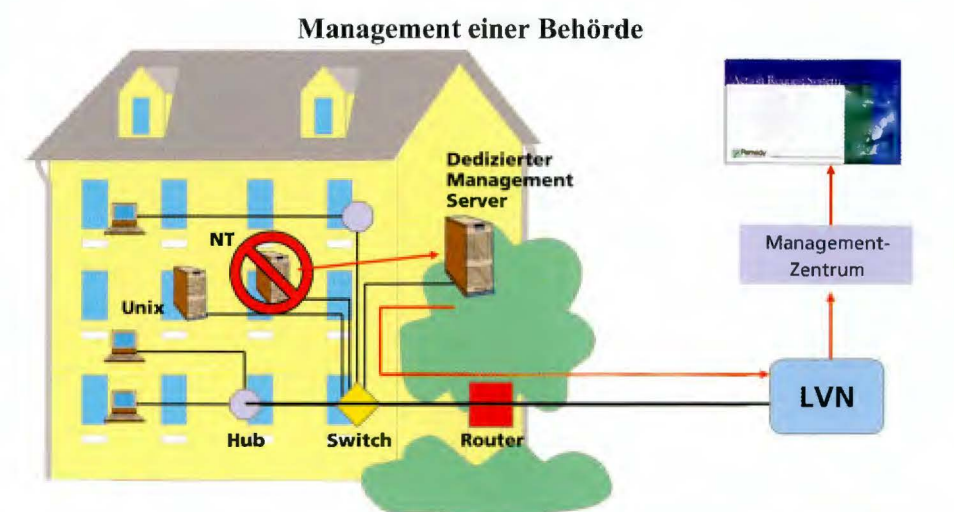

Die Art und der Umfang aller Leistungen können den Kundenwünschen entsprechend festgelegt werden. Wichtig für eine wirtschaftliche Dienstleistung ist, dass erprobte und bereits in gewissem Umfang unterstützte Komponenten und Konzepte zum Einsatz kommen bzw. Konzepte die hiermit verträglich sind. Diese Voraussetzung kann auch aus den personellen Möglichkeiten resultieren. Auch Teilleistungen durch externe Firmen sind möglich.

Durch Bündelung und Zusammenfassung können auch für kleine Behörden mit ähnlichen Anforderungen sehr wirtschaftliche Lösungen angeboten werden.

#### **Heutige Leistungen und Erfahrungen des LDS NRW**

Wichtig für kostengünstige und hochwertige Leistungen sind Erfahrungen und geeignete technische Ausstattungen. Nachfolgend wird daher ein kurzer Überblick über einige heutige Tätigkeiten des LDS NRW gegeben:

#### **Betrieb und Überwachung von Netzen:**

Nicht nur durch den Betrieb des Landesverwaltungsnetzes und seiner Dienste, sondern auch durch umfangreiche Aufgaben für lokale Netze hat das LDS **NRW** reiche Erfahrungen und hervorragende Ergebnisse vorzuweisen. Lokale Netze werden vom Haupt-

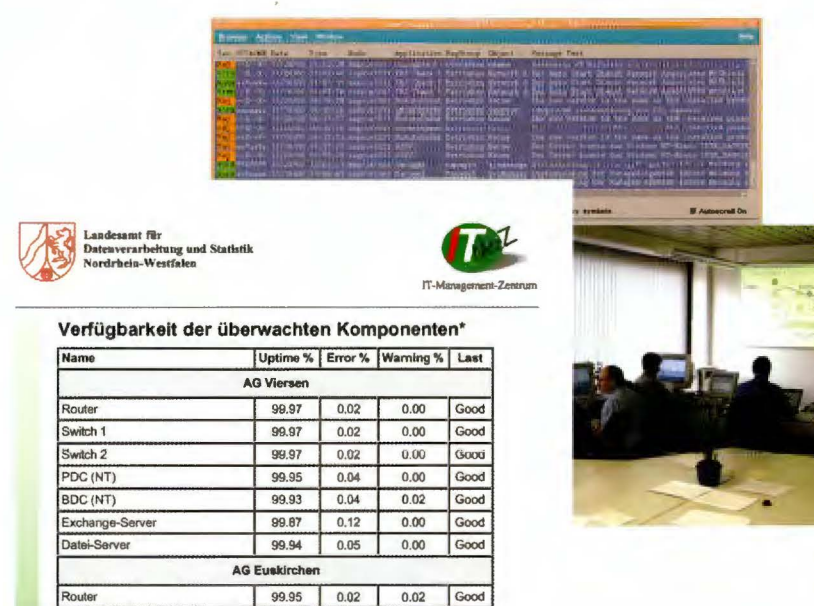

Switch 1 100.00 0.00 0.00 Good Switch 2 **99.97 99.97 0.02 0.00** Good

<sup>1)</sup> Siehe hierzu auch: Weckendrup, D.: Integriertes **Netz-** und Systemmanagement - Selbstzweck oder Wunderwaffe, in LDVZ - Nachrichten, 2. Bd. (2000), S. 31ff. - 2) Siehe hierzu auch: Palarz-Kupka, M.: Kommunikation ist alles Elektronische Post, in LDVZ - Nachrichten, 1. Bd. (2001), S. 10ff. - 3) Siehe hierzu auch: Bendels, G.: LDS NRW NRW - Internet-Dienstleister der Landesverwaltung Nordrhein-Westfalen, in LDVZ - Nachrichten , 2. Bd. (2000), S. 8ff.

gebäude Mauerstrasse aus seit Jahren auch für die 5 Außenstellen in Düsseldorf, Oberhausen und Paderborn sowie für einige andere Landesbehörden überwacht und gesteuert. Im Herbst 2001 tragen die Netzwerktechniker im LDS NRW bereits Betriebsverantwortung für ca. 350 aktive Netzkomponenten (Router, Switch, Hub) in 37 lokalen Netzen.

#### **Überwachung von Servern**

Für die Überwachung unterschiedlicher Netze, Server und Anwendungen wurde im LDS NRW eine leistungsfähige Netz- und Systemüberwachung aufgebaut. Das IT-MaZ (IT-Management-Zentrum) im LDS NRW überwacht im Herbst 2001 den Betrieb von ca. 150 Servern (UNIX und NT/ Windows 2000) in Behörden und Einrichtungen der Landesverwaltung und an den Standorten des LDS. Bei Bedarf wird auch nur die Überwachungsdienstleistung geboten, während die Systeme und die Administrationsverantwortung beim Kunden verbleiben. Auch Datenbanken und Anwendungen können überwacht werden. Ein kundenseitiger direkter Zugriff auf Betriebsdaten und Berichte ist möglich. Der Aufbau und der Betrieb eines solchen Überwachungssystems sind sehr aufwändig. Die hohen Stückzahlen ermöglichen dem IT-MaZ des LDS NRW aber sehr kostengünstige Angebote für die Einbindung weiterer Systeme. Durch eine leistungsfähige Überwachung (Fehlerfrüherkennung, Alarmierung, Leistungsstatistik) kann die Verfügbarkeit von Systemen erheblich verbessert werden. Technologie, Organisation und Personal im LDS NRW haben sich bereits bewährt.

#### **Administration und Betrieb von Servern für Kunden in der Landesverwaltung**

Das LDS NRW administriert und betreibt für den eigenen Bedarf, für die Dienste des Landesverwaltungsnetzes (LVN) und für Kunden in der Landesverwaltung bereits seit Jahren eine heute dreistellige und weiter stark wachsende Zahl von Servern aller Art: LAN-Server, Mail-Server, Netzdienste (DNS, Proxy, Firewall, Intrusion Detection, Verzeichnisdienste, ...), Applikationsserver, Internet-Server, Intranet-Server. Als Betriebssystem kommen verschiedene UNIX-Varianten, Windows NT und Windows 2000 zum Einsatz. Einige der Server sind an Storage Area Networks angeschlossen, was eine effiziente Datenhaltung und Datensicherung erlaubt. Viele dieser Server sind beim Kunden verblieben, einige (z.B. Exchange-Server von Kunden ) wurden ins LDS NRW verlagert. Abhängig von den Netzkapazitäten und weiteren individuellen Gegebenheiten sind beide Varianten möglich. Durch die hohe Stückzahl kann angemessene personelle Kompetenz und Erreichbarkeit wirtschaftlich bereit gestellt werden. Für besondere Probleme können zusätzlich Servicepartner eingeschaltet werden. Ein hohes Niveau an Erfahrungen und Fachkenntnissen sowie leistungsfähige technische

Übersicht über die im Herbst 2001 in Verantwortung des LDS NRW administrierten Server (eigener Bedarf, Dienste des Landesverwaltungsnetzes, Kunden-Server):

- 135 LAN-Server (File-Server, PDC/ BDC, Druckserver)
- 31 Mail-Server (Exchange)
- 9 Mail-Server (UNIX) für Mail-Routing, Virenschutz
- 87 Applikations- und Datenbankserver (UNIX und NT, einschl. Internet/Intranet)
- 16 Server für Spezialaufgaben (Trustcenter, Videokonferenzen, CD-ROM, Softwareverteilung,...)

#### **Unterstützung**

#### **des PC-Einsatzes am Arbeitsplatz**

Für den eigenen Bedarf des LDS NRW ist an 5 Standorten eine Vielzahl von PCs zu betreuen. Bedingt durch die Aufgabenstellung der Landesdatenverarbeitungszentrale (LDVZ) ist eine sehr heterogene PC-Struktur zu betreuen, da eine kostengünstige Standardisierung nur eingeschränkt möglich ist. Der aus dieser Situation resultierende Erfahrungsschatz mit vielen Hard- und Softwareprodukten für PCs ist eine gute Ausgangsbasis für Dienstleistungen in der Landesverwaltung.

4) Siehe hierzu auch: Brakmann, **M .:** Das Windows-NT-Netz im LOS **NRW NRW,** in LDVZ - Nachrichten, 1. Bd. (2000), S. 47ff.

hohen Verfüg-<br>barkeit der Sys-  $\frac{1}{25}$ <br>teme.<sup>4)</sup>

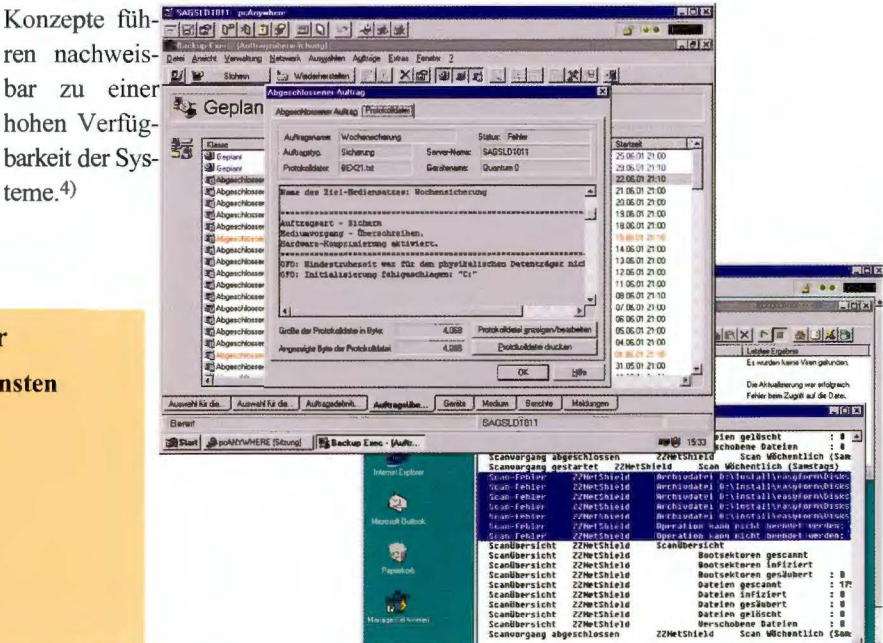

#### **Administration NT-Server**

**Administration von Infrastrukturdiensten** 

- **Dateiserver**
- **Druckserver**
- **DHCP**
- **DNS**
- **WINS**  • **Virenscan**
- **Backup**
- •

.-1.

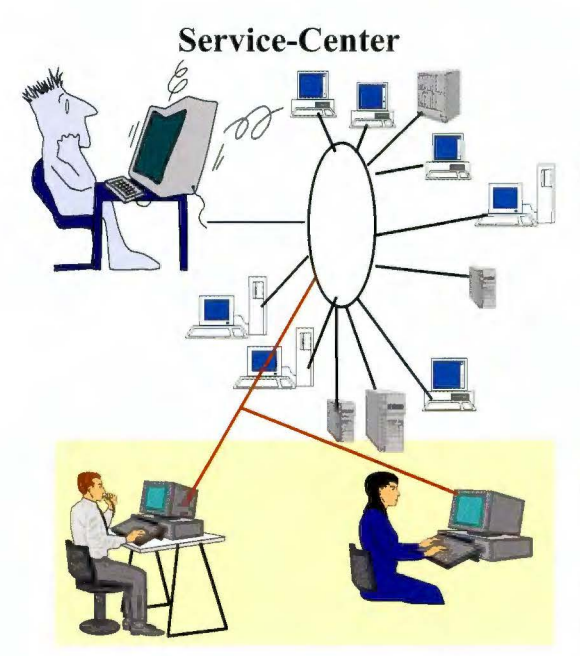

Als Organisationseinheit ist im LDS NRW das zum Service-Center gehörende DTM (Desktop Management) für das PC-Management (Installation, Hardware-Wartung, Softwarebetreuung, Softwareverteilung, Ausbau und Erweiterung) zuständig. Einige Serviceaufgaben für Landesbehörden werden bereits durchgeführt. Das DTM kann Kunden auch beim Aufbau eigener Servicelösungen unterstützen.5)

#### **UHD (User-Help-Desk): weitere Servicefunktionen für die PC-Arbeitsplätze**

Im LDS NRW bietet der UHD kompetente Hotline-Dienste für PC-Nutzer. Außerdem führt der UHD bereits seit Jahren für das eigene Haus und für Kunden in der Landesverwaltung zusätzliche Beratungsund Unterstützungsfunktionen auf vielen Gebieten der IT-Infrastruktur durch. Besondere Kompetenz wurde auch im Aufbau von so genannten Call-Tracking-Systemen (CTS) erworben. Trouble-Ticket-Systeme sind die Basis für die Aufuahme, die Weiterleitung und die Nachverfolgung von Problemmeldungen.

Der UHD des LDS NRW kann daher den Kunden in der Landesverwaltung besonders wirtschaftlich Problemlösungsunterstützung für bestimmte Themenfelder (z.B. Office-Produkte) anbieten, um auf diese Weise die behördeninterne Hotline zu entlasten. Ein weiteres Serviceangebot ist der Aufbau und der Betrieb von kundeneigenen Trouble-Ticket-Systemen.

Sollte für Kundenanfragen an das LDS NRW kein direkter Ansprechpartner bekannt sein, kann der User-Help-Desk in Anspruch genommen werden. 6)

#### **IT-Beschaffung: Von Geld und Vorgaben führt häufig ein komplizierter Weg zur Lieferung geeigneter Produkte und Dienstleistungen**

Die Beschaffung von IT-Leistungen findet in einem schwierigen und ständigen Änderungen unterworfenen Marktumfeld statt. Der öffentliche Bereich hat außerdem strenge Regeln für die Vergabe zu beachten. Eine leistungsfähige Beschaffimgsstelle muss daher hohe Fachkompetenz vorhalten. Aufgrund des umfangreichen Erfahrungsschatzes und der großen Stückzahl kann das LDS NRW auch besonders günstige Beschaffungsdienstleistungen anbieten.

Übersicht über IT-Beschaffimgen des LDS NRW für das eigene Haus und für die Landesverwaltung (Volumen für das Jahr2001):

- 9 Ausschreibungen im Wert von über 200 000 EUR
- -10 Ausschreibungen mit Wert von bis zu 200 000 EUR
- ca. 300 freihändige Vergaben
- ca. 100 Abrufe aus Sukzessivleistungsverträgen
- aktuelle Erfahrungen mit Klärungen durch die Vergabekammer und das Oberlandesgericht

#### **Beratung: Kompetenz und Vertrauen**

Neben anderen IT-Beratungsleistungen erbringt das LDS NRW Beratungsleistungen für alle angesprochenen Bereiche der IT-Infrastruktur an. Abgestufte Leistungspakete können vereinbart werden. Hochwertige Beratungsleistungen zu Technik, Organisation und Sicherheitsfragen erfordern Verlässlichkeit, fachliche Kompetenz, besonderes Verständnis für die Kundensituation und Neutralität. Die Beratungsleistung sollte ohne lange Vorlaufzeiten zur Verfügung stehen. Außerdem sollte das eigene Gewinnstreben möglichst keinen Einfluss auf den Umfang und das Ergebnis haben. Unter all diesen Aspekten hat das LDS NRW als landesverwaltungsinterne Serviceeinrichtung besondere Qualitäten vorzuweisen. Von einfacher Kurzberatung zu Planungsfragen und einzelnen Betriebsproblemen bis zu umfangreichen Beratungsaufträgen reicht das mögliche Spektrum. Reichhaltige praktische Erfahrungen sind die Basis.

#### **Technisches Betriebszentrum: Komplettleistung des LDS NRW für die Justiz NRW**

Im Jahre 1996 hat die Landesregierung NRW mit dem Programm "Justiz 2003" die flächendeckende IT-Vollausstattung der ordentlichen Gerichtsbarkeit, der Staatsanwaltschaften und der Aus- und Fortbildungseinrichtungen der Justiz bis zum Jahr 2003 beschlossen. Für 178 Behörden und Einrichtungen und ca. 20 000 PC-Arbeitsplätze ist ein Investitionsaufwand von über 500 Millionen Mark vorgesehen.

Im Rahmen der IT-Betriebsorganisation für Justiz 2003 soll das technische Betriebszentrum (TBZ) den Betrieb der IT-Infrastruktur der Justiz mit mehreren tausend Servern und Netzkomponenten verantworten und steuern. Das LDS NRW übernimmt als externer Dienstleister im TBZ die Ver-

<sup>5)</sup> Siehe hierzu auch: Jansen, M.; Monse, K.: Kostensenkung am PC-Arbeitsplatz durch Geschäftsprozessanalyse im Desktop Management des LDS NRW, in LDVZ - Nachrichten, 2. Bd. (2001), S. 43ff.

<sup>6)</sup> Siehe hierzu auch: Nehrenheim, H.: IT-Unterstützung im Support-Nutzung eines Trouble-Ticket-Systems, in LDVZ-Nachrichten 1. Bd. (2001), S. 34ff.

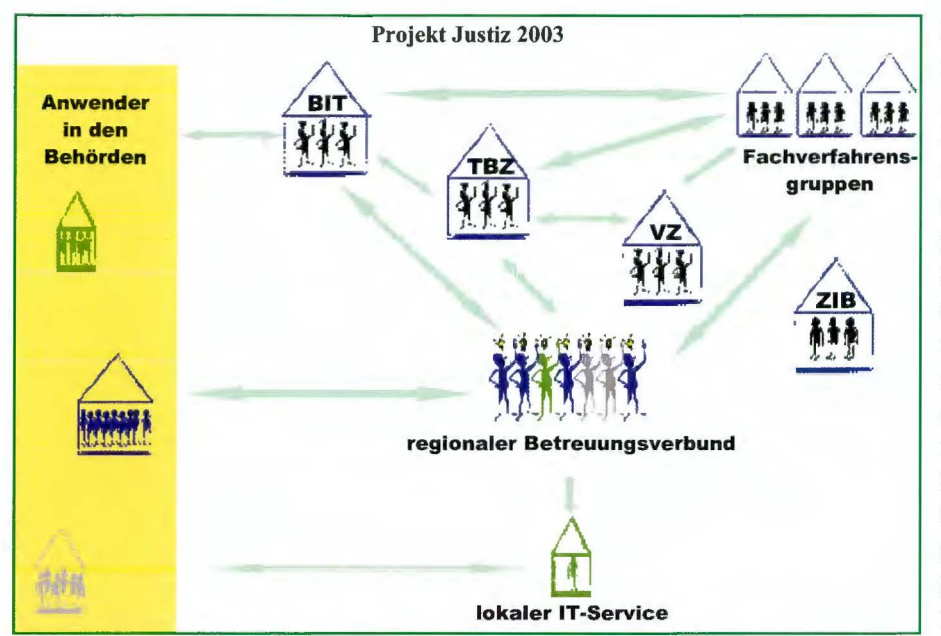

antwortung für die Überwachung der Netze und Server, für die Netzwerkadministration und für die Administration der Infrastrukturserver sowie in

Das LDS NRW hat im Rahmen der TBZ-Aufgaben bereits Betriebsverantwortung für 12 Justizbehörden übernommen.

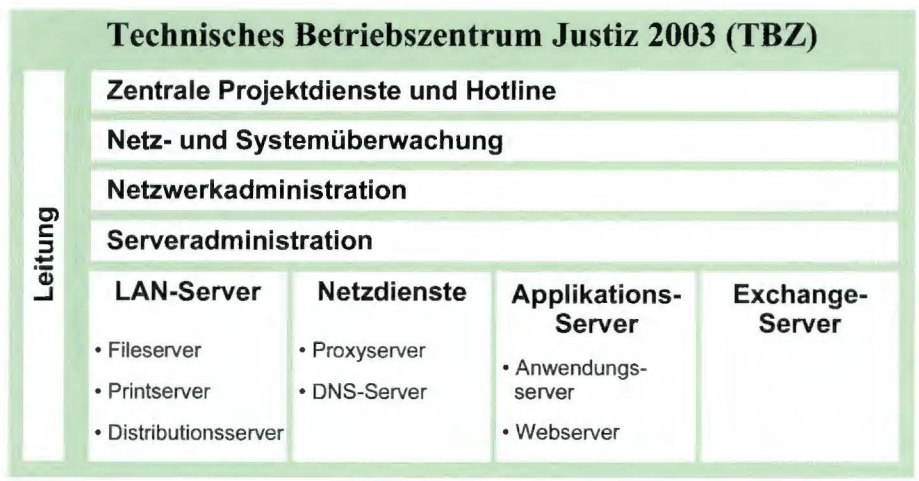

eingeschränktem Maße auch für die Verfahrensserver. Zeitgemäße, leistungsfähige Technologien und Betriebskonzepte sind hierfür erforderlich. Internettechnologie, TCP/IP, Windows **NT** bzw. Windows 2000, UNIX, LINUX und Systemmanagementwerkzeuge kommen als Basis zum Einsatz. Erhebliche Aufbauschritte sind bereits erfolgt. Ab Anfang 2002 wird für die Neuausstattungen eine neue technische Konzeption auf Basis von Windows 2000 realisiert, bereits ausgestattete Behörden werden nachträglich schrittweise auf die neue Technik umgestellt.

#### Warum ein verwaltungsinterner Dienstleister?

Als verwaltungsinterner Dienstleister ist das LOS NRW speziell auf den Bedarf der Landesverwaltung ausgerichtet. Damit ist besondere Kompetenz in Bezug auf die behörden- und verwaltungsspezifischen IT-Anforderungen gegeben. Die Abwicklung kann aufgrund des verwaltungsinternen Auftragsverhältnisses sehr unbürokratisch erfolgen. Ausschreibungen und Verträge sind nicht erforderlich. Eine Dienstleistungsvereinbarung ist die Basis der Zusammenarbeit.

Der Einsatz von Informationstechnik ist mit vielen hochsensiblen Sicherheitsfragen verbunden. Hier sind viele Behörden in besonderem Maße gefährdet. Als Teil der Landesverwaltung verdient das LDS NRW besonderes Vertrauen.

Zusätzliche Leistungen von Firmen sind in vielen Projekten sinnvoll. Erfahrungen sowie personelle und technische Leistungsmöglichkeiten weiterer Partner können wichtige Bausteine für eine bessere und kostengünstige Dienstleistung sein. Das LOS NRW hat hier umfangreiche Erfahrungen und viele Kooperationspartner und kann derartige Teilleistungen durch Firmen dann in eigener Verantwortung und in Abstimmung mit den Kunden vorsehen.

#### <u>rekonzepte und Dienst-</u>  $\frac{1}{2}$  **lnd l**

Personelle Ausstattung und Finanzierung sind die Voraussetzung einer jeden Dienstleistung. Als Landesbetrieb benötigt das LOS NRW in der Regel die Finanzierung der geleisteten Arbeiten durch die Kunden. Die Verpflichtung des LOS NRW zur Ausrichtung auf Selbstkosten bietet eine besondere Vertrauensbasis für Kunden aus der Landesverwaltung.

In unverbindlichen Beratungsgesprächen können zunächst kundenspezifische Möglichkeiten erläutert werden. Falls die Aufgabenübernahme im Rahmen der Leistungen und Ressourcen des LOS NRW möglich ist, kann nach einer groben Abstimmung des Kundenbedarfs ein Angebot mit Kostenangaben und Terminen gemacht werden. In vielen Fällen ist auch eine schrittweise Aufgabenübernahme sinnvoll. Am Ende sollten immer feste und verläßliche Dienstleistungsvereinbarungen stehen.

Bei dauerhaften Dienstleistungen (z. B. Überwachung der Grundfunktionen von Servern) sind Dienstleistungsvereinbarungen wichtig, um ein gemeinsa-

mes Verständnis über den fachlichen Umfang der Leistungen, die gewünschte Qualität, die Servicezeiten, die fest benannten Ansprechpersonen, die Dokumentation, das Berichtswesen, das Controlling und den Datenschutz abzusichern. Bewährte Muster können zur Veranschaulichung der Möglichkeiten zur Verfügung gestellt werden. Einzelleistungen können zur Vereinfachung der Abwicklung in Rahmenvereinbarungen eingebunden werden, aber auch Einzelabsprachen sind möglich.

#### **Wohin geht die Reise? Ausblick**

Allein aus den anfangs erläuterten Gründen wird die Informationstechnik weiter gleichzeitig Motor des Fortschritts, Basis der Verwaltungsabläufe

und Sorgenkind bleiben. Sachgerechte, wirtschaftliche Konzepte und professionelle externe Unterstützung sind auch in der Zukunft dringend geboten, aber keine Selbstverständlichkeit. Die Vielfalt des Marktes für Technik und Dienstleistungen wird weiter zunehmen. Langfristige vertrauensvolle Partnerschaften sowie Stabilität und Verlässlichkeit des Dienstleisters sind Schlüsselfaktoren für eine richtige Weichenstellung.

Kostengünstige Leistungen mit Servicequalität und Servicezeiten, die auf den Bedarf der Kunden in der Landesverwaltung abgestimmt sind, bilden eine starke Säule im Angebot des LDS NRW und sind gleichzeitig strategische Vorgabe für die Weiterentwicklung. Eine Ergänzung durch externe Finnen ist möglich, sinnvoll und gewollt.

Wenn die Kunden auf Standardisierung und in der Landesverwaltung übliche Technik setzen, kann das LDS NRW durch hohe Synergieeffekte besonders günstige Leistungen und hohe Fachkompetenz bieten. Aber auch die Entwicklung des Marktes und neue Anforderungen sind frühzeitig zu berücksichtigen, damit die IT-Infrastruktur ein gutes Fundament für moderne Verwaltung und E-Government bereitstellen kann.

*Dr. Bruno Vogel Tel. (02 11) 94 49-2437 E-Mail: bruno. vogel@lds.nrw.de* 

### **Die Erhebung der Abwasserabgabe** - **DV-Unterstützung einer gesetzlichen Aufgabe**

#### Das Gesamtverfahren Abwasserabgabe

#### **Was ist die Abwasserabgabe?**

ie Abwasserabgabe ist eine Sonderabgabe, die für das direkte Einleiten von Abwasser in ein Gewässer erhoben wird.

Sie erfüllt unter der Maxime des Verursacherprinzips eine Lenkungsfunktion, die eine Verbesserung der Gewässergüte zum Ziel hat. Die Lenkung geschieht auf einander ergänzenden Wegen:

- Die Erhebung einer Abgabe schafft Anreiz, vermeidbare Schadstoffemissionen in die Gewässer zu unterlassen und die Abwasserreinigung zu optimieren.
- Die drohende Erhöhung der Abgabe bei Überschreiten festgesetzter Werte motiviert zum ordnungsgemäßen Betrieb von Abwasserbehandlungsanlagen.
- Die Einnahmen aus der Abwasserabgabe stehen, da sie zweckgebunden sind, für Fördermaßnahmen zur Verbesserung der Gewässergüte zur Verfügung.

Die Abwasserabgabe als umweltpolitisches Lenkungsinstrument wurde durch die Verabschiedung des Abwasserabgabengesetzes (AbwAG), das am 1. 1. 1978 in Kraft trat, eingeführt. Seit 1981 wird die Abwasserabgabe festgesetzt; inzwischen gilt seit dem 1. 1. 1994 die 4. Novelle dieses Gesetzes.

Die Abwasserabgabe wird von den Ländern erhoben. In Nordrhein-Westfalen ist nach der Zuständigkeitsverordnung technischer Umweltschutz (ZustVOtU) das Landesumweltamt (LUA) für die Festsetzung und Erhebung der Abwasserabgabe auf der Basis des AbwAG und des Landeswassergesetzes NRW (LWG NRW) zuständig.

#### **DV-Verfahren Abwasserabgabe im Überblick**

Das DY-Verfahren Abwasserabgabe wurde in NRW um 1980 realisiert und ist mit umfangreichen Änderungen, die durch Gesetzesnovellen und Gerichtsentscheidungen erforderlich wurden, seit über 20 Jahren in Betrieb.

Wesentlicher Bestandteil der für die Festsetzung erforderlichen Daten sind die Ergebnisse der amtlichen Einleiterüberwachung nach § 120 LWG. Diese Überwachung wird von den Staatlichen Umweltämtern (StUÄ) durchgeführt, die Daten werden elektronisch zum LUA übertragen und in eine Datenbank übernommen. Anschließend werden die Einleiter über die Ergebnisse informiert.

Andere wichtige Daten erhält das LUA aus den wasserrechtlichen Erlaubnisbescheiden der unteren und oberen Wasserbehörden, aus Erklärungen, Anträgen und Mitteilungen der Einleiter und aus den StUÄ. Weitere Daten zur Festsetzung erarbeiten die zuständigen Mitarbeiter des LUA.

Mit dem Verfahren werden jährlich ca. 10 000 maschinelle und manuelle Bescheide erstellt und die entsprechenden Sollstellungen durchgeführt.

Der Aufbau des gesamten DY-Verfahrens Abwasserabgabe ist in Abb. 1 (s. Seite 30) dargestellt.

Einige der dargestellten Systeme liefern oder empfangen Daten. Die wesentlichen Arbeiten werden mit den Systemen ,,Neues Abwasser-Dialogsystem (NADia)", ,,Festsetzung" und ,,Resteverwaltung/Sollstellung" erledigt, die im Folgenden näher beschrieben werden.

### , •• 1 *.'ltil-* **DV-Systeme**

#### **Neues Abwasser-Dialogsystem (NADia)**

Für die Datenerfassung und -pflege nutzte das LUA einen Rechner der Firma Bull mit firmeneigenem Betriebssystem und firmeneigener Datenbanksoftware. Da dieses System vom Hersteller nicht mehr unterstützt wurde, der Jahrtausendwechsel abzusehen war und das System nicht mehr erweitert werden konnte, musste die Ablösung vorbereitet werden.

Um die Projektlaufzeit kurz zu halten, wurde eine Aufteilung der vorhandenen Datenbank und eine schrittweise Realisierung in Betracht gezogen. Dies hätte jedoch wegen der umfangreichen Verknüpfungen der Daten untereinander zu erheblichem Aufwand bei der Realisierung und beim Betrieb der Zwischenstände sowie zur Gefahr von Inkonsistenzen geführt.

Schwierigkeiten ergaben sich bei der Erarbeitung der Vorgaben, da die Anwender durch ihre Arbeit, die durch gesetzliche Fristen terminiert ist, stark belastet waren. Um die zusätzliche Belastung möglichst gering zu halten, beschränkte man sich im Wesentlichen auf eine Umstellung der bisherig-

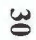

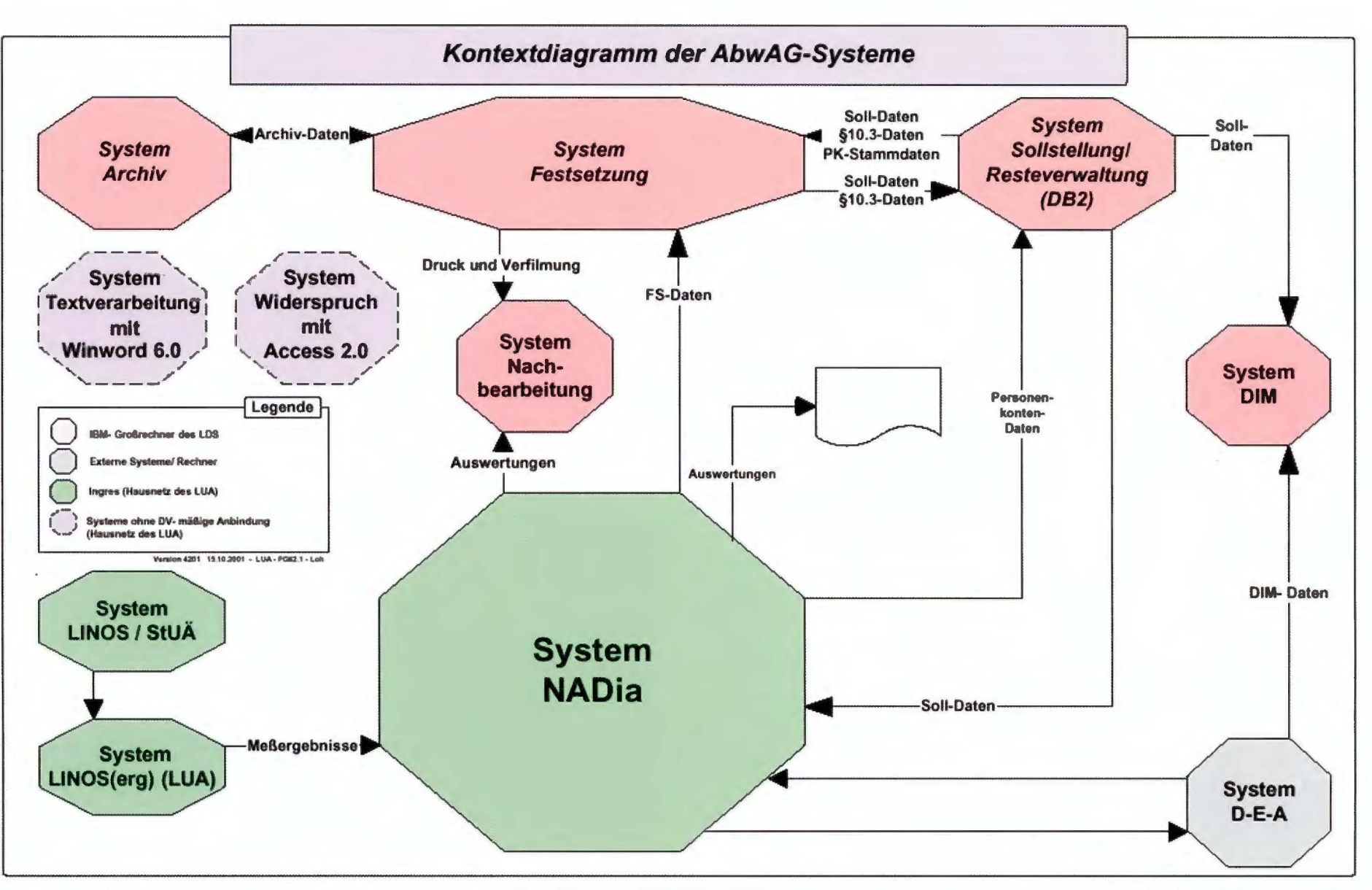

Abb. 1: Kontextdiagramm DV-Verfahren Abwasserabgabe

Quelle: Landesumweltamt Nordrhein-Westfalen - Fachbereich 62

gen Strukturen auf eine neuere Technologie (INGRES-Client-Server-Datenbank im LUA-Netz unter Verwendung der Rahmenapplikation) mit nur geringen Modifikationen. Außerdem wurden die Anwendungsspezifikation und der erste Maskenentwurf nicht von den Fachanwendern, sondern von erfahrenen Mitarbeitern aus dem LUA und dem LDS NRW, den so genannten DY-Koordinatoren, erarbeitet.

Die Erstellung der Anwendung erfolgte in sechs Phasen, die teilweise parallel verliefen:

- Phase I Anwendungsspezifikation: Ist-Aufnahme der bisher verwendeten Bull-Datenbank, Beschreibung der erforderlichen Änderungen
- Phase 2 Maskenentwurf und Dialogprogrammierung: Entwurf und Programmierung des Maskenprototyps als Diskussionsgrundlage für die Abstimmung mit den Anwendern
- Phase 3 Masken-Prototyping: Abstimmung der Dialogoberfläche mit den Anwendern
- Phase 4 Datenbankdesign: Aufbau der Datenbank an Hand der abgestimmten Benutzeroberfläche
- Phase 5 Programmierung: Realisierung der Programme für die Datenbank, der Plausibilitätsprüfungen und der Programme für die Schnittstellen zu den Nachbarsystemen LI-NOS, Festsetzung und Resteverwaltung/Sollstellung; Test durch die Anwender
- Phase 6 Datenübernahme und Pilotbetrieb: Bereinigung der aus dem Bull-System zu übernehmenden Daten, Anpassung an die höheren Plausibilitätsforderungen des neuen Systems, Testbetrieb mit schrittweiser Füllung der Datenbank; Abnahme der Anwendung durch die Fachabteilung

Beteiligte und Aufgaben:

Innerhalb einer jeden Projektphase kam dem LDS NRW und der LUA-DV die Aufgabe zu, die jeweiligen Fachvorgaben (aus dem Bereich Abwasserabgabe) in Programmiervorgaben zu transferieren und diese Vorgaben umzusetzen. Darüber hinaus ist das LDS NRW, neben dem LUA, an der Projektorganisation und der DYtechnischen Projektbegleitung sowie an der fachlichen und DY-technischen Planung weiterer Ausbaustufen beteiligt. Das Gesamtvorhaben wird von der Firma EMPRISE in den Punkten Projektorganisation, Qualitätssicherung und Coaching unterstützt.

Das neue System NADia ist aufgeteilt in die acht Teilsysteme Schmutzwasser, kommunale Pauschalierung (Niederschlagswasser aus öffentlichen Kanalisationsnetzen und Kleineinleiter), gewerbliche Pauschalierung (Niederschlagswasser von gewerblichen Flächen), Verrechnung und Wasserrechte, Adressen und Beziehungen (insgesamt ca. 25 Objekte), Kataloge (ca. 50), Schnittstellen und Auswertungen (s. Abb. 2 Objekt-Relationen-Modell (s. Seite 32)).

Dazu einige Mengenangaben:

- der Bereich Schmutzwasser enthält ca. 5 450 Einleitungsstellen, davon ca. 2 800 aktiv; ca. 6 450 Messstellen und ca. 180 000 Probenahmen mit ca. 118 000 Wassermengen und ca. 2,26 Mill. Analyseergebnissen;
- der Bereich kommunaler Niederschlag enthält ca. 6 675 Niederschlagsnetze, davon ca. 5 100 aktiv; sowie die 396 Gemeinden NRWs für Kleineinleitungen;
- der Bereich gewerblicher Niederschlag enthält ca. 500 gewerbliche Niederschlagsflächen, davon ca. 400 aktiv, sowie ca. 620 Teilflächen.

Das System konnte im Juli 2000 den Produktionsbetrieb aufnehmen und läuft seitdem ohne größere Störungen.

Die angewandte Arbeitsweise hat sich sehr bewährt. Der höhere Zeitaufwand durch die frühzeitige und intensive Einbindung der Anwender in das Prototyping und in die Testphasen führte zum einen durch die Möglichkeit, die Entwicklung zu beeinflussen, zu einer hohen Akzeptanz des Systems, zum anderen bestand zur Einführung des Systems kein Schulungsbedarf mehr. Außerdem konnten die Anwender ihre Erfahrungen bereits zu Beginn der Entwicklung in die Arbeit einbringen.

Direkt im Anschluss an die Produktionsaufnahme von NADia Version 1.0 wurde die Realisierungsstufe II begonnen. Mit dem gleichen Vorgehen wie in Stufe I und mit den gleichen Partnern sollen folgende Ziele realisiert werden:

- l. Modifikationen in NADia Version 1.0: zurückgestellte und neue Anforderungen an das Produktionssystem
- 2. Anpassung von NADia an die Datendrehscheibe Einleiterüberwachung Abwasser (D-E-A): Realisierung der erforderlichen Erweiterungen
- 3. Umstellung von NADia Version 1.0 von DM auf EURO: Anpassung an die ab l. l. 2002 gültige Währungseinheit
- 4. Einbindung der Verrechnung: Ersatz eines Teiles des DB2-Systems Resteverwaltung/Sollstellung durch Einbindung in NADia und Erweiterung um die Endabrechnung
- 5. Erweiterung der Netznummern im Bereich kommunaler Niederschlag: die derzeitige Nummernvergabe lässt nur zwei Stellen zu; hier sind Engpässe absehbar.

Um die Projektlaufzeit der zweiten Realisierungsstufe kürzer zu halten als die erste (beim EURO ist dies aus der gesetzlichen Vorgabe erforderlich), wurde ein etwas kleineres Aufgabenpaket geschnürt als in der ersten Stufe.

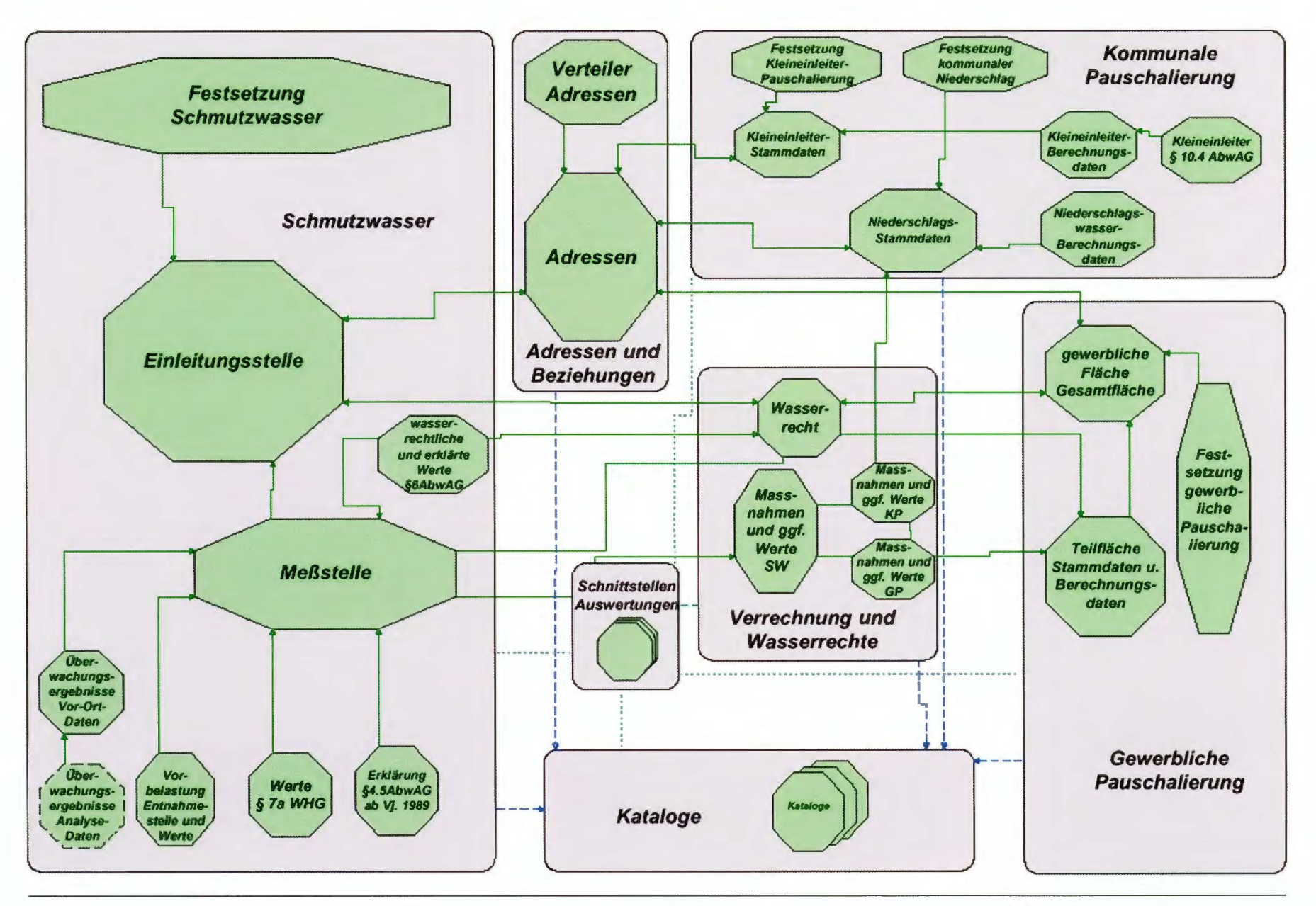

Abb. 2: Objekt-Relationen-Modell

Quelle: Landesumweltamt Nordrhein-Westfalen - Fachbereich 62

#### **Festsetzung**

Die ersten Programme zur Berechnung der Abwasserabgabe gingen bereits 1983 in Produktion und wurden seitdem ständig modifiziert und erweitert. Eine wesentliche Ursache liegt in der mehrfachen grundlegenden Überarbeitung des Abwasserabgabengesetzes, die sich in verschiedenen Novellen konkretisierte, sowie in der laufenden Rechtsprechung.

Die zur Festsetzung relevanten (NA-Dia-)Daten werden via LVN an das LOS NRW übertragen. Neben Messergebnissen handelt es sich hierbei u. a. um Informationen aus Wasserrechten sowie um Daten, die den Einleiter bzw. Abgabepflichtigen näher spezifizieren. Auf der so geschaffenen Basis wird die Abwasserabgabe maschinell berechnet. Ferner werden die Festsetzungsbescheide erstellt und gedruckt. Letztere werden dem Abgabepflichtigen - nach Prüfung durch das LUA zugesandt. Die Archivierung erfolgt mittels COM-Verfilmung.

Bei der Berechnung der Abwasserabgabe sind eine Vielzahl unterschiedlicher Algorithmen zu berücksichtigen. Diese lassen sich grob nach Schmutzwasser, kommunalem Niederschlag, gewerblichem Niederschlag und Kleineinleitern klassifizieren. Neben den maschinell erzeugten Festsetzungsbescheiden werden im LUA so genannte Handbescheide mittels eines Textbausteinsystems erstellt. Der Einbezug dieser Bescheidtypen in die Festsetzungsprogramme ist aufgrund geringer Fallzahlen entweder nicht zweckmäßig oder noch nicht realisiert.

Zur Zeit werden Festsetzungen nach der 3. und der 4. Novelle AbwAG unterstützt. Da die erwartete Inbetriebnahme einer Abwasserbehandlungsanlage hierbei bereits berücksichtigt wird, ist eine Endkontrolle nach tatsächlich erfolgter Inbetriebnahme notwendig. In der da-

raus resultierenden Endabrechnung werden die Einhaltung der gesetzlich geforderten Bedingungen und die tatsächlichen Investitionskosten zugrunde gelegt. Dies soll zukünftig maschinell erfolgen; diese so genannte Endabrechnung wird z. Zt. konzipiert und teilweise bereits realisiert.

Als Systemplattform dient der IBM-Großrechner im LDS NRW, auf dem Cobol und eine Reihe weiterer Tools wie Script, SAS, REXX, ISPF u. Ä. zum Einsatz kommen.

#### **Resteverwaltung/Sollstellung**

Ein neues DV-System brachte im Dezember 1986 die 2. Novelle des AbwAG, die es mit dem § 10.4 ermöglichte, Investitionen gegen die Abwasserabgabe über mehrere Jahre aufzurechnen. Um diese Beträge nachzuhalten, wurde eine DB2-Datenbank auf dem IBM-Großrechner des LDS NRW erstellt, die inzwischen um die durch die 3. und 4. Novelle ermöglichten Verrechnungen erweitert wurde. Gleichzeitig löste sie das alte Sollstellungsverfahren ab.

Damit die Abwasserabgabe eingezogen werden kann, erhält das Rechenzentrum der Finanzverwaltung NRW (RZF) die notwendigen Datensätze mit den Sollstellungen, Daten zum Einleiter bzw. Abgabepflichtigen und zum Zahlungstermin zwecks Weiterleitung an die Regierungshauptkasse. Die hierzu ursprünglich von der Firma debis entwickelte Anwendung ging 1993 in Produktion und wurde 1998 vom LOS NRW in die Wartung übernommen.

Neben der Sollstellung und dem Datenaustausch mit dem RZF umfasst das System die so genannte Resteverwaltung. Hiermit lassen sich Daten zur Verrechnung nach§ 10.3 AbwAG und § 10.4 AbwAG handhaben. Diese Regelungen erlauben es Einleitern, unter bestimmten Bedingungen Kläranla-

genbaukosten mit der Abwasserabgabe zu verrechnen. Des Weiteren ist die Möglichkeit gegeben, Handbescheide zwecks automatisierter Sollstellung und ggf. Resteverwaltung zu erfassen. Auch der Personenkontenstamm wird hier gepflegt. Darüber hinaus stehen diverse Auswertungen zur Verfügung. Die Daten aus der Endabrechnung können bisher nicht in der Resteverwaltung verarbeitet werden.

Die DB2-/Cobol-Anwendung nutzt den IBM-Großrechner. Zukünftig soll die Resteverwaltung herausgelöst und in NADia integriert werden. Diese Maßnahme ist zweckmäßig, da die Resteverwaltung die stärksten Verknüpfungen zu NADia und folglich sehr komplexe Schnittstellen aufweist, zudem soll dann auch die Endabrechnung eingebunden werden.

Die Abwasserabgabe - als den wasserrechtlichen Vollzug unterstützende monetäre Komponente - blieb nicht ohne Konsequenzen für unsere Gewässer. So haben sich die ehemals stark verschmutzten Flüsse seit Erhebung der Abwasserabgabe überwiegend in solche der Gewässergüteklasse II (mäßig belastet)<sup>1)</sup> zurückverwandelt. Ein nicht DY-gestützter Vollzug der zugrunde liegenden Gesetze ist aus heutiger Sicht kaum denkbar.

RolfBüttinghaus (LUA) Tel. (0211) 15 90-2129 E-Mail: rolf.buettinghaus@lua.nrw.de

Dr. Heike Wellmeyer (LOS NRW) Tel. (02 11) 94 49-35 25 E-Mail: heike.wellmeyer@lds.nrw.de

<sup>1)</sup> Die Einstufung der Gewässergüte erfolgt in 7 Güteklassen auf Basis verschiedener biologischer und chemischer Untersuchungen  $(I =$  unbelastet bis sehr gering belastet,  $I - II =$  gering belastet,  $II =$  mäßig belastet,  $\overline{II}$ - III = kritisch belastet, III = stark verschmutzt, III - IV = sehr stark verschmutzt, IV = übermäßig verschmutzt).

### **GEOSERVER der Landesverwaltung NRW im Intranet und Internet**

#### **Auftrag**

Das Landesamt für Datenverarbeitung und Statistik Nordrhein-Westfalen wurde vom Innenministerium des Landes NRW beauftragt, sowohl für das Geodatenmanagement als auch für die Geodatenbereitstellung bzw. -verteilung einen GEOSERVER im LDS NRW einzurichten. Mit diesem System wird sowohl eine behörden- bzw. fachübergreifende Zusammenführung von Geo- und Geobasisdaten in einer geographischen Datenbank als auch eine Client-/Server-basierte Verteilung von Geodaten über einen WWW-Client auf Basis der Internet-Technologie ermöglicht. Mit der Realisierung des GEOSERVERs wurde die Fa. AED-Graphics AG in Bonn beauftragt.

#### **Historie und Zielsetzung**

Zur Vorbereitung des Projekts wurden durch eine vom Ministerium für Umwelt und Naturschutz, Landwirtschaft und Verbraucherschutz (MUNLV) eingesetzte AG unter Beteiligung der Landesanstalt für Ökologie, Bodenordnung und Forsten, Landesamt für Agrarordnung NRW (LÖBF/LAfaO), des Landesumweltamtes (LUA) sowie des Graphikzentrums des LDS NRW die Anforderungen an einen GEO-SERVER erarbeitet und in einer Verfahrensbeschreibung gemäß IT-Richtlinien festgehalten. ~- **.. . o** -**ll\ l6scH!IIS~** 

Die Ausgangssituation in der Landesverwaltung war in den letzten 10 Jahren geprägt von dem Aufbau fachbezogener Geoinformationssysteme (GIS). Insbesondere wurde im Planungs- und Umweltbereich die Kartierung von Planungskarten vorangetrieben. Umfangreiche flächenbezogene GIS-Anwendungen zur Erfassung von Geodaten wie, z.B. die Vegetations- und Biotopkartierung sowie die Erstellung digitaler Planungskarten als Grundlage u. a. für die Landes- und Gebietsentwicklungspläne, sind bereits fester Bestandteil im Planungsprozess. Diese GIS-Anwendungen wurden vom Graphikzentrum des LDS NRW entwickelt und in die Produktion überführt.

Inzwischen verlagert sich jedoch der Schwerpunkt der GIS-Anwendungen immer mehr von der Datenerfassung hin zur fach- und ressortübergreifenden Nutzung raumbezogener Daten. Voraussetzung hierfür ist die unproblematische Zusammenführung von Geodaten mit unterschiedlicher Herkunft. Sowohl die Integration als auch die selektive Bereitstellung unterschiedlicher Geo- und Geobasisdatenbestände stellten sich bislang als sehr zeit- und personalaufwändige Verfahren dar. Die Lösung dieses Geodaten-Managements ist Zielsetzung des Projekts GEOSERVER.

#### **GEOSERVER** im Intranet des Landes**verwaltungsnetzes** (LVN)

Mit dem GEOSERVER im LDS NRW soll den Nutzern digitaler Karten ein komfortabler Weg zur Recherche von Geodaten im Intranet über den WWW-Client (s. Abb. 1) ermöglicht werden. Der GEOSERVER ist mit einem WEBbasierten Frontend dem WWW-Client ausgestattet. Dieser besteht aus der Kartenzone und dem Navigationsbaum. Über den Navigationsbaum können einzelne Karten ausgewählt, in der Kartenzone visualisiert und über den Warenkorb bestellt werden. Ferner können GIS-Dienste und -Funktionen angewählt werden.

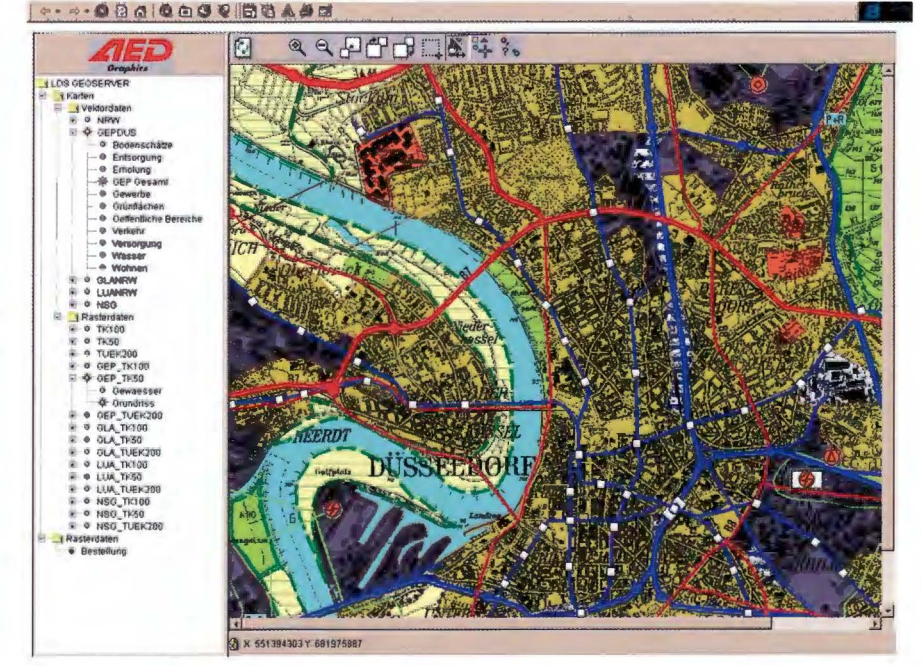

Abb. 1 WWW-Client mit Navigationsbaum und Kartenzone

Der "GEOSERVER" gliedert sich grundsätzlich in drei funktionale Teilbereiche:

#### Geographische Datenbank:

- blattschnittfreie Speicherung digitaler Karten
- als Produktions- und Auskunfts-Datenbank
- mit optionalem Anschluss einer Sachdatenbank

#### Mapserver:

- Administration und Verwaltung von Geodaten-Beständen
- Metadatenbank
- Geodatenselektion von Vektor- und Rasterkarten nach räumlichen Kriterien und graphischen Attributen/ Fachattributen bzw. Sachdaten
- Geodatenbestellung und -abgabe per Download bzw. Speichermedium
- Abrechnungskomponente für das Internet
- Programmierschnittstelle (API) zur Einbindung eigener Funktionen

#### WWW-Client:

- Benutzerführung über Metadaten
- Benutzerführung zur Geodatenselektion und -bestellung

Abb. 2 GEOSERVER und "Datenhoheit" der Fachbehörde

- Mapping-Komponente mit Info-Fenster
- Benutzerführung zur WEB-basierten Fernadministration von Geodaten

#### **Geographische Datenbank**

In der GEOSERVER-Datenbank werden Geodaten-Bestände der Landesverwaltung blattschnittfrei gespeichert und administriert. Die Datenbank wird als Auskunftsdatenbank im Mapserver (Daten nur lesend bereitgestellt) und auch als Produktionsdatenbank auf Basis der geographischen Datenbank betrieben. Optional kann die geographische Datenbank mit einer Sachdatenbank über ODBC gekoppelt werden. Durch die Möglichkeit der Fernadministration über den WWW-Client im Intranet des Landesverwaltung behält jede einzelne Behörde für ihr **Kar**tenwerk die "Datenhoheit" (s. Abb. 2). In der "Produktionsdatenbank" werden alle Geodatenbestände "qualitätsgesichert" konsistent vorgehalten. Dies beinhaltet sowohl eine fachliche Prüfung durch den Datenproduzenten als auch eine DY-technische Kontrolle des Geodatenmodells, z. B. durch das Graphikzentrum. Veränderungen in der Produktionsdatenbank werden zyklisch in der Auskunftsdatenbank des Mapservers übernommen. Der Fortführungszyklus kann in Abstimmung mit dem Datenproduzenten auf Tagesaktualität gesetzt werden. Die Zugriffsmöglichkeit auf die Geodaten wird jeweils vom Datenproduzenten selber festgelegt.

#### **Mapserver und WWW-Client**

Da der Mapserver und der WWW-Client nach außen eine Einheit bilden, werden die im GEOSERVER realisierten Funktionen im Folgenden nicht komponentenbezogen, sondern aus Anwendersicht als eine Einheit dargestellt.

#### **Administration und Verwaltung von Geodaten-Beständen**

Die Benutzer- und Rechteverwaltung regelt den Zugang zum GEOSERVER und legt fest, wer Geodaten in welcher Form nutzen oder weiterverarbeiten darf. Folgende Zugriffsarten werden unterschieden:

- kein Zugriff
- lesender Zugriff

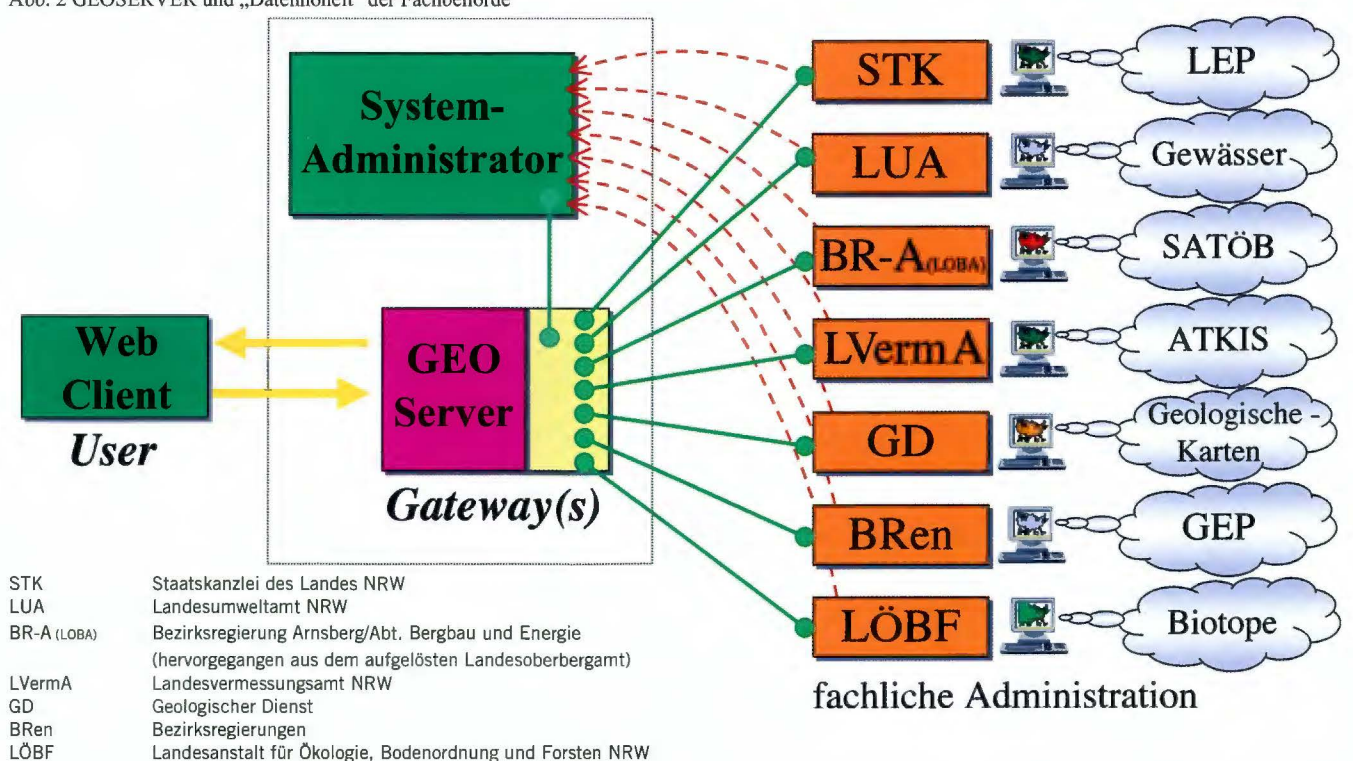

• verändernder Zugriff (schließt den lesenden Zugriff ein)

Bei der Nutzung des GEOSERVERs können vier Benutzergruppen unterschieden werden:

#### • **Graphikzentrum des LOS NRW**

Das Graphikzentrum ist für den technischen Betrieb des GEOSER-VERs im LDS NRW zuständig. Neben der Betreuung der Hardware, Systemsoftware und der Netzwerkkomponenten wird auch die Systemadministration des GEOSERVERs durchgeführt. Ebenfalls wird die DY-Qualitätssicherung der Geodaten in Absprache mit dem Datenproduzenten (s. o.) sichergestellt. Das Bereitstellungsverfahren für Geound Geobasisdaten auf Basis unterschiedlicher Speichermedien wird im LOS NRW durchgeführt. Die fachliche Betreuung des GEOSER-VERs wird von zwei Datenbank-Administratoren wahrgenommen, die zugleich Ansprechpartner für die GEOSERVER-Nutzer und die Datenproduzenten sind. Sie vergeben auf Weisung der datenführenden Stellen behörden- bzw. anwenderspezifisch sowohl Berechtigungen für bestimmte Funktionsaufrufe als auch Zugriffsrechte auf Geodatenbestände.

#### • **Datenproduzenten in der Landesverwaltung**

Fachanwender, deren Aufgabe die Einrichtung und Pflege eigener Geodatenbestände ist, gelten innerhalb des GEOSERVER-Betriebs als Datenproduzenten. Sie werden vom Graphikzentrum mit den Berechtigungen ausgestattet, die zur Einrichtung und Führung der Geodaten und zugehörigen Metainformationen auf dem GEOSERVER benötigt werden. Der Datenproduzent legt die Zugriffsrechte fest und entscheidet somit, wer die Daten im WEB "lesend" oder "schreibend" in Zugriff nehmen darf. Durch diese Regelung verbleibt die uneingeschränkte "Datenboheit" beim Datenproduzenten. Das entsprechende Menü zur Administration steht dem Datenproduzenten innerhalb des WWW-Clients zur Verfügung (befindet sich z. Zt. in der Auslieferung).

#### • **Auskunftsbenutzer**

Dieser Personenkreis hat nur lesenden Zugriff auf die Geodaten des Mapservers. Durch Vergabe von Berechtigungen kann der Zugriff auf bestimmte Geodatenbestände eingeschränkt werden.

#### **Metadatenbank**

Zur Unterstützung des Anwenders erfolgt der Einstieg in den GEOSER-VER und somit die Navigation in den Beständen über eine Metadatenbank. Als Metadatenbank wird die Lösung des Bundesamtes für Kartographie und Geodäsie (BKG) eingesetzt. Das BKG bat dem LDS NRW freundlicherweise die Software kostenfrei überlassen. Das LOS NRW wird dem BKG wiederum etwaige Datenbankerweiterungen kostenlos zur Verfügung stellen. Die Metadatenbank ist CEN konform und wird zur Zeit in Richtung auf ISO 19115 weiterentwickelt.

Grundlage für ein Metadateninformationssystem ist die Kenntnis darüber, an welchen Orten in NRW überhaupt welche Kartenwerke, Objekte und Fachinformationen digital vorhanden sind und welche Qualitäten diese Geodaten (Aktualität, Maßstab und Genauigkeit) haben. Selbstverständlich werden Angaben zur Thematik (Kartenwe rksbeschreibung) und insbesondere zum Datenproduzenten in das System eingestellt. Die Inhalte sollen prinzipiell vom Datenproduzenten in die Meta-Datenbank eingegeben werden.

Die Möglichkeit zur DY-technischen Ein- bzw. Anbindung des WWW-basierten Umweltdatenkatalogs (UDK) wurde bei der Realisierung des GEO-

SERVERs mit berücksichtigt. Diese muss allerdings bei Bedarf noch beauftragt werden.

#### **Selektion, Visualisierung und Abgabe von Geo- und Geobasisdaten (Vektor- und Rasterkarten)**

Die Selektion von Geo- und Geobasisdaten im WEB erfolgt über den WWW-Client des GEOSERVERs. Die Kartenwerke können nach folgenden Gesichtspunkten selektiert und visualisiert werden:

- räumlich (z. B. nach Gebietseinheiten, Blattschnitten, Koordinaten und im WWW-Client digitalisierten Suchpolygonen),
- fachlich nach graphischen Attributen des Graphischen Objekts (z. B. Fach- und Objektattribut),
- fachlich nach Sachdaten (in einer z. B. über ODBC angeschlossenen Sachdatenbank),
- analytisch (s. Abb. 3 z. B. im Umkreis),
- Kombination der räumlich, fachlichen und analytischen Selektionen.

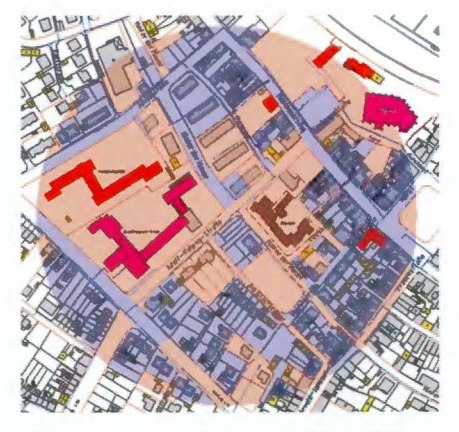

Abb. 3 Analytische Selektion "im Umkreis"

Die **Visualisierung der Geodaten**  wird nach Vorauswahl über den Navigationsbaum in der Kartenzone des WWW-Client vorgenommen. Es können sowohl rasterbasierte Geobasisdaten (DGK 5 und TK) als auch vektorbasierte Planungskarten dargestellt werden. Hierdurch werden dem Anwender sowohl fachliche als auch to-

pologische Zusammenhänge transparent dargestellt. Die räumliche Selektion erfolgt dann nach o. g. Auswahlkriterien. In einem Anwenderszenario können beispielsweise zu einem im WWW-Client digitalisierten Bearbeitungsgebiet Inhalte eines Gebietsentwicklungsplans visualisiert werden. Ebenfalls können gewünschte Karteninhalte mit Gebietseinheiten verschnitten werden, so dass schließlich nur Karteninhalte innerhalb der Ergebnisfläche angezeigt werden. Entsprechende weitere und kombinierte Abfragen sind möglich.

Die **Bestellung von Kartenwerken**  kann über eine Produkt- bzw. Kartenwerksauswahl in unterschiedlichen Ausgabeformaten erfolgen. Für Rasterkarten werden die Formate TIFF, ARF (ALK-GIAP), WMF (ArcView) und DBR (SICAD/SD) angeboten (s. Abb. 4). Ferner kann der gewünschte Meridianstreifen eingestellt werden. Zu den Kartenwerken können einzelne Blattschnitte aus einer Auswahlbox oder aus der Kartenzone durch Anwahl einer Gebietseinheit (z. Zt. noch in der Entwicklung) ausgewählt werden.

| Produkt                                   | Maßstab                                                                     |   | Folienindex/Inh.    | <b>Bestellen</b>      | Format           | <b>Streifen</b> |
|-------------------------------------------|-----------------------------------------------------------------------------|---|---------------------|-----------------------|------------------|-----------------|
| DGK5                                      | 5000                                                                        |   | 1 Grundriss         | ⊽                     | ARF              | $\overline{c}$  |
| Luftbild Ruhr                             | 5000                                                                        |   | 1 Grundriss         | г                     |                  |                 |
| <b>TK25</b>                               | 5000                                                                        |   | 1 Grundriss         | $\blacksquare$        | TIFF             | $\overline{2}$  |
|                                           |                                                                             |   | 2 Polit. Grenzen    | г                     | TIFF             | $\overline{a}$  |
|                                           | arrillene Euevillen Räumliche Seis                                          |   |                     |                       |                  |                 |
|                                           | DGK 5   DGK 5L   TK 25   TK 50   TK 100   TÜK 200   ÜK 500   MK 1000   Test |   |                     |                       |                  |                 |
|                                           |                                                                             |   |                     |                       |                  | starte Suche    |
| <b>Partnership</b>                        | <b>ИЗИТЕКО</b>                                                              |   | <b>H-Vietterent</b> | <b>THE VENT DIGHT</b> | <b>When they</b> | March (Dis)     |
| 1 R2552 H5598                             | <b>Bouderath Ost</b>                                                        |   | 2552000             | 5598000               | 2554000          | 5600000         |
| 2 R2550 H5598                             | <b>Bouderath West</b>                                                       | ⊽ | 2550000             | 5598000               | 2552000          | 5600000         |
| 3 R2554 H5594                             | Bröhlingen West                                                             |   | 72554000            | 5594000               | 2556000          | 5596000         |
| 4 R2552 H5594                             | Dammscheid                                                                  |   | 2552000             | 5594000               | 2554000          | 5598000         |
| <b>Suchbegriff</b><br>ÜΠ<br>5 R2554 H5598 | Eicherscheid S                                                              |   | 2554000             | 5598000               | 2556000          | 5600000         |
| 6 R2548 H5594                             | Engelgau                                                                    |   | 2548000             | 5594000               | 2550000          | 5596000         |
| 7 R2546 H5594                             | Engelgau West                                                               |   | 2546000             | 5594000               | 2548000          | 5596000         |
| 8 R2550 H5594                             | Frohngau                                                                    |   | 2550000             | 5594000               | 2552000          | 5596000         |
| 9 R2552 H5596                             | Holzmülheim                                                                 |   | 2552000             | 5596000               | 2554000          | 5598000         |
| 10 R2544 H5598                            | Kartsteinhöhe                                                               |   | 2544000             | 5598000               | 2546000          | 5600000         |
| 11 R2548 H5596                            | Lewester Berg                                                               |   | 2548000             | 5596000               | 2550000          | 5598000         |
| 12 R2544 H5594                            | Nettersheim                                                                 |   | 2544000             | 5594000               | 2546000          | 5596000         |

Abb. 4 Warenkorb mit Produktauswahl

Das Verfahren zur Bestellung von Vektorkarten wird entsprechend betrieben. Als Ausgabeformate sind z. Zt. EDBS, ALK-GIAP-Entladeformat, Shape und C60 vorgesehen. Der direkte Zugriff über OGC Simple Features aus OGC konformen Systemen ist ebenso möglich (z. Zt. im Test). Innerhalb der Landesverwaltung sind die Karten kostenfrei.

Die physische **Datenabgabe** erfolgt in Abhängigkeit der Datenmenge entweder per download oder über ein vom Anwender auszuwählendes Speichermedium (CD, DAT- oder DLT-Band etc.).

#### **Kartenwerke des GEOSERVERs**

Die im GEOSERVER vorhandenen Kartenwerke lassen sich in Geo- und Geobasisdaten unterteilen. Zu den Geobasisdaten gehören die Kartenwerke: DGK 5 Grundriss und Luftbild, TK 25/50/100, ÜK 250/500, DLM 25 und DGM 25 und 5 des LVermA. Z. Zt. werden diese Geobasisdaten in den GEOSERVER übernommen. Fortan werden sie zeitnah im LDS

NRW fortgeführt, in die jeweiligen Zielformate überführt und für die Landesverwaltung bereitgestellt. Im Rahmen des Vertriebs und der Nutzung von Geobasisdaten gehören die Landesbehörden gemäß §  $3, § 6 Abs. 2, § 7$ Abs. 2 und § 9 Abs. 2 LOG NRW als auch die Einrichtungen des Landes gemäß § 14 Abs. 2 LOG NRW zur Landesverwaltung. Für diesen Anwenderkreis soll die Verteilung dieser Karten gemäß Schreiben des IM an die Ressorts vom 07.12.1999 über den GEOSERVER im LDS NRW bereitstellungsentgeltfrei erfolgen.

Mit dem Begriff der Geodaten werden allgemein die Kartenwerke der sog. ,,planenden" Landesverwaltung umschrieben. Zu diesen gehören u. a. die beispielhaft aufgezählten Kartenwerke:

- Landesentwicklungsplan kanzlei **NRW)**  (Staats-
- Gebietsentwicklungsplan (Bezirksregierungen)
- Geologische Karten (Geologischer Dienst)
- Wasserschutzgebiete (LUA)
- Naturschutzgebiete (LÖBF)
- $\ddot{\bullet}$  ...

Diese Karten können ebenfalls nach den beschriebenen Merkmalen selektiert, visualisiert und bestellt werden. Zusätzlich können von den jeweiligen Kartenwerken Links auf weitergehende Fachinformationssysteme der jeweiligen Behörde gelegt werden. Auf diese Weise können PR-Maßnahmen einer Behörde mit dem GEOSERVER ergänzt werden.

Ebenfalls kann umgekehrt ein Link von einer behördenspezifischen WEB-Site auf ein bestimmtes voreingestelltes Kartenbild des GEOSERVERs gelegt werden.

#### **Integration des GEOSERVERs in die Geodateninfrastruktur (GDI) NRW**

Ende 1999 hat die Staatskanzlei in Zusammenarbeit mit dem Innenministerium den Aufbau einer einheitlichen GDI für NRW mit der Förderung konkreter Projekte gestartet. Ziel von GDI ist im Rahmen von Pilotverfahren (Testbeds) die Interoperabilität zwischen Geodaten und -diensten unterschiedlicher Herkunft zu erreichen. Zur Unterstützung dieses Vorhabens hat das Land als Kompetenzzentrum das "Center for Geoinformation"

(CeGi) als GmbH gegründet. CeGi soll den Geodatenmarkt aktivieren und eine umfassende Kommunikationsund Koordinierungsebene für Geoinformationsanwendungen in Wirtschaft, Wissenschaft, öffentlicher Hand, Verbänden und Gesellschaft schaffen. Dieser Initiative hat sich das LDS NRW mit seinem eigenen Entwicklungsprojekt GEOSERVER angeschlossen und sich dadurch aktiv in das \* GOI-Konzept integriert (s. Abb. 5).

Hersteller im Internet erfolgreich demonstriert werden. Zwei leistungsstarke parallel-betriebene Mapserver ergänzt um einen vorgeschalteten Application-Server sorgten für eine sehr gute Perfomance. Das LDS NRW wird diesen Testbetrieb weiter ausbauen. Interessierte GIS-Anwender können im Internet diese Pilotstudie unter der URL http://www.geoserver.nrw.de/ weiter verfolgen. Im Rahmen der GDI werden nun sukzessive weitere OGC-

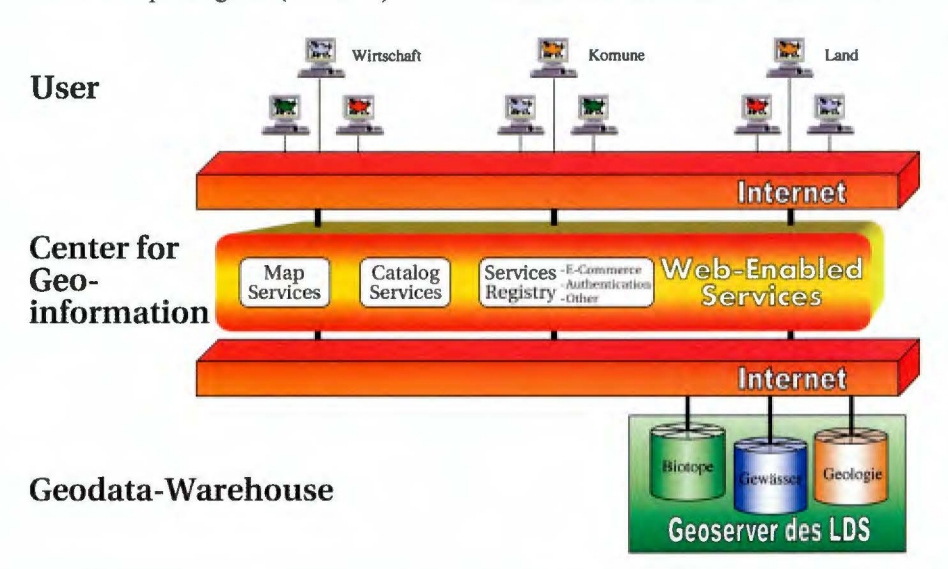

Abb. 5 GEOSERVER der Landesverwaltung in der Geodateninfrastruktur NRW

Zur INTERGEO in Köln wurden erste Ergebnisse eines OGC-basierten Web-Map-Services präsentiert. Ziel des Open GIS Consortium (OGC) einem Zusammenschluss weltweiter GIS-Firmen ist die interoperable Geodaten-Nutzung zwischen unterschiedlichen Geoinformationssystemen. Das LDS NRW hat sich an diesem Testbed mit einem eigenem GEOSERVER-Mapservice im Internet beteiligt. So konnte während der Messe als Life-Demo auf Basis einer LOS-Anwendung mit der Fa. AED-Graphics die transparente Überlagerung von GEOSERVER-Karten mit Kartenwerken anderer GIS-

Dienste vereinbart (Metadaten-IS, E-Commerce etc.) und umgesetzt.

#### **Technische Voraussetzungen zur Nutzung des GEOSERVER WWW-Clients**

Die Nutzung des WWW-Clients des GEOSERVERs setzt anwenderseitig die lokale Installation des Java-Plugins in der Vers. 1.3.0 voraus. Damit das Plugin auch ausgeführt werden kann, muss im Internet Explorer die Einstellung "ActiveX-Steuerelemente und Plugins ausführen" aktiv geschaltet sein.

Vorgehensweise:

- Internet Explorer starten,
- im Menu "Extras"/"Internetoptionen"/Register "Sicherheit"/auf Zone Intranet klicken,
- ,,Stufe anpassen" auswählen,
- Einstellung "ActiveX-Steuerelemente und Plugins ausführen" aktiv schalten.

Zusätzlich müssen Mitarbeiter von Behörden, die den Microsoft Proxy-Server nutzen, im Menu Proxyeinstellungen des Internet Explorers die URL des GEOSERVERs als Ausnahme <geoserver.lds.nrw .de> eintragen.

#### **Ausblick**

Der GEOSERVER ist im Herbst diesen Jahres im Intranet der Landesverwaltung unter der URL http:// geoserver.lds.nrw.de in Produktion gegangen. Grundsätzlich können alle Landesbehörden und Einrichtungen des Landes den WWW-Client nutzen, sofern sie einen Anschluss an das Landesverwaltungsnetz haben.

Der Betrieb des GEOSERVERs im Internet http://www.geoserver.nrw.de wird im Rahmen des Projekts "Geodateninfrastruktur **NRW"** weiter vorangetrieben, so dass bald die volle GEO-SERVER-Funktionalität ergänzt um eine Abrechnungskomponente auch im Internet für den Kartenbezug verfügbar sein wird.

*Stefan Küpper Tel.: (02 11) 94 49-63 17 E-Mail: stefan.kuepper@lds.nrw.de* 

### **Der Umweltdatenkatalog Nordrhein-Westfalen UDK Transparente Umweltinformationen für Öffentlichkeit, Politik und Planung**

Die Suche nach Daten zu umweltbezogenen Themen gestaltet sich für die Öffentlichkeit nicht immer einfach, vor allem, wenn nicht bekannt ist, ob die gesuchten Daten überhaupt erhoben werden. Falls Daten erfasst werden, bleibt häufig unklar, wo und wer sie erhebt. Diesem Problem begegnet der Umweltdatenkatalog (UDK), ein gemeinsam vom Bund und Ländern entwickeltes Metainformationssystem über die in der staatlichen Umweltverwaltung vorhandenen Umweltdaten und die hierfür zuständigen Dienststellen. Analog dem Katalog einer Bibliothek werden im UDK umweltbezogene Daten- und Informationsbestände referenziert und beschrieben ohne selbst darin enthalten zu sein. Der UDK ist ein Informationssystem über Datenbestände.

Der Umweltdatenkatalog hilft umweltrelevante Datenbestände aufzufinden und zu nutzen. Er soll Transparenz über die vorhandenen Umweltdaten schaffen, den Zugang erleichtern und harmonisieren sowie eine aktive Umweltinformationstätigkeit der Behörden unterstützen. Die Datenbestände werden anhand definierter Eigenschaften beschrieben und jeweils mit der Adresse des zuständigen Ansprechpartners verknüpft. Eingegeben und aktualisiert werden die Daten von den Fachleuten, die sie auch erheben. Dadurch wird eine größtmögliche Qualität der Datenbeschreibungen erreicht.

#### Die Entwicklung des UDK seit 1991

Hintergrund der Entwicklung ist die seit 1990 geltende "EU-Richtlinie über den freien Zugang zu Umweltinformationen" (90/313/EWG, Novellierung 2000), die der Bund mit dem "Umweltinformationsgesetz" 1994 umgesetzt hat. Sie schreibt den freien Zugang der Öffentlichkeit zu Umweltinformationen vor, die von Behörden erhoben oder verwaltet werden.

Das Niedersächsische Umweltministerium entwickelte in den Jahren 1991 bis 1995 im Rahmen eines vom Umweltbundesamt geförderten Forschungsvorhabens ein Grundkonzept und eine erste einsatzfähige Software für ein Katalogsystem, um das gezielte Suchen über heterogene und verteilte Umweltdaten zu ermöglichen. Seit Januar 1996 ist eine Bund-Länder-Verwaltungsvereinbarung mit dem Ziel der Weiterentwicklung, Pflege und Einführung des gemeinsamen Informationssystems in Kraft. Auf der Grundlage dieser Vereinbarung wurde im Niedersächsischen Umweltministerium die Koordinierungsstelle UDK eingerichtet, die die Weiterentwicklung einer einheitlichen UDK-Anwendung unter Berücksichtigung der unterschiedlichen Interessen von Bund und Ländern vorantreibt. Darüber hinaus be-steht eine Kooperation mit Österreich, wo der Einsatz des UDK seit 1995 gesetzlich vorgeschrieben ist. Der UDK wurde mittlerweile im Bund und in allen Ländern - außer Berlin und Bayern - eingeführt und enthält bundesweit über 21 000 Objekte.

#### **Aufgaben und Vorteile des Umweltdatenkatalogs**

- Harmonisierter Zugang zu Umweltinformationen für Öffentlichkeit, Politik und Planung
- Informationsinstrument für die Öffentlichkeit nach Umsetzung der EU-Richtlinie über den freien Zugang zu Umweltinformationen in nationales Recht
- Zentraler Einstiegspunkt für die Suche nach bundesweit verteilt erhobenen und verwalteten Umweltinformationen und möglichst kompletter Überblick über die großen Mengen umweltrelevanter Datenbestände
- Komfortable und differenzierte Recherchemöglichkeiten für Anwender im Internet und in den Netzen der öffentlichen Verwaltung
- Präzise Beschreibung der Datenqualität dieser Datenbestände und überregionale Standardisierung der Beschreibung
- Integration verteilter Datenquellen und heterogener Datenbanksysteme sowie Integrationsfähigkeit in andere Anwendungen
- Die Hoheit über Daten und Metadaten verbleibt bei den jeweiligen Dateneigentümern (Länder und Bund)

#### **Konzept des UDK**

Der UDK liefert keine originären Umweltdaten, sondern Informationen über diese, so genannte Metadaten. Dabei kann es sich um digitale oder analoge Datenbestände handeln. Ferner gibt der Katalog Auskunft darüber, wer welche Fachaufgaben wahrnimmt und welche umweltbezogenen Projekte durchgeführt werden. Ein grundlegender Gesichtspunkt der UDK-Kooperation ist das einheitlich gestaltete Datenmodell (Koordinierungsstelle 1998). Hierdurch ist die grundlegende Voraussetzung für die Erfassung nach einheitlichen formalen Gesichtspunkten geschaffen worden.

Die Daten werden anhand definierter Eigenschaften beschrieben (UDK-Objekte) und in einer Datenbank abgelegt. Die Angaben in einem UDK-Objekt beziehen sich auf die Identifizierung des Objektes (Name, Beschreibung, Verschlagwortung etc.) sowie auf den Fach-, Raum- und Zeitbezug der zu beschreibenden Daten. Je nach Art der darzustellenden Daten werden die Objekte in die Klassen:

- Datensammlung/Datenbank,
- Dienst/Anwendung/Informationssystem.
- Dokument/Bericht/Literatur,
- Geo-Information/Karte,
- Organisationseinheit/Fachaufgabe und
- Vorhaben/Projekt/Programm

eingeteilt. Darüber hinaus enthält der UDK eine einfache Adressverwaltung von Behörden und deren Ansprech-(UDK-Adressen). partnern Jedes UDK-Obiekt enthält mindestens einen Adressverweis.

Das Konzept des UDK sieht einen Zentralkatalog vor, von dem aus einzelne Instanzen eingerichtet werden, die wiederum Unterinstanzen einrichten können. Der Datenbestand wird dezentral von den Fachleuten in den Umweltbehörden (Instanzen) über eine einheitliche windows-konforme Erfassungssoftware aufgenommen und

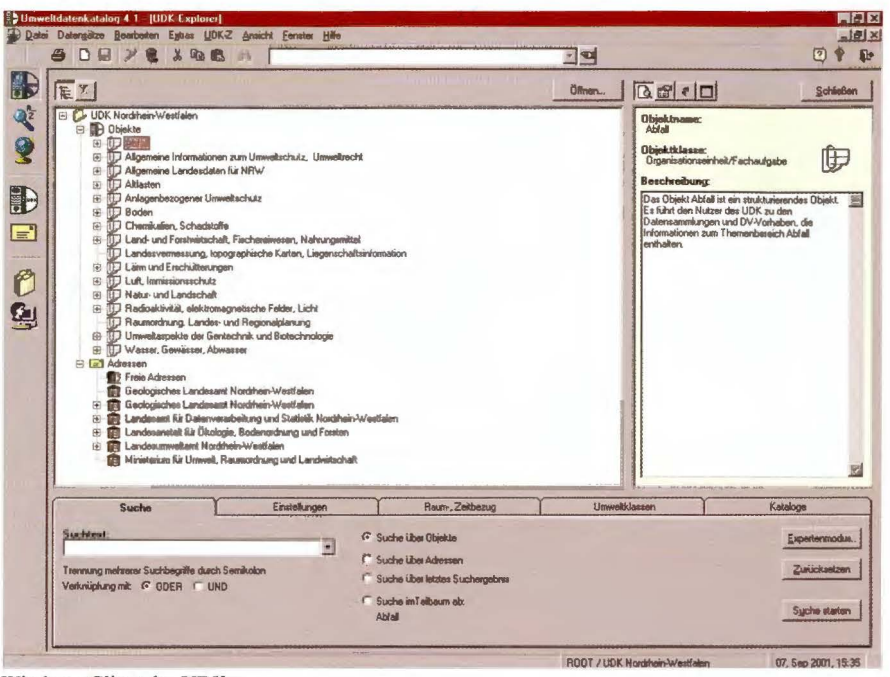

#### Windows-Client des UDK

gepflegt (Windows-UDK), die sowohl im Stand-Alone-Betrieb als auch in einer Client-Server-Architektur einsetzbar ist. In regelmäßigen Aktualisierungszyklen wird der Datenbestand auf den Zentralkatalog übertragen und mit allen Instanzen abgeglichen. Um eine harmonisierte Erfassung zu gewährleisten, wurde im Rahmen einer Bund-Länder-Arbeitsgruppe nehen den definierten Objektklassen auch eine Liste umweltrelevanter Themengebiete mit empfehlendem Charakter erstellt.

Für die Recherche im Intra- und Internet liegt eine Web-Anwendung vor (WWW-UDK), bei der die Leserechte nach Hausintranet, Landesintranet und Internet unterschieden werden können. Informationen, die nur behördenintern veröffentlicht werden sollen oder noch nicht qualitätsgesichert sind, können beim Transfer von der internen Installation in der Behörde zur Installation im Landesverwaltungsnetz (Zentralkatalog) und zur externen Installation im Internet herausgefiltert werden. Die Software für den WWW-UDK und den Windows-UDK wird von der Koordinierungsstelle UDK im Niedersächsischen Umweltministerium zur Verfügung gestellt. Langfristig sollen beide Anwendungen zusammengeführt werden und eine Dateneingabe und -pflege mittels WWW-Browser über das Intranet/Internet möglich sein.

#### Architektur des WWW-UDK

Um den UDK einer möglichst großen Nutzergruppe zugänglich zu machen. sind die client-seitigen Systemanforderungen minimal. Durch die mehrschichtige Architektur kann der in Java realisierte WWW-UDK auf unterschiedlichen Server-Plattformen (Windows NT, Unix, Linux) eingesetzt werden und unterstützt verschiedene Datenbanksysteme (Oracle, SQL-Server, Informix). Zwei Benutzerschnittstellen stehen zur Verfügung, der HTML-UDK und der J-UDK.

Der HTML-UDK ist ein Thin Client und bietet den kleinsten gemeinsamen Nenner. Die HTML-basierte Benutzeroberfläche mit verschiedenen Suchmöglichkeiten (Schlagwortsuche, Volltextsuche, themenorientierte Suche) kann mit jedem Web-Browser verwendet werden. Der J-UDK bietet durch den clientseitigen Einsatz von Java-Applets eine komfortablere interaktive Benutzerschnittstelle und ermöglicht

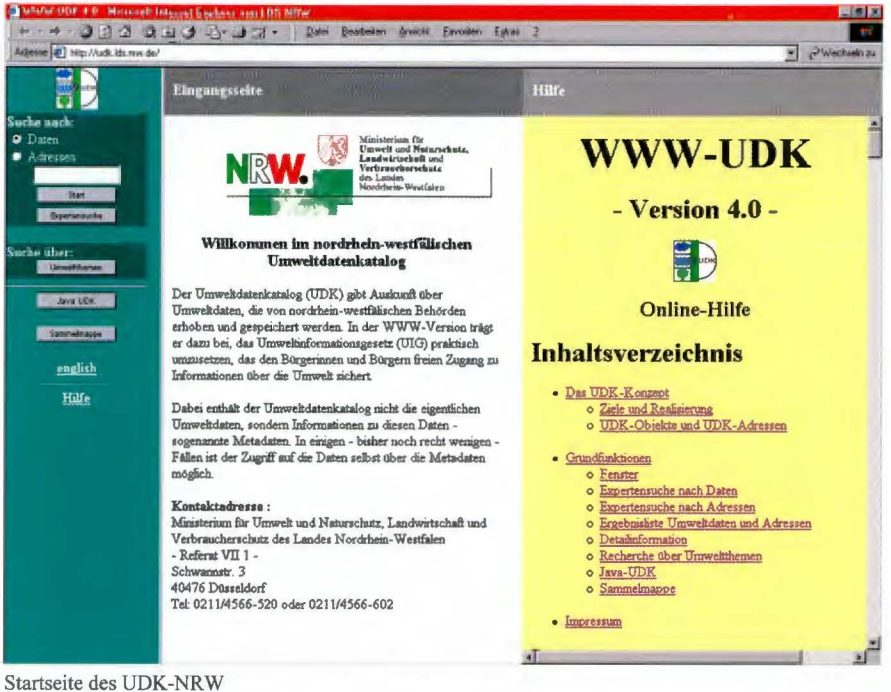

darüber hinaus den direkten Zugang zu den Objekten und Adressen und die Suche nach raumbezogenen Daten über digitale Karten. Insbesondere der HTML-UDK kann so konfiguriert werden, dass das Layout der Benutzeroberfläche der Corporate Identity der jeweiligen Behörde entspricht.

Offene Schnittstellen (XML) ermöglichen die Integration des UDK in unterschiedliche Informationssysteme und den Austausch von Objekten, Teilbäumen und ganzen Katalogen unter den UDK-Partnern.

#### Der "Virtuelle UDK"

Die ersten Stufe der Harmonisierung der Recherche wird mit der Verwendung eines Produktes mit ähnlicher Benutzerführung und identischer Funktionalität in verschiedenen Katalogen erreicht. Die zweite Harmonisierungsstufe sieht einen zentralen Einstiegspunkt für Umweltinformationen aus verschiedenen Ländern vor. Dieses Ziel wird mit dem "Virtuellen UDK" erreicht. Der Virtuelle UDK (http://www.umweltdatenkatalog.de) ermöglicht sowohl die Recherche in Einzelkatalogen, als auch die gleichzeitige Recherche in allen eingebundenen Katalogen des Bundes und der Länder. Die Datenhaltung verbleibt dabei beim Dateneigentümer. Eine Anfrage an den Virtuellen UDK wird an jede der angeschlossenen UDK-Installationen verteilt und von dort beantwortet, die Ergebnisse werden in einer einheitlichen Form präsentiert.

#### Harmonisierung der Recherche in drei Stufen:

- Einheitliches Produkt für verschiedene Stellen
- Zentraler Einstiegspunkt für verschiedene Kataloge
- Offene Schnittstelle für andere Systeme

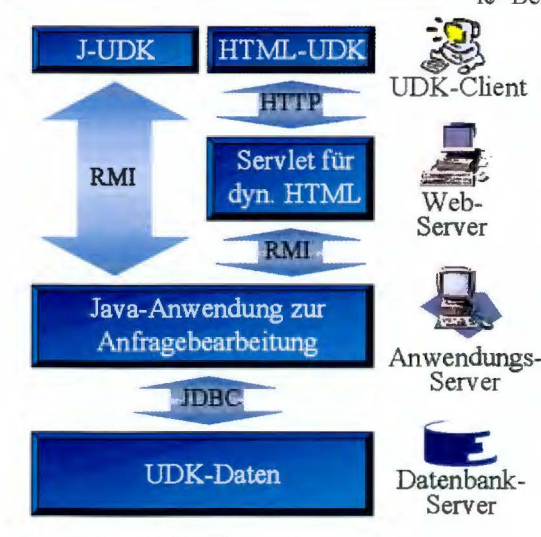

Architektur des WWW-UDK

#### **Realisierungsstand des** nordrhein-westfälischen UDK **UDK NRW)**

Nordrhein-Westfalen ist Anfang 1996 Bund-Länder-Verwaltungsvereiner einbarung beigetreten, die Aufbau und Pflege des Metainformationssystems Umweltdatenkatalog (UDK) zum Ziel hat. Das Landesumweltamt (LUA) wurde daraufhin mit der prototypischen Entwicklung eines Umweltdatenkataloges beauftragt, die erst nach Vorliegen der UDK-Version 4.0 im Jahre 2000 sinnvoll weiterentwickelt und für den Bereich des LUA in einer ersten Version abgeschlossen werden konnte. Mit Erlass vom 5. 10. 2000 hat das Ministerium für Umwelt und Naturschutz, Landwirtschaft und Verbraucherschutz des Landes NRW (MUNLV) das LDS NRW beauftragt, den Zentralkatalog für Nordrhein-Westfalen zu führen und zu pflegen, die beteiligten Häuser bei der Einführung und dem Betrieb der Instanzen zu unterstützen und die Daten im Intraund Internet bereitzustellen.

Der Zentralkatalog des UDK-NRW (im Landesverwaltungsnetz) wird im LDS NRW in einer Oracle-Datenbank gehalten und über eine Client-Server-Installation des Windows-UDK administriert. Vom Zentralkatalog aus werden Instanzen eingerichtet und zentrale Benutzerrechte vergeben, zentrale

Einstellungen und Anpassungen an den Anwendungen vorgenommen, Aktualisierungen und Konsistenzprüfungen durchgeführt und der zentrale Thesaurus erzeugt und gepflegt. Als Instanzen sind bisher das MUNLV, das LUA und die Landesanstalt für Ökologie. Bodenordnung und Forsten, Landesamt für Agrarordnung NRW (LÖBF) eingerichtet. Weitere Instanzen können  $der$ Geologische Dienst NRW, die Staatlichen

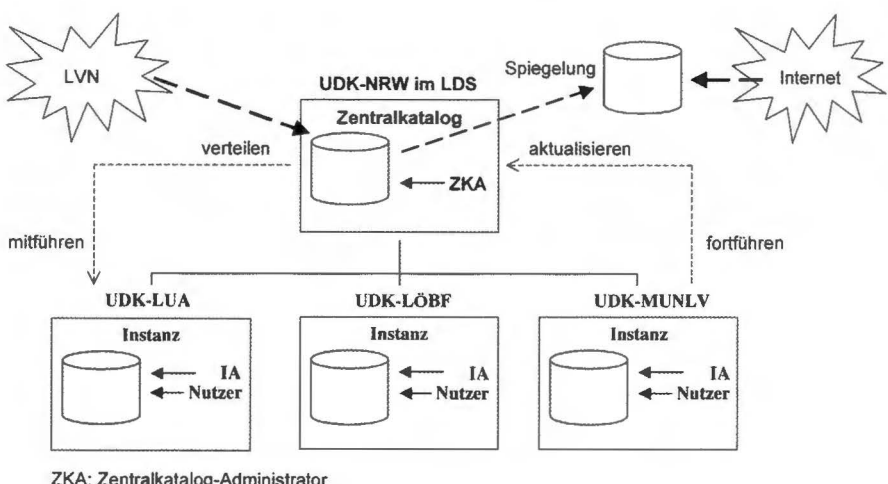

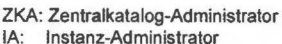

Aufbau des UDK-NRW

Umweltämter und auch das LDS NRW selbst (Umweltstatistiken, Bevölkerungsdaten, Flächennutzungsdaten) sein.

Die Daten des nordrhein-westfälischen UDK können hierarchisch fachthemenbezogen oder organisationsbezogen gegliedert werden und sind volltext-recherchierbar. Beispielsweise ist über das Umweltthema "Hydrosphäre - Wasser und Gewässser" und die Suchbegriffe "Hydrologie" und "Gewässerkunde" der Gewässergütebericht Nordrhein-Westfalen zu finden.

Die Ersterfassung der Datenbestände des LUA und der LÖBF ist abgeschlossen, die Daten sind in den Zentralkatalog überführt. Zur Zeit läuft eine Validierungsphase, die bis Ende 2001 abgeschlossen sein soll. Eine erste Testversion des UDK NRW steht im Intranet unter der Adresse **http:// udk.lds.nrw.de** zur Verfügung. In der Produktionsversion wird der nordrhein-westfälische Datenkatalog demnächst im Intranet unter **http://** 

**udk.munlv.nrw.de** und im Internet unter **http://www.udk.munlv.nrw.de**  erreichbar sein. Daran anschließend ist die Einbindung in den virtuellen UDK für den Herbst geplant.

#### **Weitere Entwicklung**

Die dritte Stufe der Harmonisierung erlaubt die Recherche in den Metadatenbeständen des UDK aus anderen Systemen heraus (offene XML-Schnittstelle). Die Integration des UDK in die Umweltinformationssysteme von Bund und Ländern, beispielsweise in das German Environmental Information Network (GEIN) oder das Sachdatensystem Baden-Württemberg (SDS BW), nimmt stetig zu. GEIN **(http://www.gein.de)** bietet eine Suchmaschine, die das umweltbezogene Internetangebot der öffentlichen Verwaltungen, statische Seiten und verfügbare Datenbankanwendungen, von Bund und Ländern durchsucht. SDS ist ein für Baden-Württemberg entwickeltes Recherche- und Auswertungswerkzeug, das den Zugriff auf aktuelle Umweltdaten ermöglicht, die Daten selektiert, grafisch aufbereitet und Reports erstellt.

Das im UDK verwendete Datenmodell hat sich in Deutschland und Österreich mittlerweile zu einem De-facto-Standard zur Beschreibung von Umweltinformationen der öffentlichen Verwaltungen entwickelt. In einigen Ländern wird der UDK auch außerhalb der klassischen Umweltverwaltung (z. B. Landesvermessung) oder als internes Behördeninformationssystem (z. B. Hamburger Metadatenkatalog) eingesetzt.

Die erfolgreiche Zusammenarbeit mit Österreich und der Schweiz im Bereich der Umweltinformation hat zur Einrichtung des European Topic Centre CDS geführt und die Entwicklung des G7-Projektes "Global Environmental Information Locator Service" (GELOS) wesentlich beeinflusst. GE-LOS ist ein Metainformationssystem, welches global als Fundstellenverzeichnis für Umweltdaten der G7-Länder dient. Mit den Erstellern des Europäischen Umweltdatenkataloges CDS **(http://www.mu.niedersachsen.de/cds)**  und den Ländern Deutschland und Österreich wurde zum Datenaustausch zwischen den einzelnen Systemen ein so genannter "Kern-Datensatz" (Core-Data-Set) von Attributen vereinbart, so dass die wichtigsten Informationen über Umweltdaten künftig weltweit ausgetauscht werden können.

*Dr. Thomas Ott Tel.: (0211) 94 49-20 39 E-Mail: thomas.ott@lds.nrw.de* 

## **Kostensenkung am PC-Arbeitsplatz durch Geschäftsprozessanalyse im Desktop Management**  des **LDS** NRW

Die Betreuung der IT-Struktur am Arbeitsplatz ist ein sehr arbeits- und somit auch kostenintensiver Faktor. Der Aufbau einer möglichst einheitlichen Arbeitsplatzumgebung für alle Anwender hilft hier, Kosten zu senken. Ein anderer Ansatz ist die Optimierung von Geschäftsprozessen. Die Analyse von Vorgängen rund um die Betreuung der Arbeitsplatzsysteme und - daraus abgeleitet - die klare Strukturierung von Arbeitsabläufen und Zuständigkeiten bieten ein beträchtliches Potenzial zur Senkung der Gesamtkosten.

An einem Beispiel der Auftragsverwaltung im Desktop Management des LDS NRW wird im Folgenden eine solche Vorgehensweise dargestellt.

#### **Das Desktop Management**

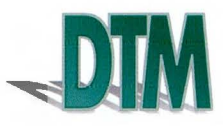

Zu den Kernaufgaben eines Desktop Managements (kurz DTM) zählen alle Arten von Unterstützungsleistung für die in einer Behörde, einem Betrieb oder einem Unternehmen eingesetzten Arbeitsplatzsysteme. Daher wird in diesem Zusammenhang auch oft der Begriff Arbeitsplatzmanagement verwendet.

Das Desktop Management im LDS NRW zeichnet für den gesamten Lebenszyklus der Arbeitsplatzsysteme verantwortlich, angefangen von der ersten Konzeption der Arbeitsplatzkonfiguration bis zur Ausmusterung und Abschreibung defekter bzw. veralteter Geräte. Dabei sind nicht nur Fragen der Art, wie die Konfiguration eines Standard-Arbeitsplatzes zu gestalten ist, zu klären, sondern auch Spezialfälle, etwa wie Schwerbehindertenarbeitsplätze betreut werden können. Des Weiteren berät das Desktop Management, welche zusätzlichen Tools und Peripheriegeräte Anwendungsentwickler für ihre spezifischen Aufgaben am besten einsetzen können und wie diese zu betreuen sind.

Auf diese Weise nimmt das Desktop Management maßgeblichen Einfluss auf die Gestaltung der im Hause zum Einsatz kommenden IT-Infrastruktur. Nicht nur die Erstversorgung der Anwender im Haus mit einer adäquaten IT-Ausstattung, sondern auch die kontinuierliche Pflege und Betreuung ist zu leisten. Neu- und/oder Nachinstallationen von Software gehören zum Tagesbetrieb. Nur eine regelmäßige Marktbeobachtung und Analyse der neuesten Technologien und ihrer Umsetzbarkeit im LDS NRW gewährleistet, dass diesen Aufgaben mit der erforderlichen Sorgfalt nachgekommen werden kann. Neue Produkte sind vor ihrem Einsatz gründlich zu testen und ihre Kompatibilität zu den bestehenden Konfigurationen ist zu prüfen. Dieses sollte mit zu den Grundvoraussetzungen für einen ungehinderten Betriebsablauf gehören, wird jedoch leider oft aus Zeit- und/oder Kapazitätsengpässen vernachlässigt.

Der 2nd-Level Support ist als ein weiteres Kerngeschäft im täglichen Produktionsbetrieb des Desktop Managements zu nennen. Eine kostenintensive Fehlerquelle stellen hierbei Hardware-Probleme dar, denn deren Lösung ist in der Regel mit einem hohen personellen Aufwand verbunden. Das defekte Gerät ist häufig vor Ort abzubauen und in der Technik des DTMs zu prüfen und zu reparieren.

Anwender, die bei einem PC-Hardwaredefekt überhaupt nicht mehr IT-gestützt arbeiten können, müssen kurzfristig ein Ersatzgerät gestellt bekommen, damit nicht zu viel ihrer Arbeitszeit verloren geht. Die Logistik muss in diesem Fall stimmen - dieses schließt auch eine entsprechend sorgfältig geführte Verwaltung der zu reparierenden und leihweise ausgegebenen Geräte ein.

Der Aufwand zur Lösung von Softwareproblemen variiert sehr stark. Um auch hier die Kosten gering zu halten, wird heute bereits in vielen Betrieben standardmäßig eine komplette Neuinstallation des Rechners der eigentlichen, zeitaufwendigen Problembehebung vorgezogen. Entsprechende Technologien wie der Einsatz von Cloningprodukten oder die automatisierte Installation in Kombination mit Softwareverteilungsprodukten gehören ebenfalls zum Repertoire eines Desktop Managements.

Diese Tätigkeiten lassen sich jedoch nur dann zur vollsten Zufriedenheit umsetzen, wenn eine konsolidierte Verwaltung und Inventarisierung der Arbeitsplatzgeräte besteht. Diese muss durch den verbindlichen Einsatz eines entsprechend gut ausgelegten Konfigurationsmanagements untermauert werden, in dem Inventurdaten (Hard- und Software), Anwenderdaten, Vertragsdaten etc. hinterlegt werden. Sämtliche Planungs- und Steuerungsprozesse sind abhängig von der exakten Dateneingabe und der Pflege dieses Systems. Ein funktionierendes Konfigurationsmanagement, und hier ist sowohl die technische als auch die organisatorische Um-

setzung gemeint, ist nicht zuletzt wichtig für die Ermittlung der Gesamtkosten eines Arbeitsplatzsystems und somit für die Realisierung einer brauchbaren Kosten- und Leistungsrechnung.

Dass viele der genannten Arbeitsabläufe eng miteinander verknüpft sind und einen hohen Anspruch an den Kommunikations- und Informationsfluss innerhalb eines Desktop Managements stellen, liegt nahe. Eine größtmögliche Transparenz und klare Struktur der Geschäftsprozesse ist somit anzustreben.

#### **Ausgangssituation**

Das Desktop Management im LDS NRW nimmt all die oben genannten Aufgaben wahr. Mit dem schnellen Wachstum an PC-Arbeitsplätzen im LDS NRW wuchs auch der Betreuungsaufwand. Dabei wurde immer deutlicher, dass die bisherige Vorgehensweise zur Auftragsabwicklung den Anforderungen des Tagesbetriebes immer weniger gerecht wurde. Das LDS NRW bat mittlerweile die Vollausstattung an PC-Arbeitsplätzen erreicht, d. b. es gilt mehr als 1 700 PCs an fünf Standorten (unter anderem in Oberhausen und Paderborn) zu betreuen. Aufgrund der speziellen Aufgabenausrichtung der Landesdatenverarbeitungszentrale ist eine sehr heterogene IT-Landschaft entstanden. Eine wünschenswerte, da kostensparende Standardisierung der Arbeitsplätze ist nicht flächendeckend möglich.

Hinzu kommen zahlreiche Peripheriegeräte, angefangen vom Laptop über Beamer bis zum Pocket-PC, die neben einer ebenfalls sehr umfangreichen Softwarelandschaft von einem personell nicht im gleichen Maße gewachsenen Team betreut werden müssen.

Um den genannten Aufgaben dennoch gerecht zu werden und ihnen trotz Personalknappbeit effektiv und zielorientiert nachkommen zu können, wurde eine Geschäftsprozessanalyse vorgenommen, die zu einigen Umstrukturierungen führte.

#### **Auftragsverwaltung im Desktop Management**

Für die strukturierte Problembehandlung und den 2nd-Level-Support ist ein Trouble-Ticket-System notwendig. Das im LDS NRW eingesetzte Trouble-Ticket-System wird im UserHelpDesk (kurz UHD) administriert. Der UHD fungiert hierbei als zentrale Anlaufstelle für Anfragen der Nutzer. Als 1<sup>st</sup>-Level-Instanz nimmt er die Meldungen telefonisch oder per E-Mail entgegen, übernimmt sie in das Trouble-Ticket-System und versucht kleinere Probleme direkt zu lösen. Fachspezifische, komplexere Fragen werden an die einzelnen Supportbereicbe des Hauses als 2nd-Level Instanz weitergegeben. Das Trouble-Ticket-System wird somit in verschiedenen Dezernaten, facbbereicbsübergreifend eingesetzt.

Für das Desktop Management ist ein solches System alleine nicht hinreichend, da zu viele interne Aufgaben und Aufträge auf diese Art nicht verwaltet werden können.

#### **Forderung**  an die "Change-Datenbank"

Um diese interne Problematik zu lösen, sollte eine Datenbank entworfen werden, die organisatorisch folgende Punkte aufnehmen sollte:

- Informationen zu ausstehenden Beschaffungsanträgen,
- Installationsaufträge für neu beschaffte Hardware,
- Installationsaufträge für Hardware (Speichererweiterung, von Festplatten etc.), Austausch
- Installationsaufträge für neu be schaffte Software,
- Installationsaufträge für Software (Software aus Rahmenverträgen, neue Versionen, Treiber etc.),
- Hardwareprobleme (Probleme, die zwar für den Anwender in geeigneter Form behoben, aber nicht vollständig gelöst wurden und die über einen internen Test nachgestellt werden),
- Softwareprobleme (Probleme, die zwar für den Anwender in geeigneter Form behoben, aber nicht vollständig gelöst wurden und die über einen internen Test nachgestellt werden),
- Erstellung von Softwarepaketen zur Verteilung,
- Bereitstellung von Testgeräten (vor allem PCs, die für einen zeitlich begrenzten Rahmen an Anwender ausgegeben werden und die anschließend im DTM neu zu konfigurieren sind. Hiervon sind nicht die Leihgeräte, wie Beamer, Notebooks etc. betroffen. Diese werden in einer anderen Datenbank verwaltet),
- anstehende Wartungen (LAN-Drucker etc.),
- Umzüge (Ab- und Wiederaufbau der Geräte),
- Betreuung von Messen und Ausstellungen,
- Eng gesetzte, interne Projekte (Überarbeitung von SMS-Produkten, Tests neuer Treiber etc. Hiervon unberücksichtigt bleiben größere Projekte wie etwa die Umsetzung und das RollOut eines Softwareverteilungsproduktes oder das RollOut einer umfangreichen PC-Lieferung).

Bei der technischen Umsetzung sollte Wert auf folgende Punkte gelegt werden:

Es sollte der jeweils aufnehmende sowie der für die Erledigung vorgesehene Bearbeiter erkennbar sein. Diese Felder sollten als mandatory (Feld muss zwingend gefüllt sein) deklariert werden. Die Aufnahme des Arbeitsauftrages sowie der Abschluss der Aufgabe sollten automatisch zeitlich festgehalten werden. Zu dem Arbeitsauftrag gehörende Anwenderdaten,

| Auftrag - Nr.<br>Aufnahmedatum: | 1273<br>07.08.01           | Aufnahme von:<br>E - Mail an                                               | ianceO4<br>klaus.monse@lds.nrw.de    |     | Antragsnummer:     |               | Bearbeiter<br>Priorität | Monse<br>chinesend                                                  |        | 圖 | $\blacksquare$ SMS $\square$ |
|---------------------------------|----------------------------|----------------------------------------------------------------------------|--------------------------------------|-----|--------------------|---------------|-------------------------|---------------------------------------------------------------------|--------|---|------------------------------|
| Anvendend Wen                   |                            |                                                                            |                                      |     |                    |               |                         |                                                                     |        |   |                              |
| Name:                           | <b>Edmont</b>              | 閪<br>Vorname                                                               | Matina                               | Dez | D213.2             | Flaum         | M0203                   | Tel                                                                 | 2123   |   |                              |
| APC-Nr                          | APC02545                   |                                                                            | Komponente Arbeitsplatsschner 400MHz |     | <b>S/N</b>         | 3250610009    |                         | Safy                                                                | 457742 |   |                              |
| Autora                          | Instalation Hard-/Software |                                                                            |                                      |     |                    | CD-Laufwerk F |                         |                                                                     |        |   |                              |
| <b>Beschreibung:</b>            |                            | Bitte Speicherenweiterung vomehmen sowie defektes CD-Laufwerk austauschen. |                                      | 圓   | Disk-Lw. P         |               |                         |                                                                     |        |   | <b>XIII STUD</b>             |
| Statusiaberracht                | <b>SETTLE LEADER</b>       |                                                                            |                                      |     |                    |               |                         | <b>A PRINTER COMMUNITY CONTRACTOR AND CONTRACTOR AND CONTRACTOR</b> |        |   |                              |
| Auftragadatum                   | 07.08.01                   | Status                                                                     | often                                | ш   | Erledigungsvarmerk |               |                         |                                                                     |        |   |                              |
|                                 |                            | Wiedervorlage:                                                             |                                      |     |                    |               |                         |                                                                     |        |   |                              |
|                                 |                            | zu erledigen bis<br>$E$ rindia $\Gamma$ and                                | 07.08.01                             |     |                    |               |                         |                                                                     |        |   |                              |

Oberfläche der Change-Datenbank - DTM-LDS

wie Name, Vorname etc. sollten aus einer bereits bestehenden Datenbank (Telefonregister oder Konfigurationssystem) übernommen werden. Analoges sollte für das entsprechende Arbeitsplatzsystem gelten. Hier sollte die Arbeitsplatznummer, der Gerätetyp, die Seriennummer etc. berücksichtigt werden. Bereits vorliegende Daten sollten nicht redundant vorgehalten und gepflegt werden müssen. Der Arbeitsauftrag sollte "verschlagwortet" und die Möglichkeit einer genaueren Beschreibung bzw. Dokumentation des Vorganges optional (Feld kann befüllt werden) eingerichtet werden, so dass eine Historie möglich ist.

#### **Realisierung** der Change-Datenbank

Um die aufgelisteten Anforderungen möglichst kurzfristig und mit geringem Aufwand umsetzen zu können, wurde auf die Anwendung MS ACCESS zurückgegriffen. ACCESS ist ein weit verbreitetes Datenbankprogramm, mit dem sich recht schnell und ohne grö-**Beren** Schulungsaufwand einfach strukturierte Datenbanken erstellen lassen. Die Benutzeroberfläche der Datenbank bietet das bekannte Windows-Design und lässt sich gut ergonomisch gestalten.

Die sog. "Change-Datenbank" wurde so entworfen, dass sie automatisch eine eindeutige Auftrags-Nummer zuweist, die Benutzerkennung des aufnehmenden Bearbeiters und natürlich das aktuelle Datum übernimmt. Über eine hinterlegte Tabelle lassen sich der für dieses Problem zuständige Bearbeiter und die Priorität, mit der die Aufgabe zu bearbeiten ist, auswählen. Für die Abwicklung des Bearbeitungsauftrages wurde eine Verknüpfung zu dem im LDS NRW eingesetzten Mailsystem MS Exchange bzw. zu MS Outlook realisiert. Der Inhalt der gefüllten Tabellenfelder lässt sich nun in eine Mail mit

standardisiertem Profil exportieren: diese wird dem Bearbeiter übermittelt. Diese automatisierte Workflow-Unterstützung ermöglicht eine effiziente Weitergabe und eindeutige Zuweisung des aufgenommenen Problems.

Um redundante Datenpflege zu vermeiden, wird mittels ODBC-Schnittstelle auf die im Haus eingesetzte Konfigurationsund Inventarisierungsdatenbank zugegriffen. Übernommen werden hierbei die Felder Name, Dezernat, Raum und Telefon. Weitere Felder könnten bei Bedarf problemlos hinzugenommen werden.

Die objektbezogenen Daten werden auf die gleiche Weise übernommen. Zu den wichtigsten zählen APC-Nummer (kennzeichnend für den kompletten Arbeitsplatz), Komponente (z. B. Monitor), Seriennummer und Objektnummer (diese Nummer wird automatisch durch das Inventarisierungssystem bei Aufnahme neuer Komponenten vergeben und ist eindeutig hinterlegt).

Nach der Aufnahme der Anwenderund Objektdaten erfolgt eine Verschlagwortung des Auftrags. Hierzu wurde eine Tabelle mit den für das DTM benötigten Begriffen wie etwa Installation Hard-/Software, Reservie-

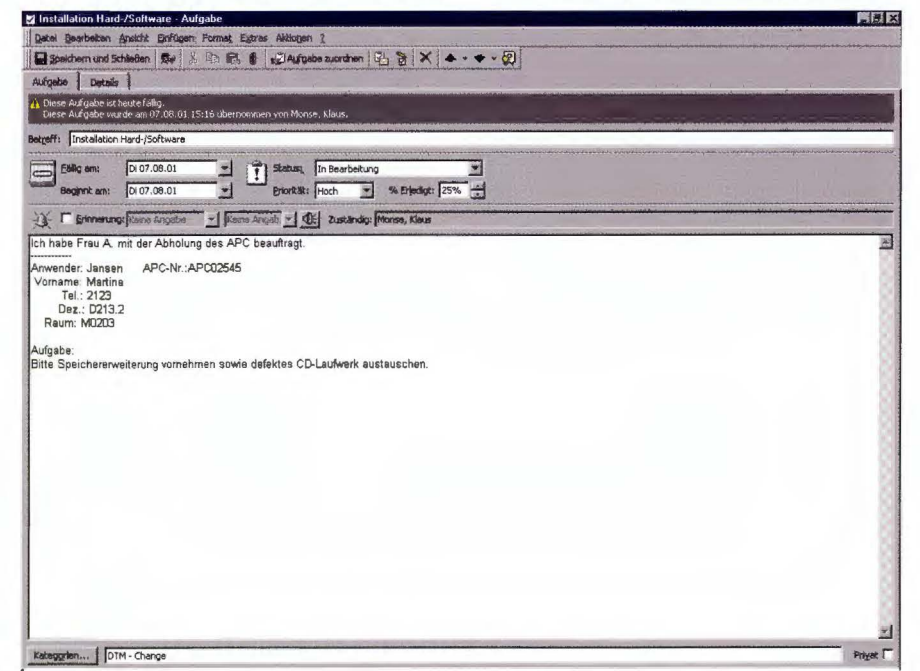

E-Mail-Benachrichtigung des verantwortlichen Bearbeiters

rungen etc. hinterlegt. Anschließend wird der eigentliche Auftrag in einem speziellen Feld beschrieben. Sehr wesentlich ist, dass in dem Auftragsfeld auch die weiteren Auftragsschritte dokumentiert werden können und sich so jederzeit der aktuelle Stand des Auftrags erfragen lässt.

In dem Abschnitt "Statusübersicht" sind die wichtigsten Kenndaten der Auftragserledigung dargestellt. Neben dem Datum der Auftragserteilung sind dieses Wiedervorlage und Erledigungstermin. Das Feld "Status" des Auftrages bietet die Optionen offen / in Bearbeitung / Wiedervorlage; bei Wahl der Option Wiedervorlage erfolgt automatisch ein erneuter Aufruf des Vorgangs in vierzehn Tagen. Manuelle Einstellungen sind zusätzlich möglich.

Zwischen der Vorgabe des Erledigungstermins und der Wahl der Priorität bei Aufnahme des Problems besteht eine Korrelation, je höher die Priorität liegt, desto kürzer wird die Frist zur Erledigung des Auftrags gesetzt. Auch hier sind selbstverständlich manuelle Änderungen möglich.

Ein weiterer Abschnitt nimmt Informationen zum Abschluss des Auftrages auf und hält die Bearbeitungsdauer fest. Erledigte Aufträge lassen sich archivieren.

#### **sabwicklung im Desktop Management -Bereich Technik**

Mit Einführung der Change-Datenbank können interne Arbeitsaufträge zur Installation, Reparatur und Wartung den Mitarbeitern des DTMs zugeordnet werden. Diese können anschließend den Fortschritt ihrer Bearbeitung in dem System aufzeichnen. Neben dem Trouble-Ticket-System steht somit ein weiteres für den täglichen Produktionsbetrieb wesentliches Informationssystem zur Verfügung.

Aufträge, die den Mitarbeitern direkt vom Anwender (per Telefon, E-Mail oder persönlich) zugetragen werden, sind in eines der beiden Systeme aufzunehmen und zu dokumentieren. Eine Anpassung des Trouble-Ticket-Systems - ein Programm eines Fremdherstellers - an die spezifischen Belange des DTMs wäre zu aufwendig und wirtschaftlich nicht zu vertreten gewesen. Darüber hinaus decken das Trouble-Ticket-System und die Change-Datenbank unterschiedliche Anforderung an das Auftragswesen ab. So könnte der für das DTM spezifische Teil des Trouble-Ticket-Systems als Teilmenge der Change-Datenbank fungieren, die Umkehrung gilt jedoch nicht.

Nachdem der administrative Teil der Auftragsbearbeitung mit der Einführung der Change-Datenbank erheblich verbessert worden war, wurde in einem nächsten Schritt die organisatorische Vorgehensweise näher analysiert. Dabei stellte sich die Auftragsannahme und -abwicklung als Problem heraus. So wurde der Eingang von Geräten, die zur Reparatur bzw. Wartung in die Räumlichkeiten des DTMs gebracht wurden, nicht konsequent deklariert. Damit war jedoch keine hinreichende Transparenz bezüglich des Bearbeitungsvorganges gewährleistet. Häufig war es so, dass der für diese Auftragsabwicklung eigentlich zuständige Mitarbeiter nicht zur Verfügung stand oder die Arbeiten zu diesem Auftrag durch höher priorisierte Aufträge unterbrochen bzw. verschoben werden mussten. Damit ging jedoch mangels Dokumentation des Vorgangs- gleichzeitig der Kenntnisstand zu den auszuführenden Reparaturleistungen verloren bzw. er wurde nur unvollständig weitergegeben.

Die Geräte im LOS NRW verfügen bereits seit einigen Jahren über einen Strichcode, der mit der Inventarisierungsnummer ausgegeben wird. Es lag daher nahe, diese Option bei der internen Abwicklung zu nutzen und die

| 图 Barcode-Aufnahme |                                |
|--------------------|--------------------------------|
|                    | Barcode-Eingang                |
| Change-Rec.        | 1273                           |
| Objekt-Numme       | 457742                         |
| APC-Nr             | APC02545                       |
| Name               | Jansen                         |
| Raum               | M0203                          |
| Telefon            | 2123                           |
| Komponente         | Arbeitsplatzrechner            |
|                    | <b>Ubernehmen</b><br>Abbrechen |

Geräte-Eingang DTM

Change-Datenbank um ein zusätzliches Feature zu erweitern. Ziel war es, die Geräte direkt beim Eingang im DTM über den Strichcode zu identifizieren und die Information als Basis für einen Auftrag zu nehmen. Erreicht werden sollte dies über ein mobiles Scan-System, welches mit der Change-Datenbank gekoppelt werden sollte. Es wurde gefordert, dass Geräte, die in die Räumlichkeiten des Desktop Managements überstellt werden, gescannt und mit einem Arbeitsauftrag versehen werden sollten.

Die unmittelbare Erfassung von eingehendem Gerät und zugehörigem Problem ist wichtig, damit selbst bei einer Vielzahl paralleler Aufträge für jeden Mitarbeiter der dahinter stehende Auftrag sowie die Dauer und der Fortschritt der Bearbeitung nachvollziehbar ist.

#### **Einsatz des Barcode-Funkscanners**

Für die Registrierung aller im Desktop Management zu bearbeitenden Geräte wurde ein Funkscanner beschafft. Das Hauptaugenmerk richtete sich hierbei auf die problemlose Einbindung in die bestehende IT-Infrastruktur sowie die Anbindung an die Change-Datenbank. Weitere Schwerpunkte waren die bequeme Handhabung und die Ausbaumöglichkeit der Anlage.

Der beschaffte Scanner kann über eine Lesestift-, eine RS232- oder über die PS/2-Schnittstelle angeschlossen werden. Hierbei wird lediglich die Basisstation über das mitgelieferte Kabel mit einem PC im DTM verbunden; die eigentliche Leseeinheit überträgt in einem Radius von 50 m per Funk die Daten. Durch die Nutzung der PS/2-Schnittstelle entfallen alle weiteren Anpassungsarbeiten, da der Scanner lediglich als Erweiterung zur Tastatur arbeitet. Die Lesegeschwindigkeit beträgt ca. 36 Scans pro Sekunde.

Es können bei Bedarf auch weitere Leseeinheiten an derselben Basisstation angemeldet werden. Denkbar ist auch, die Zahl der Basisstationen zu vergrößern und mit einer sogenannten Masterstation zu koppeln. Auf diese Weise kann der Bereich, in dem mobil gescannt werden kann, auf bis zu 1 300 m erweitert werden.

Da der Anschluss der Scanner an Notebooks, Palmtops und ähnliche Geräte gewährleistet ist, können auch Inventurtätigkeiten außerhalb der Räumlichkeiten des DTMs verrichtet werden. Zielvorstellung für das DTM ist es, in absehbarer Zeit jederzeit und in jedem Umfang mobil innerhalb des Hauptgebäudes des LDS NRW Inventarisierungsdaten aufnehmen und übertragen zu können. Im Einzelnen ist hierbei noch die Art der Datenübergabe zu klären. Generell können die Daten sowohl lokal auf eingebaute Datenträger gespeichert als auch über einen Funk-LAN-Anschluss direkt in das Hausnetz eingespeist werden.

#### **Detaillierte Prozessbeschreibung**

Die vorstehend geschilderte Entwicklung der Change-Datenbank und die Einführung des Funk-Scanners waren wichtige Schritte zur Verbesserung des Arbeitsablaufes. Darüber hinaus

wurde der gesamte Geschäftsprozess ,,Aufnahme und Abarbeitung von Aufträgen" geprüft. Hierzu erfolgte eine Unterteilung in kleinere Abschnitte und eine neue Strukturierung. folgender Ablauf bezüglich der Vorgehensweise wurde bei **Reparaturen/Installationen** festgelegt.

- Es wird grundsätzlich ein Changesatz angelegt. Anstoß hierfür kann entweder ein Trouble-Ticket oder ein interner Auftrag des DTMs sein. Beispiel für letzteres könnte eine Installation einer neu bestellten und beschafften Komponente für den PC - etwa einer Speichererweiterung sein.
- In dem Changesatz werden Anwender- und Gerätedaten automatisch über einen Link aus dem Konfigurationsmanagement übernommen. Darüber hinaus wird eine kurze Beschreibung der auszuführenden Tätigkeit eingegeben. Im Falle eines zugrundeliegenden Trouble-Tickets erfolgt ein Verweis darauf oder die Übernahme der Aufgabenbeschreibung. Ein für diesen Auftrag verantwortlicher Bearbeiter wird festgelegt.
- Der verantwortliche Bearbeiter dieses Auftrages erhält per E-Mail den Auftrag zugewiesen und kann seinerseits die Aufgabe an einen Mitarbeiter delegieren. Der Mitarbeiter holt mit einem dem Changesatz entsprechenden Auftragsformular das Gerät beim Anwender vor Ort ab.
- Das Gerät wird durch den Mitarbeiter im DTM angeliefert. Sowohl das Gerät als auch das Auftragsformular werden durch die Verwaltung des DTMs gescannt. Hierbei erfolgt eventuell eine Berichtigung bzw. Aktualisierung der Anwender- bzw. Gerätedaten. Dieses ist beispielsweise notwendig, wenn die Angaben etwa im Trouble-Ticket-System nicht korrekt waren.
- Es wird ein Eingangsformular für die Verwaltung sowie ein Ausgangsformular für die Technik generiert. Auf dem Ausgangsformular wird die spätere Überprüfung und Abnahme der Reparaturen bzw. Installationen vorgenommen, es dient somit der internen Kontrolle.
- Das Gerät wandert aus der Verwaltung in die Technik. Es ist sowohl mit dem Auftragsformular als auch

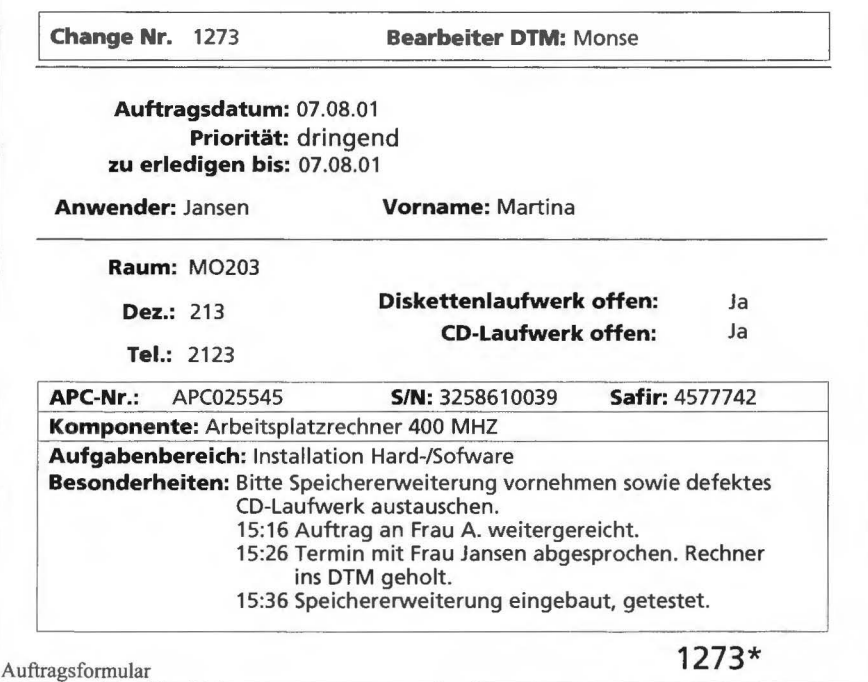

mit dem Ausgangsformular gekennzeichnet. Das erstere Formular dient zur Dokumentation des Arbeitsauftrages, das letztere zur späteren Abnahme und um das Gerät in der Verwaltung wieder austragen zu können.

- Es erfolgt die Bearbeitung innerhalb der Technik des DTMs. Die Dokumentation über den Arbeitsablauf wird entweder im Trouble-Ticket-System oder in der Change-Datenbank hinterlegt.

- Nach erfolgter Reparatur oder Installation durch einen Mitarbeiter wird das Gerät von dem verantwortlichen Bearbeiter abgenommen. Hat der verantwortliche Bearbeiter den Auftrag selber bearbeitet, so erfolgt die

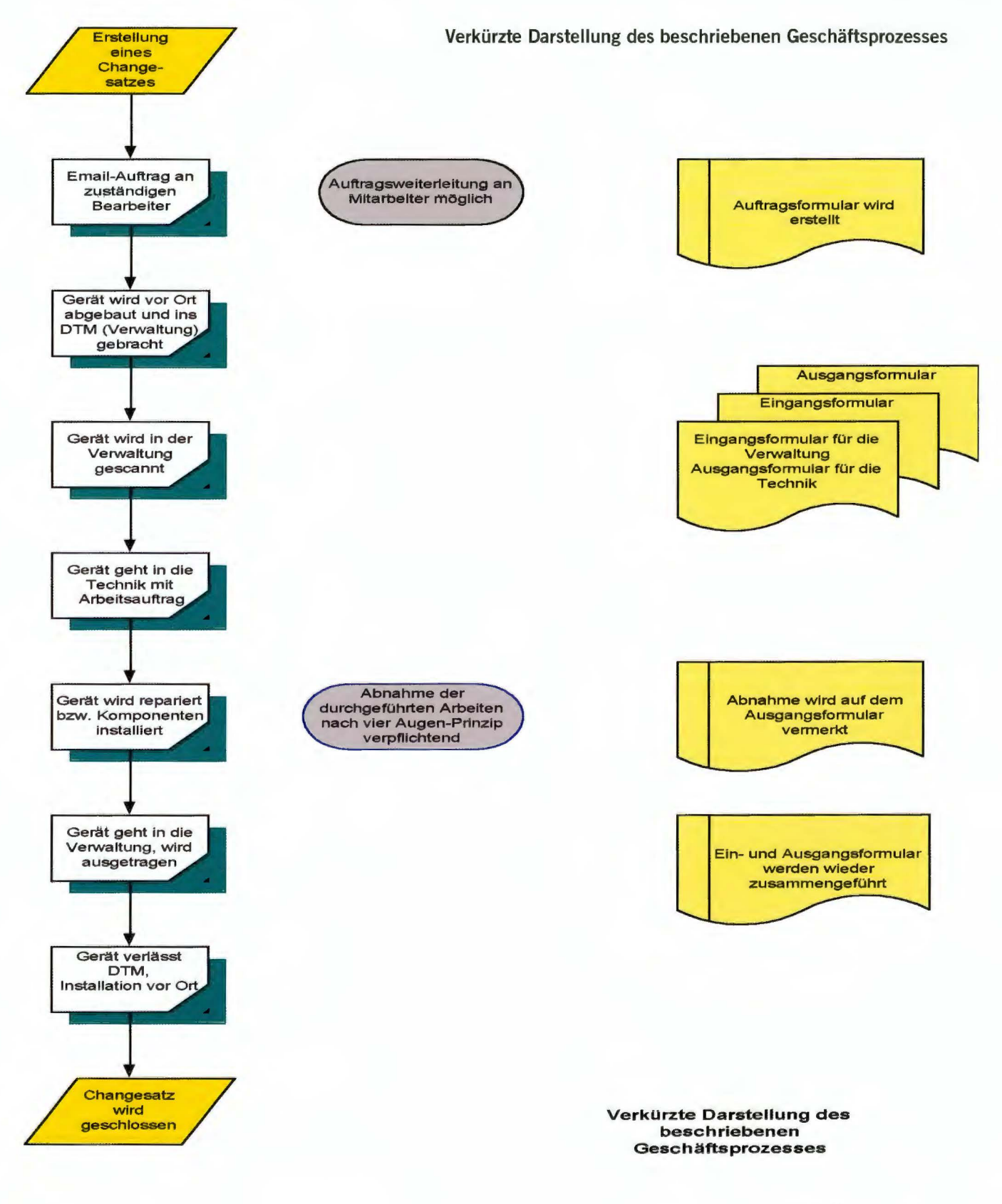

Qualitätssicherung gemeinsam mit einem anderen DTM-Techniker. Dieses Vorgehen wird auf dem Ausgangsformular vermerkt.

- Gerät und Ausgangsformular gehen anschließend aus der Technik wieder in die Verwaltung über. Dort wird das Gerät über das Ausgangsformular ausgetragen. Dazu wird das Formular gescannt. Das Gerät verlässt somit die DTM-Räumlichkeiten.
- Nachdem das Gerät beim Anwender vor Ort wieder in Betrieb genommen wurde, schließt der verantwortliche Bearbeiter den Changesatz und eventuell das zugehörige Trouble-Ticket.

Die Erstellung eines Ein- und Ausgangsformulars mag zunächst umständlich erscheinen. Das "Durchspielen" des gesamten Ablaufes zeigte jedoch, dass der Prozess von den Mitarbeitern nicht immer korrekt befolgt wurde. Der Geschäftsablauf wurde unter Hinzunahme der beiden Formulare wesentlich erfolgreicher eingehalten. Mittlerweile hat sich die Vorgehensweise in der Praxis bewährt. Eine spätere Überarbeitung dieses Punktes ist jedoch gleichfalls denkbar.

Durch den Scan-Vorgang wird gleichzeitig in einer angeschlossenen Tabelle "Eingang" und "Ausgang" des Gerätes protokolliert, d. h. die Verweildauer des Gerätes kann hier auf einen Blick abgelesen werden.

Ausreißer in der Tabelle, d. h. Geräte, die sich auffallend lange im DTM befinden, lassen sich umgehend auffinden. Somit kann hier rechtzeitig durch die Leitung nachgefragt und auf eine mögliche Eskalation des Vorganges hingewiesen werden. Eine Interpretation, warum ein Gerät "zu lange" im DTM ist bzw. war, kann unter Hinzunahme des zugehörigen Changesatzes vorgenommen werden.

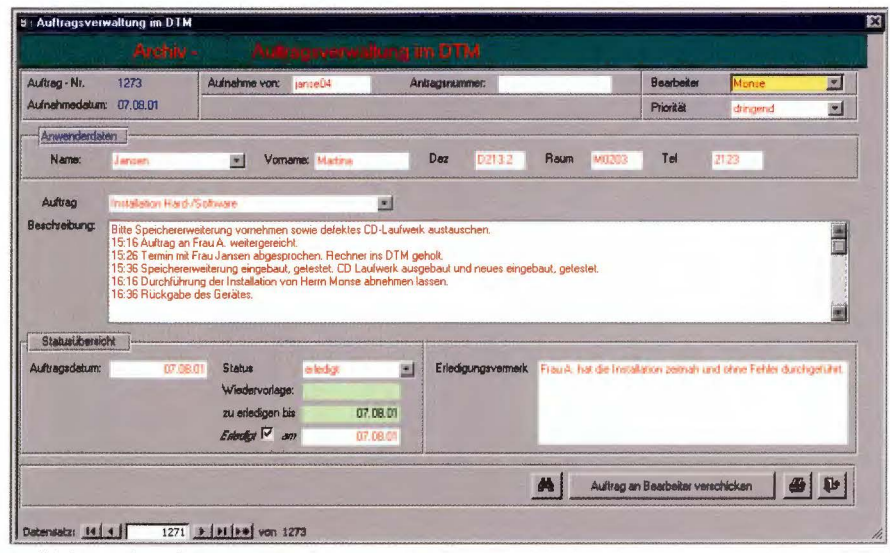

Archivierter abgeschlossener Vorgang

Die systematische Sammlung aller Aufträge in einer Change-Datenbank bietet der Leitung des DTMs die Möglichkeit, jederzeit relevante Daten über die aktuelle Auftragssituation zu erfahren. So lassen sich die Anzahl der in Reparatur befindlichen Geräte ermitteln und Engpässe bei der Abarbeitung von Aufträgen aufzeigen. Aufträgen, deren Abarbeitung besonders lange dauert, kann nachgegangen, und die kritischen Aspekte bei diesem Vorgang können ermittelt werden. Die Change-Datenbank stellt somit auch eine wichtige Grundlage zur Steuerung der Arbeitssituation im DTM dar.

Darüber hinaus wird durch den Scan-Vorgang und die Ausgabe des Auftragsformulars ein besserer Nachweis über den Bearbeitungsstand erzielt. Ein schnelles Auffinden des Arbeitsauftrages, der sich am Gerät befindet, erhöht die Übersicht. Alle Mitarbeiter im Desktop Management können so über denselben Kenntnisstand bezüglich des zu reparierenden Gerätes wie der verantwortliche Bearbeiter verfügen. Bei Kundenanfragen kann schnell Auskunft von jedem Mitarbeiter gegeben werden.

#### Resümee

Sowohl die Erstellung der Change-Datenbank als auch die Anbindung über einen Barcode-Scanner waren Projekte, die neben dem Tagesgeschäft im DTM angegangen wurden. Sie waren so zu planen und umzusetzen, dass keine Beeinträchtigung des Betriebs und des Supports erfolgten. Darüber hinaus war ein sehr enger zeitlicher Rahmen gesetzt, um möglichst umgehend beide Unterstützungstools in Betrieb zu nehmen. Dieses ist sehr gut und zur Zufriedenheit der Mitarbeiter gelungen. Aber nicht nur die Mitarbeiter des DTMs dürften von diesen Neuerungen profitieren. Die Strukturierung der Arbeitsabläufe und die Umsetzung der vorstehend beschriebenen Verbesserungen dienen nicht zuletzt einer Steigerung der Servicequalität und der Kundenzufriedenheit. Darüber hinaus wird sich die Optimierung des Geschäftsprozesses auch in einer Kostensenkung und einem Leistungszuwachs widerspiegeln.

*Dr. Martina Jansen Telefon:(02 11) 94 49-21 23 E-Mail: martinajansen@lds.nrw.de* 

*Klaus Monse Telefon: (02 11) 94 49-30 15 E-Mail: klaus.monse@lds.nrw.de* 

### **Bibliotheksverbund der Landesbehörden NRW**

Die Bibliotheken werden zunehmend mit steigenden An-<br>forderungen konfrontiert. Sie müssen sich stärker an der allgemeinen Entwicklung der Informationsgesellschaft beteiligen, sind aber oft unzureichend auf das Internet-Zeitalter vorbereitet. Der Strukturwandel muss auch im Sinne der Informationsgesellschaft gefördert werden. Um der aktiven Rolle der Bibliotheken als Informationsvermittler gerecht zu werden, ist u. a. ein gebündelter Zugang zu den Fachinformationen erforderlich. Ein erster Schritt in diese Richtung sind die digitalen Kataloge, die zu Verbunddatenbanken zusammengeführt und den Benutzern online verfügbar gemacht werden. Auf jeden Fall muss heutzutage die Diskussion über die Notwendigkeit eines Bibliotheksverbunds nicht mehr geführt werden. Der Bibliotheksverbund der Landesbehörden NRW ist zweifellos von großer Bedeutung, nicht nur für die weitere Entwicklung der einzelnen Bibliotheken, sondern auch für die gesamte nordrhein-westfälische Informationslandschaft.

#### Verbund-Historie

Eine Kooperation zwischen den Bibliotheken der obersten Landesbehörden gab es schon lange vor dem Bibliotheksverbund. Es wurden u. a. Informationen ausgetauscht und Medien ausgeliehen. Seit Anfang der 80er Jahre wurde mit der Erstellung eines Zeitschriftenverzeichnisses begonnen, welches auf einem Großrechner in einer Datenbank gespeichert wurde. Die beteiligten Bibliotheken meldeten ihre Zeitschriftenzugänge ei-

ner zentralen Stelle, welche für die Dateneingabe auf dem Großrechner zuständig war. In festgelegten Zeitabständen wurde ein Zeitschriftenverzeichnis in Buchform gedruckt und dieses an die interessierten Bibliotheken verteilt.

Aufgrund eines Erlasses des Wirtschaftsministeriums aus dem Jahr 1989 sollte eine gemeinsame Bibliothekssoftware eingesetzt werden. 1993 wurde eine Ausschreibung durchgeführt, bei der die Wahl auf das Produkt BIS-LOK der Firma DABIS fiel. Seit 1994 wurde BIS-LOK sukzessive in den Bibliotheken der Landesverwaltung eingeführt. Zuletzt waren 8 Ministerien und 3 nachgeordnete Behörden mit diesem Produkt ausgestattet. Wegen technischer und organisatorischer Probleme konnte mit diesem Verfahren kein Online-Katalogver-

bund betrieben werden. Katalogisierungsdaten konnten lediglich offline ausgetauscht werden. Schon zum damaligen Zeitpunkt hat der Arbeitskreis ,,Katalogisierung" Regeln festgelegt, um den Datenaustausch zu erleichtern. Es wurden erste Versuche unternommen, mit der Firma DABIS einen Online-Verbund zu realisieren. Der Konkurs der Firma DABIS im Jahr 1997 war der Anlass für eine Umorientierung.

Im Jahr 1998 wurde im Auftrag des Interministeriellen Arbeitskreises für Automation (IMA Automation) eine erneute Ausschreibung durchgeführt. Die Auswertung der Ausschreibung wurde von der AG Automation des Bibliothekswesens vorgenommen. Dabei erhielt die Firma B.O.N.D. mit dem Produkt Bibliotheca Win den Zuschlag. Bei dieser Software handelt es sich um eine integrierte Bibliothekssoftware, bei der die Funktionsvielfalt der Module überzeugt. Es werden die neuesten technologischen Standards eingesetzt. Das Produkt bietet zudem die Möglichkeit, einen Online-Verbundkatalog zu betreiben. Die Leser können mit Hilfe einer Web-Anwendung in den Bibliotheksbeständen online recherchieren. Die Firma B.O.N.D. gehört zu den führenden Herstellern von Bibliothekssoftware. Zur Zeit wird die Folgeversion BIBLIOTHECA 2000 eingesetzt.

#### **Verbundsoftware BIBLIOTHECA 2000**

Das Produkt BIBLIOTHECA 2000 ist ein integriertes Bibliothekssystem. Es besteht aus folgenden Modulen:

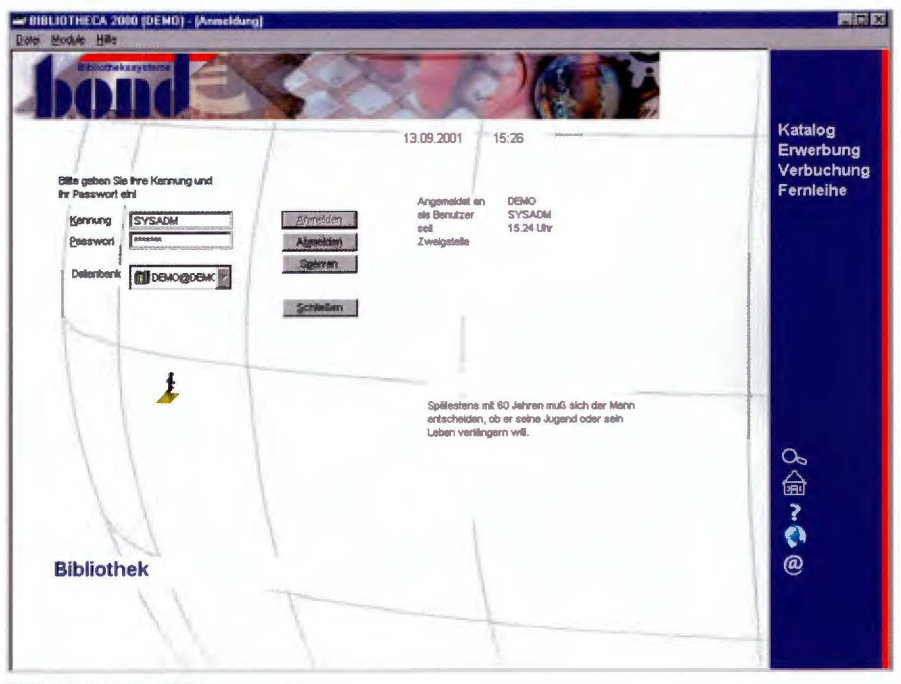

BIBLIOTHECA 2000 Hauptmodul

#### Katalog

Der Katalog ist das Hauptmodul und beinhaltet folgende Funktionalitäten: Katalogisierung, Fremddatenübernahme, Erwerbung und Druckoptionen.

Bei der Katalogisierung wird zwischen folgenden Medienarten unterschieden: Monographien, mehrbändige Monographien, Zeitschriften, Audio-Medien, Videos, Spiele, Loseblattsammlungen, unselbstständige Literatur. Zur Vereinfachung der Aufnahme gibt es für jede Medienart eine eigene Erfassungsmaske.

Mit der Möglichkeit der Fremddatenübernahme kann erheblich Zeit gespart werden. Wenn ein passendes Medium gefunden wird, werden die Daten direkt in die entsprechenden Felder übernommen. Sie müssen lediglich noch um lokale Angaben ergänzt werden.

Mit der Erwerbung werden die Bestellungen inklusive einer Etatverwaltung und -kontrolle abgewickelt. Zu den Kontrollmechanismen gehören u. a.: Bestandskontrolle, Dublettenkontrolle, Etatüberwachung, Lieferkontrolle und Mahnwesen. Die Bestellwünsche (Desiderate) können getrennt ausgewiesen werden. In der Erwerbung kann ebenfalls – wie in der Katalogisierung – auf Fremddaten zugegriffen werden.

Die flexible Gestaltung der Anzeigeund Druckformate erlaubt z. B. verschiedene Formen von Kurz- bzw. Langlisten mit unterschiedlichen Sortierkriterien.

#### Ausleihverbuchung

Zu den Funktionen gehören u. a. Ausleihe, Rückgabe, Vorbestellung, Verlängerung. Bei der Ausleihverbuchung kann direkt im Bestand recherchiert werden, ohne das Modul zu wechseln.

#### **Statistik**

Es werden umfassende und detaillierte Auswertungen über den Bestand (z. B. nach Mediengruppen oder Systema-

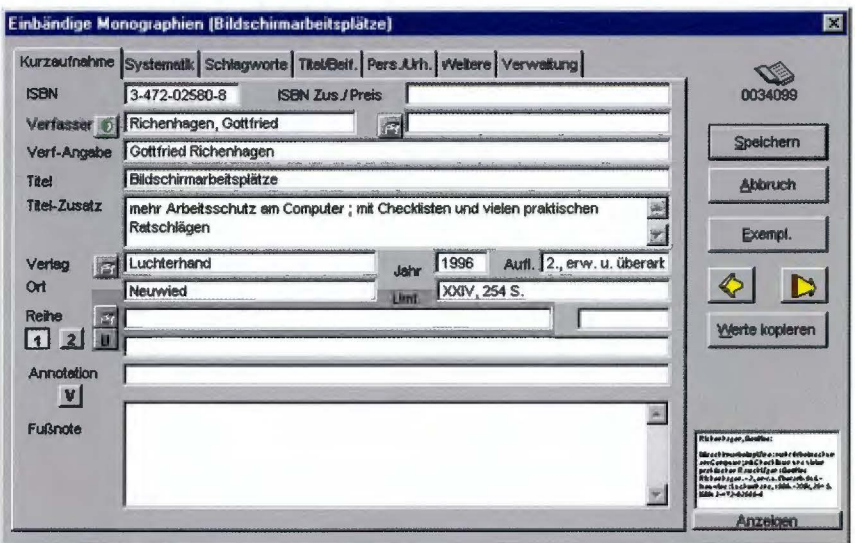

Katalogisierung einer einbändigen Monographie

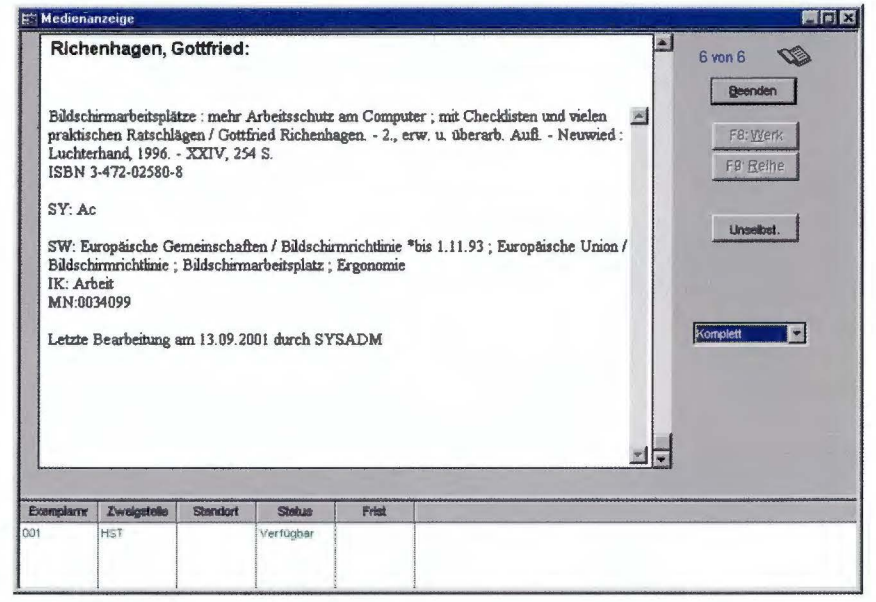

Katalogkartenansicht

tikstellen), die Benutzer, Finanzen und die Ausleihvorgänge in der Bibliothek erstellt. Die Statistiken können als Tabellen oder Grafiken visualisiert werden. Es ist möglich, die Auswertungsergebnisse direkt in andere Systeme, wie z. B. Tabellenkalkulation

oder Textverarbeitung zu übernehmen. Die Deutsche Bibliotheksstatistik kann auf Originalformularen generiert werden.

#### **Web-OPAC** (Online Public Access Catalog)

Mit dem Web-OPAC wird den Nutzern die Möglichkeit geboten, über das Intranet/Internet direkt vom Arbeitsplatz aus, in den Medienbeständen der Verbundbibliotheken zu recherchieren. Es kann z. B. nach Titel, Stichwort oder Verfasser, Jahr, Schlagwort gesucht werden. Sofern die jeweiligen Bibliotheken dies vorsehen, können auch Vorbestellungen Verlängerungen vorgenommen und sowie Benutzerkonten eingesehen werden. Auf den Verbund-OPAC kann unter der folgenden Intranet-Adresse zugegriffen werden: http://gonitp-serv17.lds.nrw.de/wwwopac/

#### Periodika- und Umlaufverwaltung (Zeitschriftenverwaltung)

Das Modul ermöglicht u. a. Abonnementverwaltung mit beliebigen Perioden (regelmäßig und unregelmäßig), Verwaltung von Stern- und Ringumläufen, Zusammenfassung zu Bindeeinheiten und Jahrgängen, Lieferkontrolle, Einarbeitung von Sonder- und Doppelheften, Möglichkeit der Auflistung aller offenen Periodika.

#### **Fernleihe**

Damit werden alle Fernleihen verwaltet. Es wird u. a. festgehalten, wie viele Fernleihen sich im Bestand befinden, wie viele bestellt, zurückgelegt, entliehen, positiv bzw. negativ erledigt wurden. Es können z. B. Kopien von Zeitschriftenartikeln gezählt werden. Die Adressen der Leihbibliotheken werden ebenfalls verwaltet.

#### **Rotationsmodul**

Für den Fall einer Bestandsübernahme von Bibliothek zu Bibliothek, z. B. bei einer Umressortierung, wird die Einarbeitung des Bestands in den eigenen Katalog unterstützt.

#### **Signatur-Druckmodul**

Mit diesem Modul lässt sich der Druck der Signaturetiketten unkompliziert erledigen.

#### **Verbundkonzept**

BIBLIOTHECA 2000 wird als spezielle Verbundsoftware eingesetzt. Das Produkt ist als Client/Server-Architektur konzipiert und verwendet das relationale Datenbanksystem Oracle. Im LDS NRW wird ein zentraler Datenbankserver zur Verfügung gestellt, auf den die am Verbund beteiligten Bibliotheken mit Hilfe der Client-Software zugreifen. Es handelt sich um einen virtuellen Verbund. Durch die getrennte Datenhaltung (getrennte Datenpools) pro Bibliothek wird die Unabhängigkeit der Bibliotheken beibehalten. Die Bibliotheken haben die Möglichkeit des lesenden Zugriffs auf die Daten aller Verbundteilnehmer. Für die Recherche und Datenübernahme stehen die Bestände der einzelnen Bibliotheken und der Verbundbestand zur Verfügung. Der Verbund wird zentral durch das LDS NRW betreut.

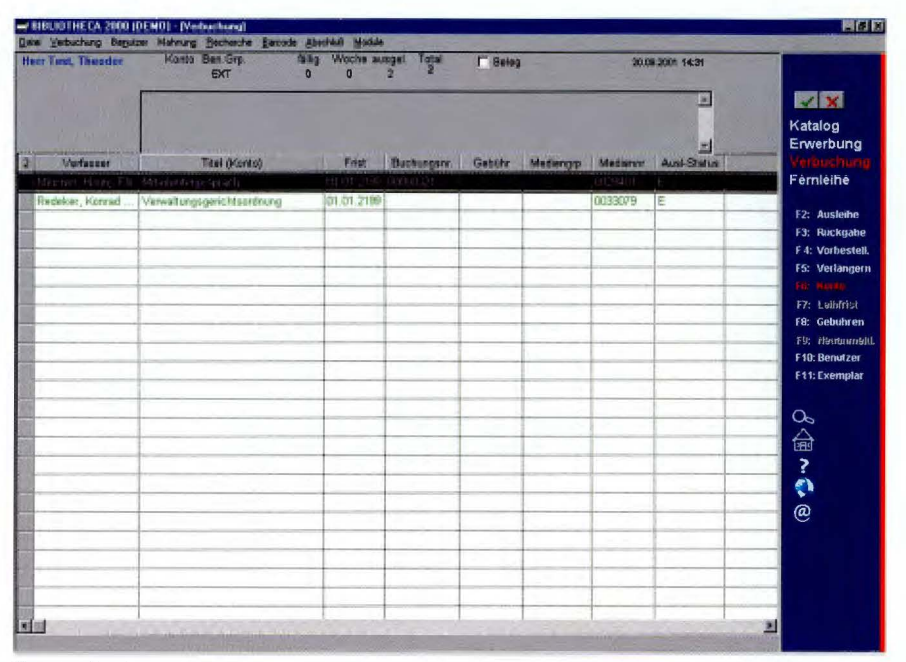

Benutzerkonto

Des Weiteren wird der Web-Server für den OPAC im Intranet bereitgestellt. Die Internetpräsenz des OPAC ist in Vorbereitung. Sobald BIBLIOTHECA 2000 auf die neue Version 2.0 umgestellt wird (voraussichtlich noch in diesem Jahr), kann auf den Verbundkatalog auch im Internet zugegriffen werden.

#### **LDS NRW** als technische Kopfstelle

Das LDS NRW hat die Aufgaben der technischen Kopfstelle übernommen. Zu den Aufgaben gehört u. a. die Systemverwaltung für den Bibliotheksserver (Oracle-Datenbankserver) und für den Web-Server. Die Fehlermeldungen werden gesammelt und analysiert. Ist die Fehlerbehebung durch das LDS NRW nicht möglich, wird dies der Herstellerfirma mitgeteilt. Der Verbunddatenbestand wird aktualisiert und gepflegt. Es werden die erforderlichen Systemanpassungen nach einem Versionsupdate vorgenommen. Die Software wird nach den von der Katalogisierungs-AG beschlossenen Regeln konfiguriert und der Web-OPAC entsprechend angepasst.

Für die einzelnen Bibliotheken werden individuelle Anpassungen durchge-

führt, wie z.B.: Parameterisierung des Standard bibliotheks systems, Anpassung von Report-Dateien, Erstellung von Dokumentvorlagen, Fehlerbehebung im Datenbestand. Falls gewünscht werden die Bibliotheken auch bei der Einführung von Barcode-Etiketten unterstützt.

Für die Verbundteilnehmer steht eine telefonische Hotline im LDS NRW zur Verfügung. Zur Vereinfachung der Kommunikation wurde eine Mailing-Liste und ein Bibliotheksforum eingerichtet, die ebenfalls zentral von der technischen Kopfstelle betreut werden.

Zu den ständigen Aufgaben gehört auch die Planung und Durchführung von Workshops und Informationsveranstaltungen sowie die Organisation von Sitzungen der Katalogisierungs-AG und des Verbunds.

Demnächst wird die technische Kopfstelle bei der Erfüllung der Aufgaben durch eine bibliothekarische Kopfstelle unterstützt. Spätestens zu diesem Zeitpunkt wird ein verbindliches Katalogisierungsregelwerk erstellt. Von den teilnehmenden Bibliotheken wird erwartet, dass sie die von der bibliothekarischen Kopfstelle festgelegten Empfehlungen zur Katalogisierung

und einheitlichen Nutzung der Software einhalten. Damit kann langfristig die Verbesserung der Recherchequalität erreicht werden.

#### **Normdaten**

Es ist vorgesehen, die Normdaten der Deutschen Bibliothek einzubinden, sobald die technische Möglichkeit besteht. Bei den Normdaten handelt es sich um die Schlagwortnormdatei (SWD), die Personennamendatei (PND) und die Gemeinsame Körperschaftsdatei (GKD). Die GKD und die PND enthalten die Ansetzungsformen von Körperschaften bzw. Personennamen mit sämtlichen Verweisungen und sind für die Formalkatalogisierung unentbehrlich. Die SWD führt Ansetzungs- und Verweisungsformen von Schlagwörtern auf, die nach den "Regeln für den Schlagwortkatalog" (RSWK) festgelegt sind (normiertes Vokabular). Die Normdaten sollen der Vermeidung von Mehrfacharbeit und der Vereinheitlichung der Katalogisierung dienen. Ein entsprechender Nutzervertrag für den Verbund wurde bereits mit der Deutschen Bibliothek abgeschlossen. Mit Hilfe dieses Vertrags können die Bibliotheken, die am Verbund teilnehmen, kostengünstig die Daten in Anspruch nehmen. Um diese Daten im Verbund nutzen zu können, ist noch eine Programmanpassung seitens der Firma B.O.N.D. erforderlich.

#### **Fremddatenübernahme**

Bei der Katalogisierung können nicht nur die bereits im Verbund erfassten Daten in Anspruch genommen werden, sondern auch verschiedene CD-ROMs, wie z. B. die ekz-CD-ROM (bibliographische Datenbank für Bücher und Non-Book-Medien) oder die VLB-CD-ROM (Verzeichnis lieferbarer Bücher), als Datenquelle genutzt werden. Die neue Version 2.0 von BIBLIOTHECA 2000, die demnächst eingesetzt wird, bietet zusätzlich die Möglichkeit, Daten von anderen

Systemen im MAB2-Format (Maschinelles Austauschformat für Bibliotheken) direkt in das Produkt zu übernehmen. So können z. B. die Daten des Bibliotheksverbunds Bayern (BVB) direkt in die Katalogmaske eingefügt werden.

BIBLIOTHECA 2000 ermöglicht über das Internet in den Katalogen anderer Bibliotheken zu recherchieren und Daten zu übernehmen. Dafür wurde die bibliothekarische Standard-Schnittstelle Z39.50 in das Produkt integriert. Aufgrund der Sicherheitsmaßnahmen in der Landesverwaltung (Einrichtung von Firewalls) ist die Nutzung dieser Funktionalität in absehbarer Zeit jedoch nicht möglich.

#### **Altdatenübernahme**

In das Bibliothekssystem können Daten aus bereits eingesetzten Bibliothekssystemen übernommen werden. Dafür ist es erforderlich, für jede Bibliothek individuell die Kriterien, nach denen die Altbestände in das Verbundsystem aufgenommen werden sollen, zu bestimmen. In diesem Fall spielt die Qualität der zu konvertierenden Altdaten eine entscheidende Rolle. Die Unterschiede zwischen der Funktionalität des alten und des neuen Systems müssen berücksichtigt werden, so dass auf keinen Fall von einer 1:1-Übemahme ausgegangen

werden kann. Die meiste Erfahrung im Verbund liegt bei der Datenübernahme aus dem Bibliothekssystem BIS-LOK vor. Es hat über ein Jahr gedauert, bis die betroffenen 12 Bibliotheken ihre Altdaten in einem zufrieden stellenden Zustand in das neue System übertragen konnten. Dabei haben sowohl die Firma B. 0. N. D. als auch das LDS NRW sehr viele Erfahrungen gewonnen, was sich für neu hinzukommende Bibliotheken durchaus als positiv erweist.

#### **Zeitpunkt der Umstellung** auf den elektronischen Katalog

Die bisherige Erfahrung im Verbund zeigt, dass es am günstigsten ist, direkt nach der Einführung des Bibliothekssystems konsequent alle Neuzugänge mit Hilfe des Bibliothekssystems zu erfassen. Wenn die personellen Kapazitäten es erlauben, kann schrittweise die elektronische Erfassung des Altbestands (Retrokonversion) vorgenomen werden. Aufgrund der Komplexität der Regeln für die alphabetische Katalogisierung (RAK) ist es erforderlich, dass die Retrokonversion von bibliothekarischen Fachkräften durchgeführt oder zumindest durch solche überwacht wird. Entscheidend dabei ist die Qualität der Daten der einzelnen Bibliotheken des Verbunddatenbestands.

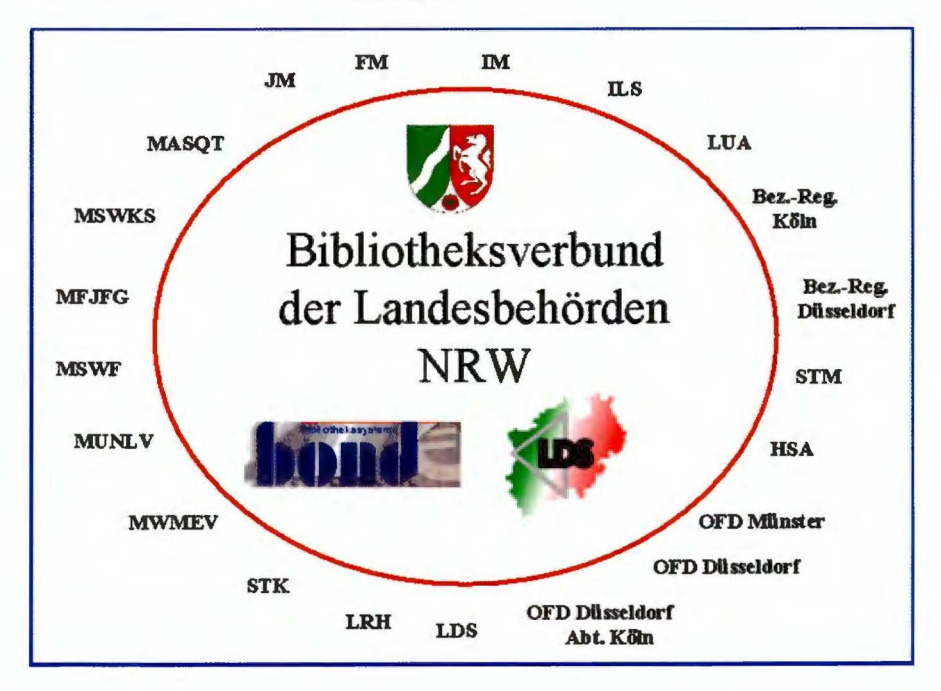

Die Bibliotheken, die bereits ein System im Einsatz haben, können aus technischen Griinden erst nach der Durchführung der Altdatenkonvertierung die Eingabe weiterer Medien fortsetzen. Ansonsten müssen Überschneidungen mit großem Aufwand nachbearbeitet werden.

#### **Verbundgröße**

Zurzeit besteht der Bibliotheksverbund aus 21 Bibliotheken. Neben den Bibliotheken aller obersten Landesbehörden nehmen noch 10 weitere Bibliotheken der Landesverwaltung an dem Verbund teil (siehe Abbildung S. 53). Der kurzfristige Anschluss zweier zusätzlicher Bibliotheken ist in Vorbereitung.

#### Teilnahmevoraussetzungen für weitere Bibliotheken

An dem Bibliotheksverbund können alle Landesbehörden/-einrichtungen teilnehmen, die an das Landesverwaltungsnetz (L VN) angeschlossen sind. Die Bibliotheken müssen die Kosten für die Arbeitsplatzlizenzen und die Softwarepflege übernehmen, die sich im Rahmen des vom LDS NRW geschlossenen Verbundvertrags mit der Firma B.O.N.D. ergeben. Darüber hinaus sind die Nutzungsentgelte für die Teilnahme am Verbund an das LDS NRW zu entrichten.

#### Argumente für die Teilnahme am Verbund

• Bei der Katalogisierung neuer Medien können bereits im Verbund vorhandene Katalogisate von anderen Bibliotheken in den eigenen Datenbestand kopiert werden. Sie müssen nicht mit allen erforderlichen Angaben neu erfasst, sondern nur um die lokalen Daten, wie z. B. Standort, Signatur ergänzt werden. In Abhängigkeit von der Trefferquote kann diese Möglichkeit sehr viel Zeit sparen. Die Trefferquote kann erhöht werden, indem

mehrere Bibliotheken mit thematisch ähnlichem Bestand am Verbund teilnehmen.

• Die schnelle Recherchemöglichkeit in den Beständen der am Verbund beteiligten Bibliotheken unterstützt den Fernleihverkehr. Auch hier kann der Zeitaufwand, der durch viele Telefonate mit den einzelnen Bibliotheken entsteht, auf ein Minimum reduziert werden.

• Der Überblick über die Bestände der einzelnen Bibliotheken, den man durch einen Verbund erhält, kann zu einem gemeinsam abgestimmten Bestandsaufbau genutzt werden. Hierdurch kann eine Kostenreduktion erzielt werden.

• Der Bibliotheksbenutzer hat vom Arbeitsplatz aus die Möglichkeit, über das Intranet, demnächst auch über das Internet, mit Hilfe des Online-Katalogs in den Beständen der am Verbund beteiligten Bibliotheken zu recherchieren.

hende Wissensbasis zuriickgegriffen werden. Diese immense Wissensbasis wird durch den sukzessiven Ausbau des Verbunds erweitert.

#### **Ausblick**

Eine Ausweitung des Bibliotheksverbunds ist bereits in Planung. Das offene Verbundkonzept ermöglicht ein flexibles Wachstum des Verbunds. Damit ist nicht nur die Vergrößerung des elektronisch erfassten Medienbestands, sondern auch die Teilnahme weiterer Bibliotheken aus der Landesverwaltung gemeint. Mit dem Vorhaben weitere Bibliotheken in den Verbund zu integrieren, wurde die Grundlage für eine zukunftsträchtige Entwicklung der Bibliotheken in der Landesverwaltung geschaffen. Viele Bibliotheken haben bereits Interesse gezeigt, sich dem Verbund anzuschließen. Vielleicht hilft die-

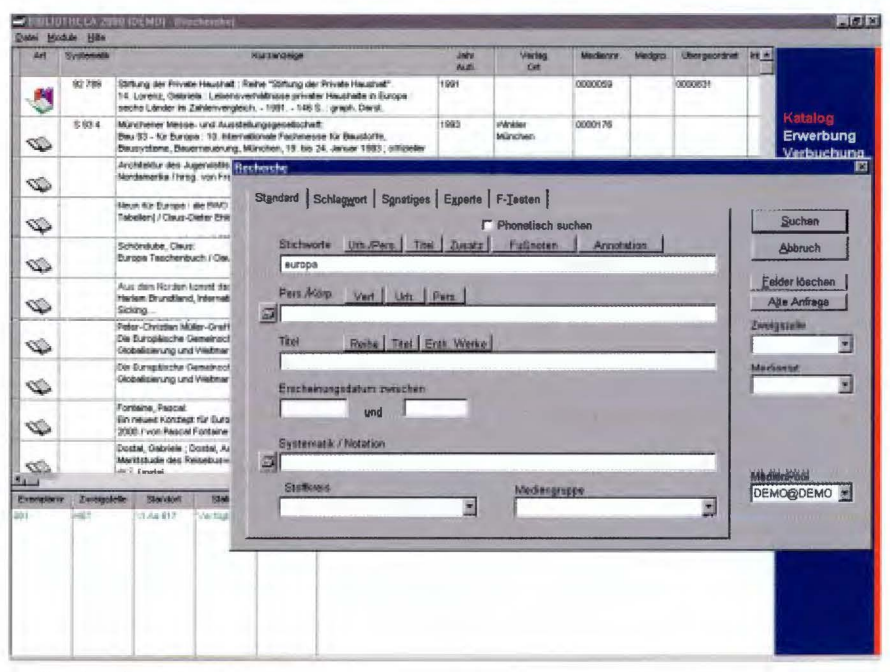

Recherche mit Ergebnis

• Die zentrale technische und fachliche Betreuung, die sich durch ein Client-Server-Konzept ergibt, erspart im Vergleich zu einem lokalen System den Betreuungsaufwand vor Ort erheblich. • Durch den Einsatz und das Engagement der einzelnen teilnehmenden Bibliotheken kann im Verbund auf eine umfangreiche und sehr tief geser Artikel bei der Klärung von Fragen und der endgültigen Entscheidung für eine Teilnahme am Bibliotheksverbund.

*Anita Groschka Tel.: (02 11) 94 49-26 39*   $E$ -Mail: anita.gruschka@lds.nrw.de

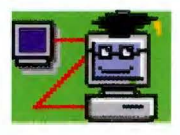

### **Weh Based Training im Landesverwaltungsnetz**

er kennt das nicht: man kann an einer eigentlich dringend erforderlichen Schulung nicht teilnehmen, weil der Kurs (mal wieder) überfüllt ist oder trotz sorgfältiger Planung in letzter Minute noch ein wichtiger Termin dazwischengekommen ist. Und schon muss man einige Monate auf die nächste Möglichkeit warten. Und wenn man es sich recht überlegt, hat man sowieso keine Zeit für eine Fortbildung.

Im Microsoft Office-Bereich gibt es eine willkommene Alternative: so genannte "Web Based Training"-Kurse, die seit Herbst 2000 im Intranet der Landesverwaltung abrufbar sind.

#### **Was steckt hinter WBT?**

Schlagworte wie WBT, CBT und e-Learning tauchen in den Medien immer wieder im Zusammenhang mit moderner Aus- und Fortbildung auf. Gemeint ist in allen Fällen die multimediale Unterstützung in der Ausbildung, also die Bereitstellung von ausgefeilten Lernprogrammen.

Beim "Computer Based Training" (CBT) werden Lerninhalte auf Datenträgern wie CD-ROM bereitgestellt. Will der Anwender das komplette Programm inklusive aller Bibliotheken auf seinen Arbeitsplatzrechner laden, so erfordert dies neben der Verfügbarkeit eines CD-Laufwerkes relativ viel Speicherkapazität (bis zu 80 MB pro Lehrgang). Beim Netzbetrieb jedoch kommt es zu einer nicht akzeptablen Belastung der Leitungen. CBT ist eine relativ alte Technologie, die immer ein Schattendasein geführt hat. Erst mit "Web Based Training" (WBT) gewinnt die computergestützte Ausbildung zunehmend an Bedeutung. Hier werden die Lerninhalte zentral auf einem Server bereitgestellt, auf den die Anwender über einen Browser Zugriff haben. Dabei wird ein Applet geladen, das nur einige KB Speicherkapazität benötigt, wodurch die Belastung der Leitungen gering ist.

Zur Zeit werden in der IT-Fortbildung des Innenministeriums im LDS NRW WBT-Programme der Firma NETg verwendet. Das Angebot umfasst 24 Kurse, die zusammen ca. 900 MB Festplattenspeicherplatz auf dem Server benötigen. Im LDS NRW steht hierzu ein Compaq Reliant Serversystem mit einem Pentium II 300 MHz Prozessor, 512 MB RAM und dem Betriebssystem Windows NT 4.0 zur Verfügung. Als Webserver dient der Internet Information

Server 4.0, die Netzanbindung in das Landesverwaltungsnetz (LVN) beträgt 100 Mbits/s.

Auf der Client-Seite ist entweder der Microsoft Internet Explorer 4.01 (und höher) oder Netscape 4.0 (und höher) erforderlich. Des Weiteren benötigt man Javascript 1.1 und Java 1.1. Außerdem muss der Rechner so konfiguriert sein, dass Cookies akzeptiert werden.

#### **Das WBT Angebot im LVN**

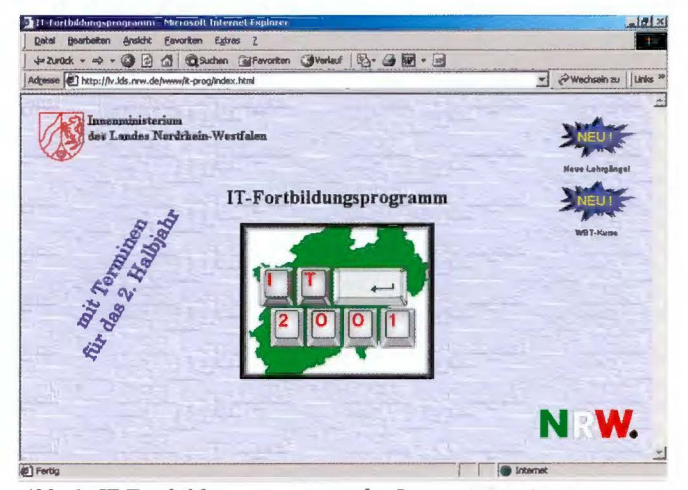

*Abb. 1: IT Fortbildungsprogramm des Innenministeriums* 

Im Rahmen des IT-Fortbildungsprogramms des Innenministeriums *(Abbildung 1:* http://lv.lds.nrw.de/www/it-prog bzw. www.it-prog.lds.nrw.de) werden im Intranet des Landes folgende WBT-Kurse der Firma NETg angeboten:

- 8 Kurse zu Microsoft Office 97 Outlook 98 (2 Stufen) Excel 97 (2 Stufen) Word 97 (2 Stufen) PowerPoint 97 Office 97 Integration
- 14 Kurse zu Microsoft Office 2000 Access 2000 (3 Stufen) Excel 2000 (3 Stufen) Word 2000 (3 Stufen) Outlook 2000 (3 Stufen) PowerPoint 2000 (2 Stufen)
- 2 Kurse zum Betriebssystem Windows 2000 (2 Stufen)

Zu finden ist das WBT-Angebot im Intranet des LDS (http://lv.lds.nrw.de) auch in der Rubrik "Informationsangebote" (Abbildung 2).

Benutzer". Es erscheint eine Eingabemaske (Abbildung 3), in die man den vom Dezernat 252 zugewiesenen Benutzernamen und das Passwort eingeZeit nehmen. Ein Test umfasst immer eine komplette Einheit und kann nicht abgebrochen werden. Ein Einstiegstest kann nur einmal pro Einheit durchge-

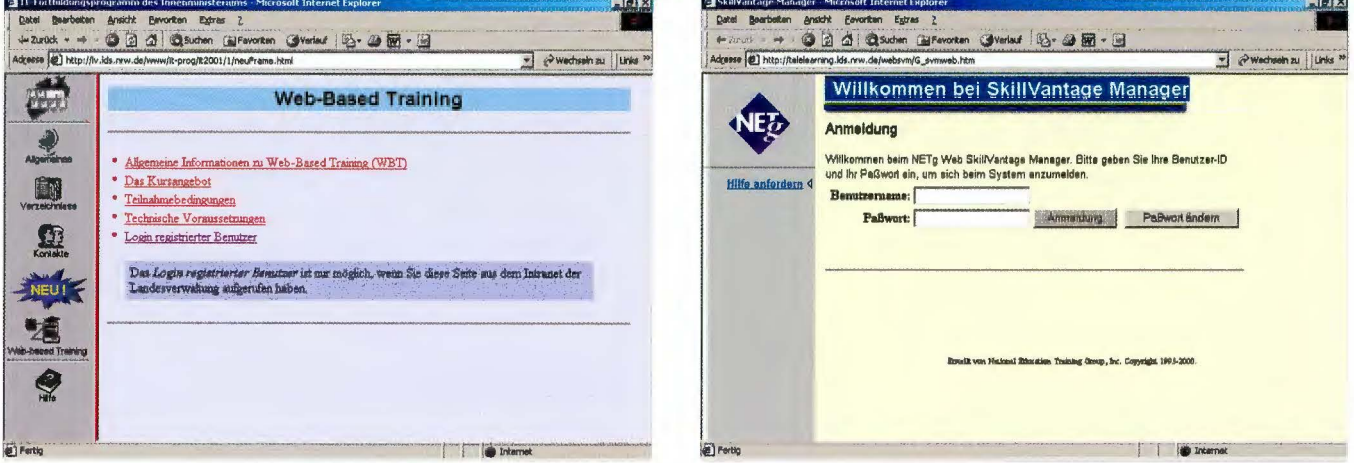

Abb. 2: Web Based Training

Neben allgemeinen Informationen ist hier auch eine detaillierte Übersicht zu den Kursinhalten hinterlegt. Jeder Kurs erfordert eine Bearbeitungszeit von  $6-8$  Stunden. Es ist möglich, zwei Kurse gleichzeitig zu belegen. Die Anmeldung erfolgt wie bei anderen Fortbildungsmaßnahmen aus dem Innenministerprogramm über den Dienstweg beim Dezernat 252 im LDS NRW. Es besteht keine Beschränkung der Teilnehmerzahl. Nach erfolgter Anmeldung werden die gewünschten Kurse freigeschaltet und können sechs Wochen lang jederzeit aufgerufen und bearbeitet werden. Dies geschieht ebenfalls über die oben abgebildete Intranetseite unter "Login registrierte

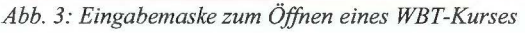

ben muss. Nach den sechs Wochen besteht die Möglichkeit, weitere Kurse zu buchen.

#### **Das Programm**

Das Programm startet mit der Anzeige des Inhaltsverzeichnisses (Abbildung 4). Die Kurse sind in verschiedene Einheiten unterteilt, die wiederum aus verschiedenen Lektionen bestehen. Eine Lektion beinhaltet verschiedene Themen. Sämtliche Themen sind unabhängig voneinander und können einzeln aufgerufen und beliebig oft be-

arbeitet werden. Hat man keinerlei Vorkenntnisse. empfiehlt es sich den Kurs in der vorgegebenen Reihenfolge zu bearbeiten. Hat man bereits Vorkenntnisse, kann man einen Einstiegstest, den es für jede Einheit gibt, absolvieren. Für diesen sollte man sich ca.  $30 - 45$ Minuten

führt werden. Im Anschluss an den Einstiegstest wird ein individueller Lernpfad erzeugt, der so genannte "Precision Learning Track", der nur noch die Lektionen beinhaltet, die man noch nicht beherrscht.

Im Inhaltsverzeichnis sind die Lektionen zu Beginn mit einem roten Kreis markiert. Nach Abschluss einer Lektion bzw. eines Themas ist der Kreis rot ausgefüllt. Ist der entsprechende Einstiegs- oder Abschlusstest bestanden worden, ist der Kreis grün ausgefüllt. So hat man jederzeit eine Übersicht über den eigenen Kenntnisstand. Schaltet man um auf die Ansicht "Precision Learning Track", sind nur noch die nicht bestandenen Lektionen aufgeführt (Abbildung 5).

Das Lernprogramm zeigt eine Simulation der "echten" Applikation, z. B. Excel wie im vorliegenden Beispiel (Abbildung 6). Innerhalb dieser Simulation werden die Sachverhalte zunächst Schritt für Schritt erklärt. Dies geschieht über ein Textfeld links unterhalb der Simulation. Die Schriftgröße in diesem Textfeld ist veränderbar. Parallel dazu können die Erklärungen bei entsprechender Ausstattung des PCs auch akustisch verfolgt werden. Die neu erworbenen Kenntnisse wer-

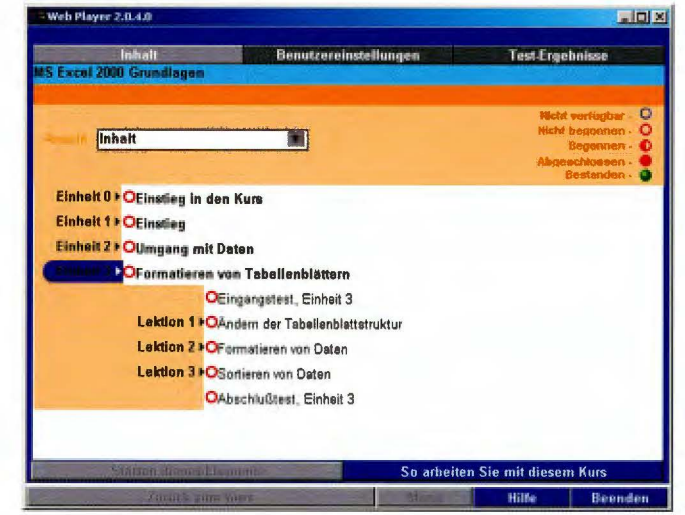

Abb. 4: Inhaltsverzeichnis MS Excel 2000 Grundlagen

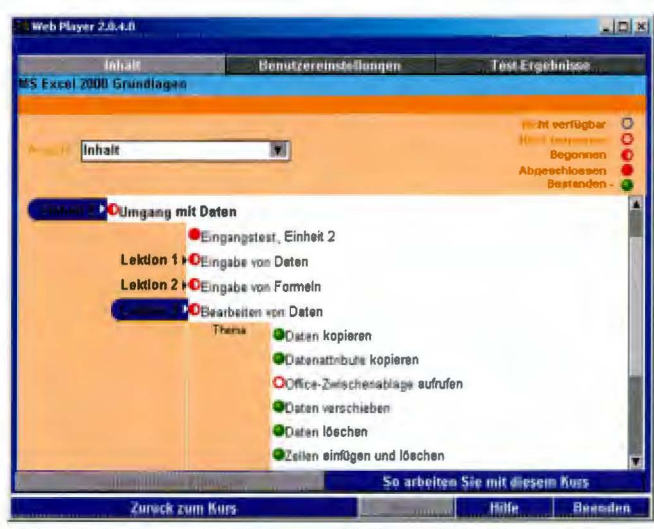

Abb. 5: Inhaltsverzeichnis in verschiedenen Ansichten

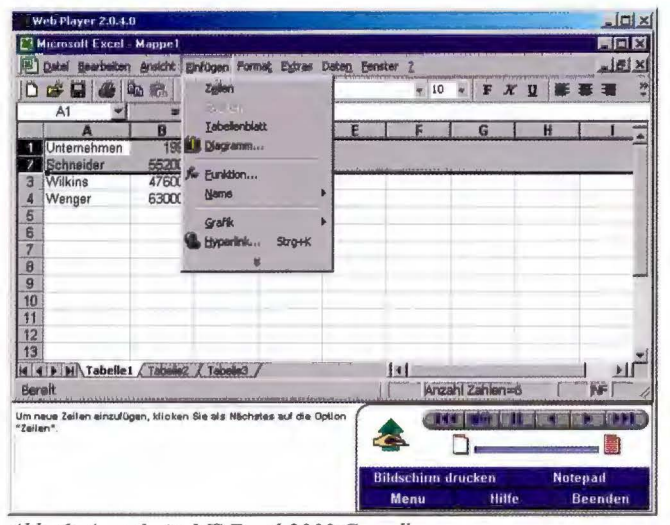

Abb. 6: Ausschnitt MS Excel 2000 Grundlagen

den ständig in interaktiven Übungen angewendet und somit vertieft. Im abgebildeten Beispiel wird der Anwender gerade aufgefordert, auf die Option "Zeilen" zu klicken, um eine neue Zeile einzufügen. Der Lernerfolg ist hoch, da man durch die direkte Anwendung nicht nur den Befehl als solchen, sondern auch die Lage der Schaltflächen verinnerlicht. Das Feed Back während oder nach einer Übung hilft bei der Orientierung.

Man kann eine Lektion oder auch nur einzelne Passagen beliebig oft wiederholen. Dies geschieht entweder direkt im Anschluss an eine Passage durch die Steuertasten "Zurückblättern" (zurück auf die vorherige Seite) bzw. "Schnell Zurückblättern" (zurück zum Anfang des Themas) oder durch AufSelbstkontrolle, die Ergebnisse sind ausschließlich für den Anwender selbst sichtbar. Nach dem Abschlusstest wird der individuelle Lernpfad (Precision Learning Track) aktualisiert. Bei einer

Wiederholung der Lerneinheit werden daher nur noch die Passagen geladen, die im Abschlusstest nicht korrekt beantwortet wurden.

Eine Testfrage im vorliegendem Kurs Grundla-"Excel gen" kann zum Beispiel lauten: << Definieren Sie über die Maus eine

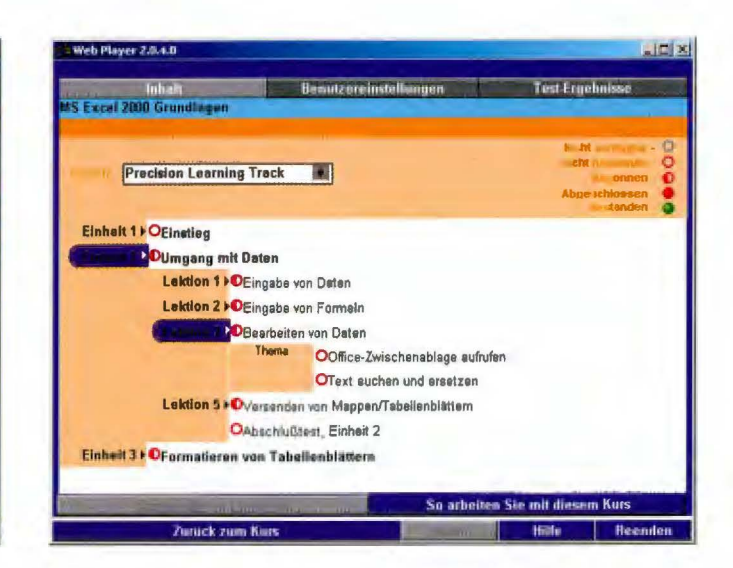

rufen einer bearbeiteten Lektion über das Inhaltsverzeichnis.

Am Ende einer Einheit kann ein Abschlusstest durchgeführt werden. Dieser ist genauso aufgebaut wie der Eingangstest, kann aber im Gegensatz zu diesem beliebig oft wiederholt werden. Dieser Test dient nur zur Formatvorlage namens "Distinktiv", die kein Musterformat enthält. Beginnen Sie das Verfahren mit der Maus. >>

Man führt die Aufgabe aus, macht man dabei einen Fehler, wird der richtige Befehl erläutert und vollzogen. Anschließend bearbeitet man die Aufgabe weiter. Am Ende einer Aufgabe wird die Bewertung der einzelnen Schritte nochmals zusammengefasst angezeigt. (Abbildung 7)

Man sollte sich bei der Bearbeitung der Tests bewusst machen, dass der gelehrte Weg dem "Microsoft Certified Way" entspricht. Das heißt die Funktion "Datei öffnen" muss wie gelehrt (Standardsymbolleiste) ausgeführt werden und nicht über einen Alternativweg (z. B. Shortcut). Es gibt jedoch einen Hinweis auf den richti-

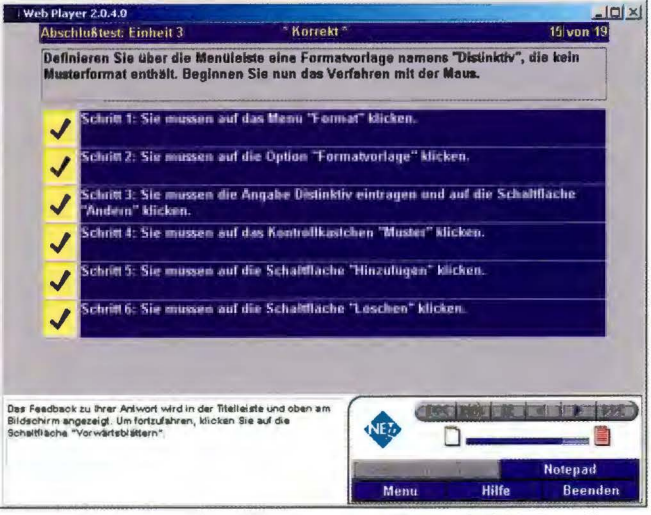

Abb. 7: Bewertung einer Testfrage aus MS Excel 2000 Grundlagen

gen Weg (z.B. ,,Verwenden Sie die Standardsymbolleiste").

Die Kombination aus Simulation, Interaktion und Feedback bezieht den Lernenden voll in das Training ein und lässt keine Langeweile aufkommen. Die Lernerfahrung ist motivierend und effektiv

#### **Zusammenfassung**

WBT-Kurse sollen als ein zusätzliches Angebot der IT-Aus- und Fortbildung verstanden werden. Sie können und sollen Präsenzkurse nicht ersetzen, bieten aber einige Vorteile:

- Die ständige Verfügbarkeit der WBT-Kurse am Arbeitsplatz erleichtert die Eingliederung in den aktuellen Terminplan. Man lernt dann, wenn man Zeit hat.
- Die modulare Struktur des Lernprogramms ermöglicht eine individuelle Kursgestaltung. Das eigene Lerntempo ist ausschlaggebend. Passa-

gen können beliebig oft wiederholt oder auch ausgelassen werden. Bei speziellen Problemen oder Interessen kann jederzeit auf die entsprechende Lerneinheit zugegriffen werden.

- Das Lernprogramm arbeitet mit einer vollständigen Simulation der Anwendung. So wird einerseits die Funktionalität der Originalsoftware nicht gestört, andererseits kann die Software erlernt werden, ohne sie auf dem Rechner installiert zu haben.
- WBT-Kurse können auch zur Vorbereitung auf andere Lehrgänge dienen. Zahlreiche Lehrgänge erfordern bestimmte Teilnahmevoraussetzungen, die entweder durch Besuch der entsprechenden Lehrgänge aus dem IT-Fortbildungsprogramm oder durch vergleichbare IT-Kenntnisse erfüllt sein müssen.

Ein vom LDS NRW geplantes zentrales Diskussionsforum im Intranet des Landes wird darüber hinaus die Möglichkeit bieten, Fragen zu den WBT-

Kursen zu stellen, die dann von Moderatoren aus dem Dezernat 252 oder auch von anderen Lernenden beantwortet werden können. Des Weiteren können Teilnehmer und Interessenten in diesem Forum über ihre Erwartungen und Erfahrungen diskutieren und somit zur Weiterentwicklung des Lernens im Netz beitragen.

*Dr. Angela Barthen Telefon: (02 11) 94 49-60 17 E-Mail: angela.barthen@lds.nrw.de* 

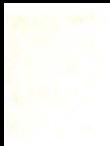

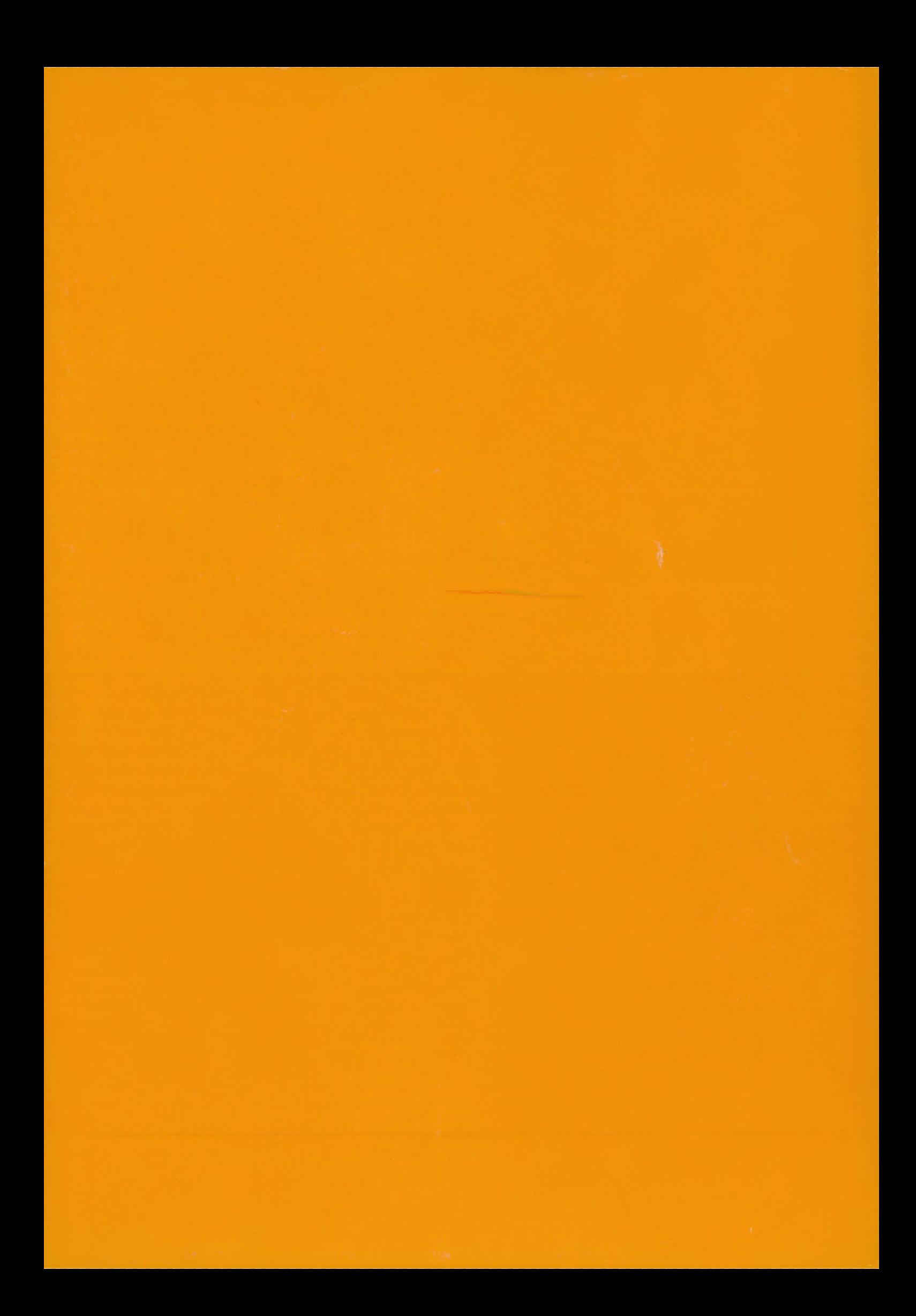